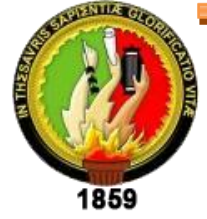

# **UNIVERSIDAD NACIONAL DE LOJA**

# UNIDAD DE EDUCACION A DISTANCIA CARRERA DE INFORMÁTICA EDUCATIVA

# *TÍTULO:*

**"DIAGNÓSTICO DEL PROCESO DE RECEPCIÓN DE EXÁMENES DE LAS MATERIAS DEL OCTAVO AÑO DEL PARALELO "A" DE LA ESCUELA DE EDUCACIÓN BÁSICA "29 DE MAYO" DE LA CIUDAD DE MACAS, MEDIANTE LA APLICACIÓN DE LAS TIC EN EDUCACIÓN PARA IMPLEMENTAR UN SISTEMA INFORMÁTICO EN RED"**

> **TESIS PREVIA A LA OBTENCIÓN DEL GRADO DE LICENCIADO EN CIENCIAS DE LA EDUCACIÓN, MENCIÓN INFORMÁTICA EDUCATIVA**

## **AUTOR:**

Marco Antonio Rivadeneira Rivadeneira

## **DIRECTOR:**

Ing. Jorge Fabián Yánez Palacios, Mg. Sc.

**Loja – Ecuador**

**2017**

Ing. Jorge Fabián Yánez Palacios, Mg. Sc.

DOCENTE DE LA CARRERA DE LICENCIATURA EN CIENCIAS DE LA EDUCACIÓN MENCIÓN INFORMÁTICA EDUCATIVA DEL PLAN DE CONTINGENCIA DE LA UNIVERSIDAD NACIONAL DE LOJA

# **CERTIFICACIÓN DIRECTOR DE TESIS**

En calidad de Director del Trabajo de Titulación denominado: "DIAGNÓSTICO DEL PROCESO DE RECEPCIÓN DE EXÁMENES DE LAS MATERIAS DEL OCTAVO AÑO DEL PARALELO "A" DE LA ESCUELA DE EDUCACIÓN BÁSICA "29 DE MAYO" DE LA CIUDAD DE MACAS,<br>MEDIANTE LA APLICACIÓN DE LAS TIC EN EDUCACIÓN PARA IMPLEMENTAR UN SISTEMA INFORMÁTICO EN RED", desarrollado por el Sr. Marco Antonio Rivadeneira Rivadeneira, ha sido elaborado bajo mi dirección y cumple con los requisitos de fondo y de forma que exigen los respectivos reglamentos e instructivos. Por ello autorizo su presentación y sustentación.

Tena, 21 de Julio de 2016

Ing. Jorge Fabián Yánez Palacios, Mg. Sc. DIRECTOR DE TESIS

#### **AUTORÍA**

Yo, MARCO ANTONIO RIVADENEIRA RIVADENEIRA, declaro ser autor del presente Trabajo de Tesis y eximo expresamente a la Universidad Nacional de Loja y a sus representantes jurídicos, de posibles reclamos o acciones legales por el contenido de la misma.

Adicionalmente acepto y autorizo a la Universidad nacional de Loja la publicación de mi Trabajo de Titulación en el repositorio institucional-biblioteca virtual.

Autor: Marco Antonio Rivadeneira Rivadeneira

Firma: ..... 

Cédula: 140059000-4

Fecha: Loja, Octubre de 2017

CARTA DE AUTORIZACIÓN DE TEOIO FON FANTE DEL ASTON FANS. CONSULTA, REPRODUCCIÓN PARCIAL O TOTAL Y PUBLICACIÓN **FI FCTRÓNICA DEL TEXTO COMPLETO.** 

Yo, MARCO ANTONIO RIVADENEIRA RIVADENEIRA, declaro ser autor de la tesis titulada: "DIAGNÓSTICO DEL PROCESO DE RECEPCIÓN DE EXÁMENES DE LAS MATERIAS DEL OCTAVO AÑO DEL PARALELO "A" DE LA ESCUELA DE EDUCACIÓN BÁSICA "29 DE MAYO" DE LA CIUDAD DE MACAS, MEDIANTE LA APLICACIÓN DE LAS TIC EN EDUCACIÓN PARA IMPLEMENTAR UN SISTEMA INFORMÁTICO EN RED", como requisito para optar por el grado de: LICENCIADO EN CIENCIAS DE LA EDUCACIÓN MENCIÓN INFORMÁTICA EDUCATIVA, autorizo al Sistema Bibliotecario de la Universidad Nacional de Loja para que con fines académicos, muestre al mundo la producción intelectual en el Repositorio Digital Institucional.

Los usuarios pueden consultar el contenido de este trabajo en el RDI, en las redes informáticas del país y del exterior, con las cuales tengan convenios la Universidad.

La Universidad Nacional de Loja, no se responsabiliza por el plagio o copia de la Tesis que realicen un tercero.

Para constancia de esta autorización, en la cuidad de Loja, 19 de octubre de 2017 firma el autor.

**FIRMA:** ………………………………………….

**AUTOR:** Marco Antonio Rivadeneira Rivadeneira.

**CÉDULA:** 140059000-4

**DIRECCIÓN:** Macas, calle Juan de la Cruz, y Guamote

**CORREO ELECTRÓNICO:** [mark\\_antonyr@hotmail.com](mailto:mark_antonyr@hotmail.com)

**TELÉFONO:** (07)3048180 **CELULAR:** 0999507767

### **DATOS COMPLEMENTARIOS**

**DIRECTOR DE TESIS:** Ing. Jorge Fabián Yánez Palacios, Mg. Sc. **TRIBUNAL DE GRADO:**

**Presidenta del Tribunal:** Dra. Sophia Catalina Loaiza Rodríguez Mg. Sc.

**Primer Vocal:** Ec. Sonia Uquillas Vallejo Mg. Sc.

**Segundo Vocal:** Lic. Johnny Héctor Sánchez Landin Mg. Sc.

#### **AGRADECIMIENTO**

Mi más sincera gratitud a mi Padre celestial que me lleva siempre por el bien y pone en mi camino personas importantes que son de gran aporte en mi vida.

Agradezco de todo corazón a la UNIVERSIDAD NACIONAL DE LOJA por darme la oportunidad de culminar mis estudios profesionales.

De igual manera mi más sincero agradecimiento al Ingeniero Jorge Yánez quien ha sido el guía en el transcurso de la elaboración de esta investigación y de manera especial a mis abuelitos Josefina y Zoilo, quienes están en todo momento; mi madre Flor que me apoyo incondicionalmente en el camino para culminar este trabajo de grado.

Diana, una persona especial en mi vida, quien me brindo todo su apoyo y a la licenciada Rosita Cevallos directora del establecimiento educativo, quien me ayudó significativamente con el apoyo para el desarrollo de ésta investigación en la Escuela de Educación Básica "29 de Mayo"

Millón gracias a todos ustedes por siempre estar para brindarme toda su ayuda. Gracias por estar siempre conmigo.

Marco Antonio Rivadeneira Rivadeneira

v

#### **DEDICATORIA**

Dedico este trabajo de titulación primeramente a Dios porque me ha guiado en cada paso que doy, con todo el cariño y amor a las personas más importantes en mi vida, Mis Abuelitos Zoilo y Josefina Rivadeniera, Mi madre Flor de María Rivadeneira, quienes en el trascurso de mi vida han velado por mi bienestar y educación, depositando en mí su entera confianza y alentándome en cada etapa con su apoyo incondicional, por la comprensión y apoyo brindado sin esperar nada a cambio y a todas aquellas personas que durante estos 7 años estuvieron a mi lado apoyándome y lograron que este anhelo se haga realidad.

Que dieron su mayor esfuerzo para que pudiera cumplir siempre mis sueños, anhelos y metas

Marco Antonio Rivadeneira Rivadeneira

vi

## **MATRIZ DE ÁMBITO GEOGRÁFICO**

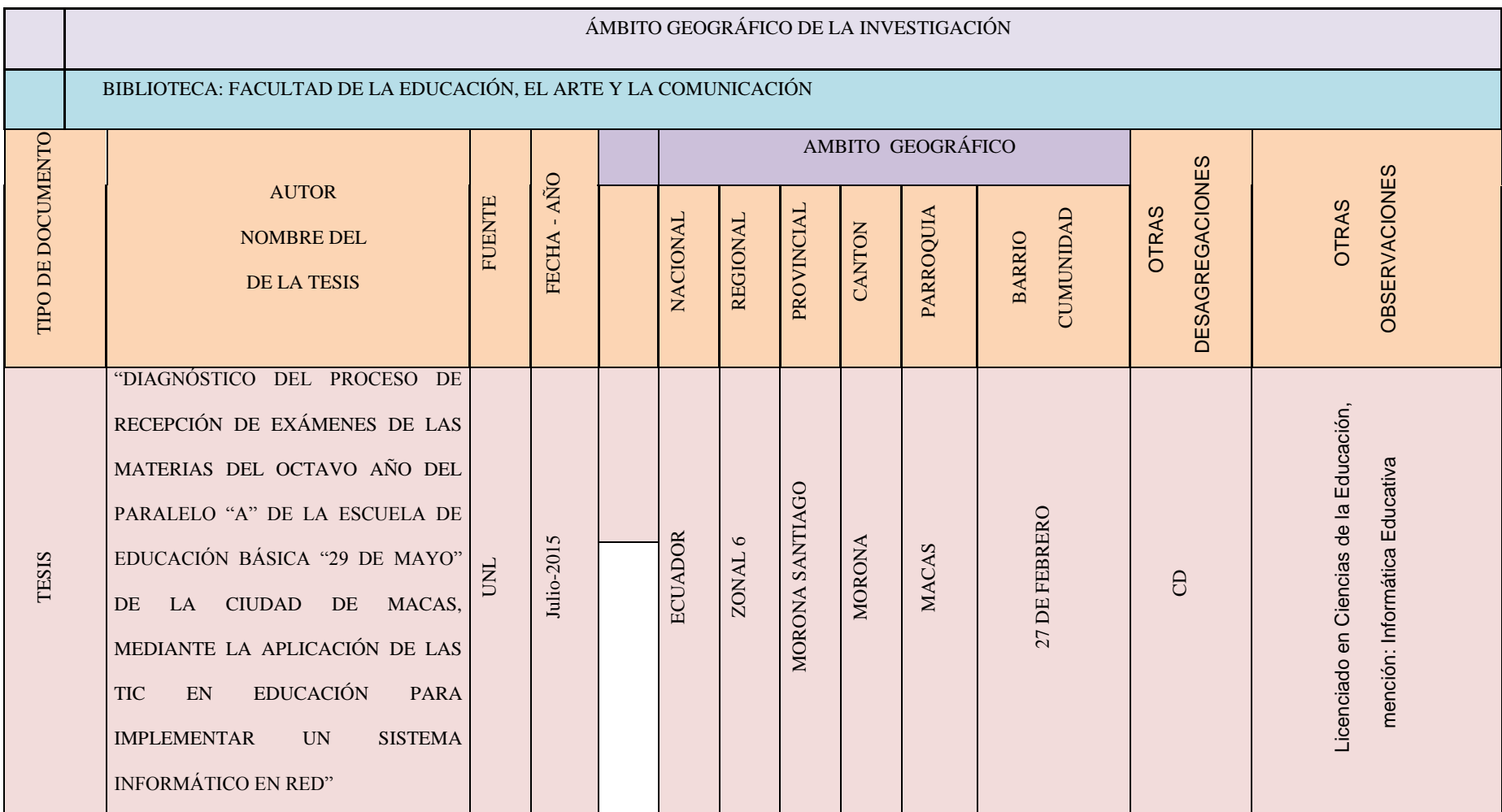

## **MAPA GEOGRAFICO Y CROQUIS**

### **Mapa 1.**

#### *Mapa del Ecuador y provincia de Morona Santiago*

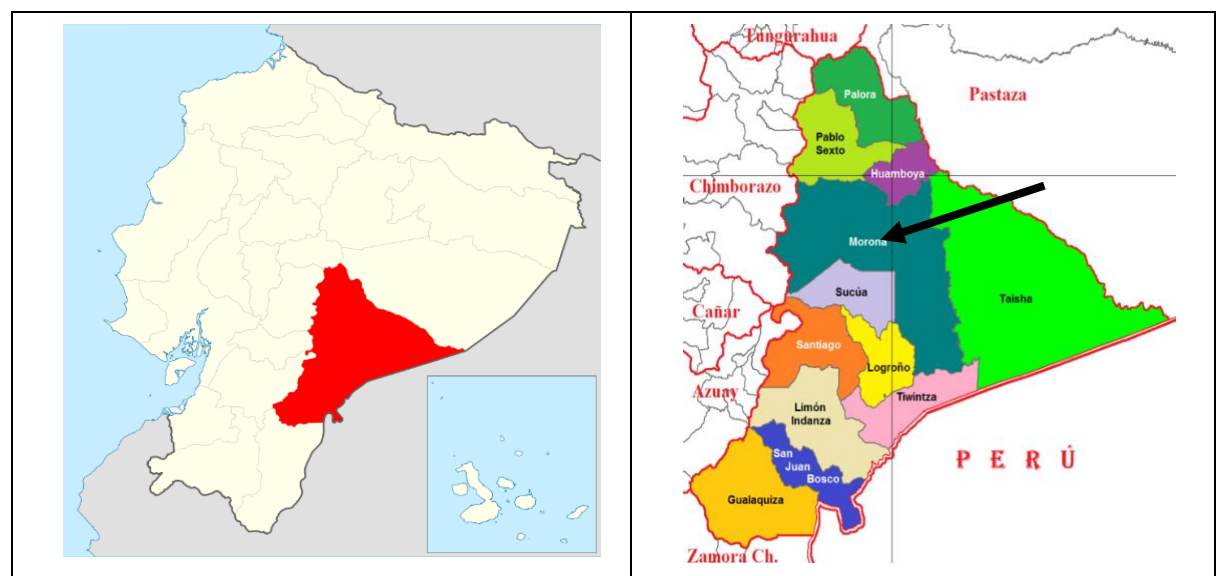

**Fuente:** Plan de Ordenamiento Territorial

#### **Mapa 2.**

### *Mapa Político del Cantón Morona*

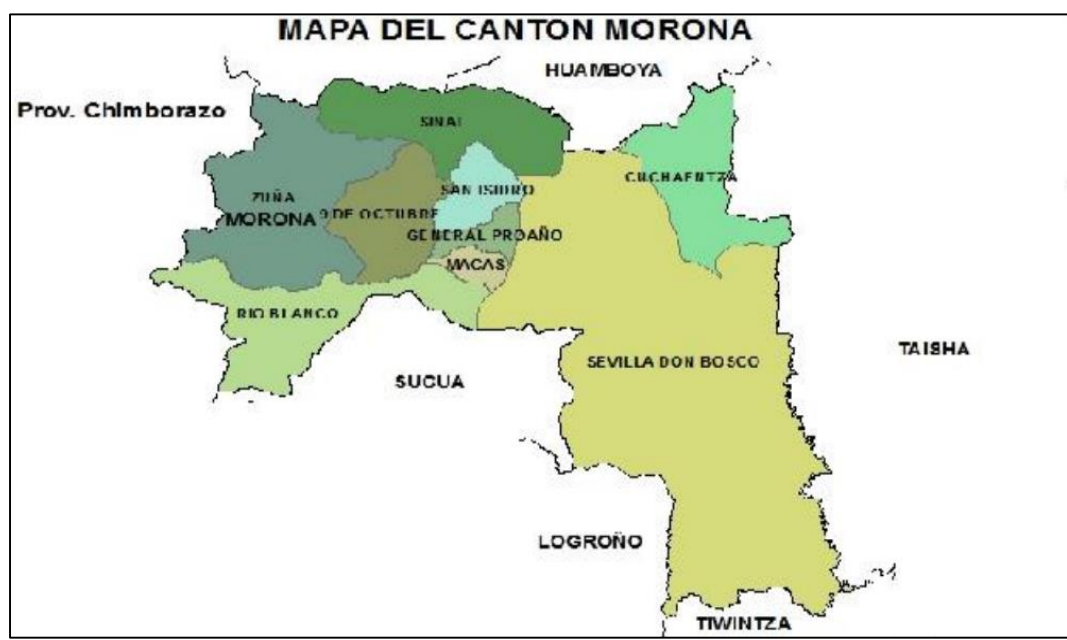

**Fuente:** Plan de Ordenamiento Territorial

# **CROQUIS DE LA INVESTIGACIÓN ESCUELA DE EDUCACIÓN BÁSICA "29**

## **DE MAYO"**

## **Mapa 3.**

*Ubicación del Establecimiento Educativo*

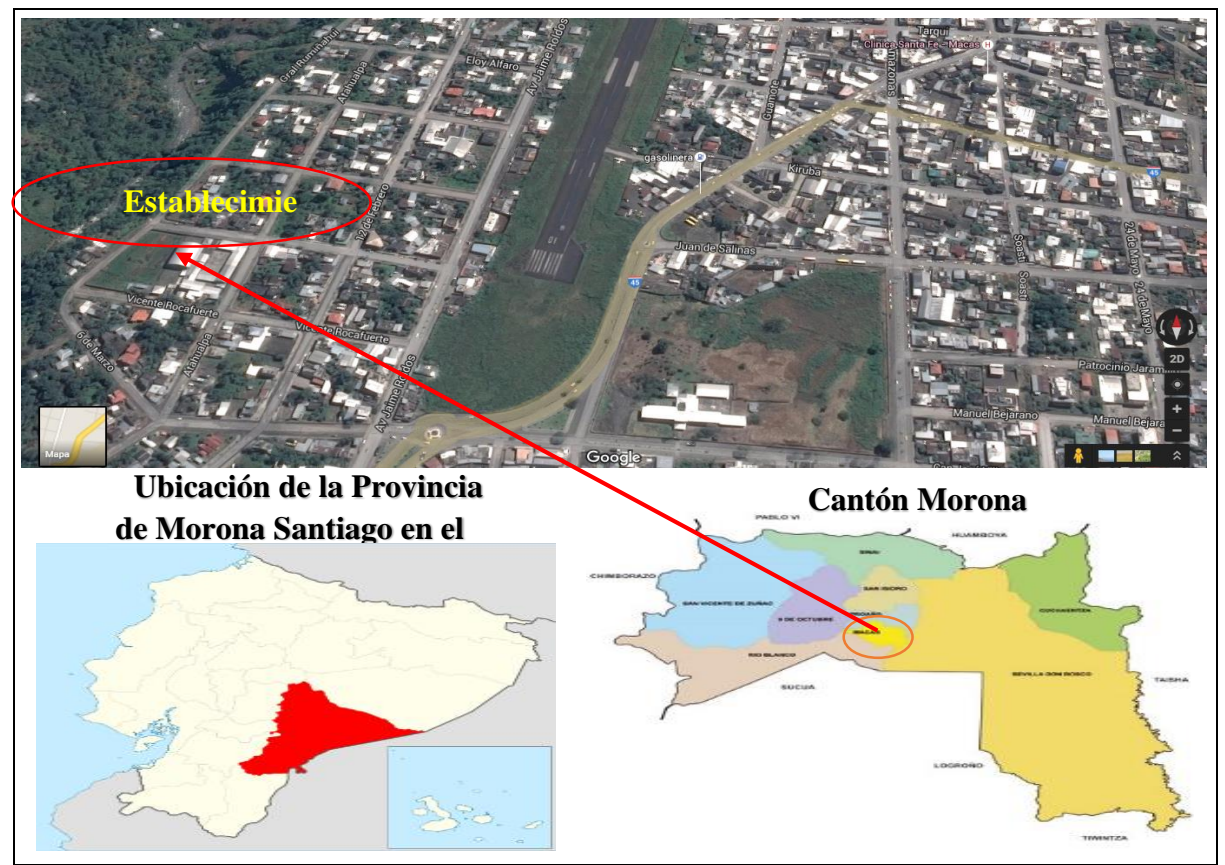

**Fuente:** Plan de Ordenamiento Territorial, google,maps

#### **ESQUEMA DE CONTENIDOS**

- i. PORTADA
- ii. CERTIFICACIÓN
- iii. AUTORÍA
- iv. CARTA DE AUTORIZACIÓN.
- v. AGRADECIMIENTO
- vi. DEDICATORIA
- vii. MATRIZ DE ÁMBITO GEOGRÁFICO
- viii. MAPA GEOGRÁFICO Y CROQUIS.
	- x. ESQUEMA DE CONTENIDOS
		- a. TÍTULO
		- b. RESUMEN

SUMMARY.

- c. INTRODUCCIÓN
- d. REVISIÓN DE LITERATURA
- e. MATERIALES Y MÉTODOS
- f. RESULTADOS
- g. DISCUSIÓN
- h. CONCLUSIONES
- i. RECOMENDACIONES
- j. BIBLIOGRAFÍA
- k. ANEXOS
	- PROYECTO DE TESIS.
	- OTROS ANEXOS

## **a. TÍTULO**

"DIAGNÓSTICO DEL PROCESO DE RECEPCIÓN DE EXÁMENES DE LAS MATERIAS DEL OCTAVO AÑO DEL PARALELO "A" DE LA ESCUELA DE EDUCACIÓN BÁSICA "29 DE MAYO" DE LA CIUDAD DE MACAS, MEDIANTE LA APLICACIÓN DE LAS TIC EN EDUCACIÓN PARA IMPLEMENTAR UN SISTEMA INFORMÁTICO EN RED".

#### **b. RESUMEN**

En la investigación se realizó el diagnóstico del proceso de recepción de exámenes de las materias del octavo año paralelo "A" de la Escuela de Educación Básica "29 de Mayo" de la ciudad de Macas, mediante la aplicación de las TIC´S en educación. La presente investigación consiste en el desarrollo de un sistema informático en red que tiene como objetivo central; gestionar de forma automatizada los procesos de rendición de exámenes. El diseño de la misma fue no experimental, cualitativa y de campo. Para lograr lo anteriormente descrito se recopiló información tanto a nivel de alumnos, como de profesores, es importante señalar que los datos recopilados fueron tomados directamente en el establecimiento educativo a través de la entrevista, encuesta y ficha de observación. Siendo estos los resultados obtenidos; la población a la cual está destinado el sistema está entre doce y quince años; de los cuales la mayoría tiene un computador en su hogar, están capacitados para usarlo y lo usan a diario, la mayoría de estudiantes no han dado exámenes por medio de un sistema informático pero si les gustaría usar esa herramienta ya que los profesores casi no utilizan los recursos tecnológicos como métodos de enseñanza. Todos estos datos sirvieron como argumento para respaldar este trabajo, que se basa en años de problemas vividos a diario en la institución por la falta de un sistema basado en un software de fácil manejo, por ello el sistema dio un cambio total al proceso de rendición de evaluaciones de los estudiantes constituyendo un trabajo de referencia importante para quienes deseen conocer del mismo.

#### **SUMMARY**

In the research process diagnostics tests receiving materials of the eighth parallel year "A" of the School of Basic Education "May 29" of the city of Macas it was performed by application of ICT in education. This research is the development of a networked computer system that has as its central objective; manage automated processes surrender exams. The design of it was not experimental, qualitative and field. To achieve the above-described information was collected at both students and teachers, it is important to note that the data collected were taken directly in the educational establishment through the interview, survey and observation sheet. As these results; the population which is meant the is between twelve and fifteen system; of which most have a computer at home, they are trained to use it and use it daily, most students have not given exams through a computer system but if you would like to use that tool because teachers hardly use technological resources and teaching methods. These data served as an argument to support this work, based on years of problems experienced daily in the institution by the lack of a system based on a user-friendly software system so the system gave a total change to the process of surrender of student evaluations constituting an important work for those seeking the same reference.

#### **c. INTRODUCCIÓN**

Hace más o menos 20 años, gracias al Internet se produjo una especie de revolución informativa que generó un cambio en gran magnitud en el campo de la educación. Las nuevas tecnologías han permitido a los estudiantes tener acceso instantáneo a un mundo de información. Impresionando la rápida adaptación de los individuos a las nuevas herramientas para la educación y formación de los alumnos. Además cabe destacar que en la actualidad, la informática en general, es una de las herramientas más trascendentales para el desarrollo institucional de un ente económico, educativo, social, cultural, deportivo, etc., por el motivo que se necesita renovar la tecnología para tener una mejor perspectiva de servicio, de este modo también se puede aumentar la satisfacción de maestros y alumnos ya que mejora la calidad del procedimiento, pues disminuye los tiempos del proceso de evaluación a los estudiantes.

Anteriormente se utilizaba los libros para leer, estudiar y buscar la información ahora en la actualidad gracias a las nuevas tecnologías todo ese proceso se agilitado con el uso de Internet; pudiendo tener a nuestra disposición una cantidad infinita de información. Se ha incluido al campo de educación dispositivos digitales que permiten un acceso permanente y que desarrollan la formación de los estudiantes en el aula, aunque lamentablemente no se explota todos los beneficios de estas herramientas tecnológicas por esta razón se ha propuesto desarrollar el siguiente trabajo de titulación: "DIAGNÓSTICO DEL PROCESO DE RECEPCIÓN DE EXÁMENES DE LAS MATERIAS DEL OCTAVO AÑO DEL PARALELO "A" DE LA ESCUELA DE EDUCACIÓN BÁSICA "29 DE MAYO" DE LA CIUDAD DE MACAS, MEDIANTE LA APLICACIÓN DE LAS TIC EN EDUCACIÓN PARA IMPLEMENTAR UN SISTEMA INFORMÁTICO EN RED".

4

Para esto se trata, en el presente trabajo, temas como la Evaluación, Tipos de Evaluación, Métodos de Evaluación, Fases de la Evaluación, Software y Hardware, etc.; reuniendo conceptos claves y explicados de una forma que sea captada la idea principal de cada tema, y permitir al lector, que entienda la importancia de la sistematización del proceso.

En la Escuela de Educación Básica "29 De Mayo", se requiere implementar un sistema informático que minimice la lentitud del proceso de rendición y calificación de las evaluaciones hacia los estudiantes, ya que no se cuenta con un sistema automatizado que facilite este proceso. Los principales componentes que se necesitan en el establecimiento educativo para implementar este sistema, si existen por lo cual es favorable la ejecución de un mejor proceso.

La investigación tuvo la duración de un año; durante cuatro meses se realizó la recolección de datos; mediante la aplicación de una entrevista, encuestas y fichas de observación, en los 8 meses restantes se elaboró el informe final con los resultados obtenidos que se presentaron en tablas y gráficos, se analizó esta información y finalmente se establecieron las conclusiones y recomendaciones; en referencia a esto se desarrolló un sistema informático de evaluaciones (SISEVAL) que se socializó a los profesores y alumnos del octavo año paralelo "A" mediante capacitaciones sobre el manejo del sistema. Además se realizó un simulacro de evaluación; se instaló el sistema en el laboratorio de computación, entregando también como respaldo el manual de usuario para el administrador, alumnos y profesores.

#### **d. REVISIÓN DE LITERATURA**

#### **Evaluación Educativa**

Para Viteri Sandoval (2013), los métodos de evaluación, son de mucha importancia dentro del sistema de educación; los profesores, debe tener el conocimiento y la destreza suficiente para manejar este tema, como parte de sus actividades curriculares, pero existe desconocimiento sobre esta práctica, incluso por parte de los establecimientos educativos que no realizan un seguimiento oportuno, lo que deriva en una afectación al rendimiento académico, pues los resultados pueden ser sobredimensionados o viceversa, afectando la realidad de lo que sucede en el proceso de enseñanza – aprendizaje.

A través de la historia, varios analistas de la problemática educativa, buscaron métodos de evaluación, para mejorar el sistema educativo, es así como Ralph W. Tyler (1902 -1994), educador de nacionalidad estadounidense, es considerando como el creador de los métodos de evaluación, pues inició una serie de estudios y bibliografía publicada con los hallazgos encontrados en sus investigaciones, como lo cita Viteri Sandoval (2013), en síntesis, el inicio de los métodos de evaluación denominados Tylerianos, Isme (2010), tienen un esquema básico, detallado en los siguientes eventos y que resulta el pensamiento curricular.

Determina que las fuentes de orientación de la acción pedagógica son: el sujeto, la sociedad y los contenidos.

- Selección de objetivos
- Selección de experiencias
- Organización de experiencias

**Evaluar:** Según la Real Academia Española (2014), define evaluar como "Estimar los conocimientos, aptitudes y rendimiento de los alumnos."

Para AMEI-WAECE (2003), la palabra evaluar la define como "el asignar un valor para juzgar cantidad, grado, condición, calidad o efectividad de algo, en síntesis, asignar un valor a algo."

Según Reyes Ruiz Gallardo, Valdés, & Moreno (2012), la evaluación es una herramienta clave para el proceso formativo, aplicado a cualquier escala educativa, definiéndola como una de las diez competencias importantes que tienen los docentes.

Para Tenbrink & Terry (1988) la "Evaluación es el proceso de obtener información y usarla para formar juicios que a su vez se utilizarán en la toma de decisiones."; Los procesos de evaluación estudiantil no deben ser siempre calificados de manera cuantitativa o dicho de otra manera, con notas

**Importancia de la evaluación**: Goring (1973) indica que es "La actividad evaluativa incluida, debe servir para motivar en el estudiante un mayor desempeño en el proceso de aprendizaje. Ésta motivación puede y debe ser positiva […]" como lo cita Morocho Espinoza (2011), adquiriendo importancia para poder recopilar datos relevantes que faciliten su análisis e interpretación, y de esta manera, el sistema educativo pueda reformarse y ajustarse a las necesidades del estudiante en su justo derecho a aprender con gusto. Además tiene el propósito de retroalimentar la gestión estudiantil para mejorar los resultados de aprendizaje evidenciados durante un periodo académico; estimulando la participación de los estudiantes en las actividades de aprendizaje que les sirvan; es decir que la evaluación debe servir para todo.

**Maneras de evaluar los conocimientos:** Indicando que otro de los paradigmas que se ha podido mejorar, es el de clasificar a los estudiantes en aprobados y reprobados, Schiefelbein & Schiefelbein (2008), en la actualidad existen los aprobados pero los reprobados pasan más bien a varias etapas que buscan minimizar el porcentaje de reprobados, convirtiéndolos en estudiantes que pasan a faces de reforzamiento donde se vuelven a preparar intensivamente para defender sus exámenes supletorios y si no aprueban, se presentan a un examen remedial, procesos y actividades que se encuentran a cargo del Instituto Nacional de Evaluación Educativa donde se emiten estas normas que reglan adecuadamente el cumplimiento de los procesos de evaluación de los estudiantes, en conformidad a lo que determina la Ley Orgánica de Educación Intercultural (LOEI).

*Pruebas estandarizadas*: Para Rainwater (2015), las pruebas estandarizadas son exámenes en los que, los aprendices o estudiantes, se disponen a responder las mismas preguntas. Estas pruebas son realizadas bajo un esquema específico donde el resultado se condicionará a una opción múltiple pero con una sola respuesta real, es decir, las demás se convierten en distractores.

Ya en la década de los noventa, las pruebas estandarizadas se encontraban en discusión por su aplicación en el ámbito educativo, donde su factibilidad es puesta en duda, como lo asegura Buendía Eisman (1996), su afirmación se debe a que el uso equivocado de estos test estandarizados, ha creado una desconfianza en el sentido de indicar que el método no tiene fecto en el proceso evaluativo pues no se lo aplica para evaluar al individuo sino a la colectividad.

En ese mismo sentido, Pikulski (1993), recomienda a los profesionales pedagogos, dedicar los esfuerzos a mejorar las pruebas estandarizadas enfocándose en reducir el mal empleo del método y la tergiversación de los resultados de las pruebas, revisar y mejorar las pruebas ya diseñadas y que se encuentran en uso, y proponer otros innovadores procedimiento que den otra alternativa para poder contrastar los resultados, pudiendo sustituir o mejorar los formatos anteriores; El objetivo principal será el de evaluar a través de un pacto, es decir, el docente indica y enseña qué es lo que se evaluará y sobre ello trabajará con los estudiantes, Rainwater (2015), el mismo autor analiza que las pruebas estandarizadas se usan en el sistema educativo público para obtener indicadores que reflejen el desempeño de los docentes, y el aprendizaje de los estudiantes

*Pruebas de ensayo*: Para Sans Martín (2008), la prueba de ensayo es una evaluación que se utiliza para medir lo que la prueba estandarizada no puede realizar. Debe tener el poder de que el estudiante genere sus ideas, organizando los pensamientos reflexivos para pasar a expresarlos de manera escrita donde incluya otros criterios propios que le permitan resolver una problemática planteada. En este método de evaluación, los estudiantes podrán demostrar las siguientes capacidades básicas:

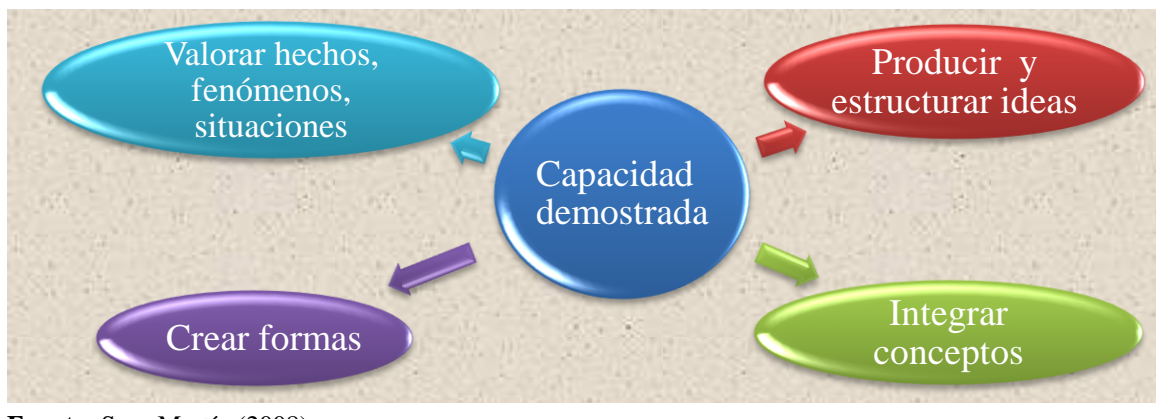

**Figura 1***. Capacidad Demostrada*

**Fuente:** Sans Martín (2008) Elaborado por: Autor

Las pruebas de ensayo tienen sus ventajas y desventajas, las mismas que se resumen en el siguiente tabla: (Martín A. S., 2008).

#### **Tabla1.** *Pruebas De Ensayo*

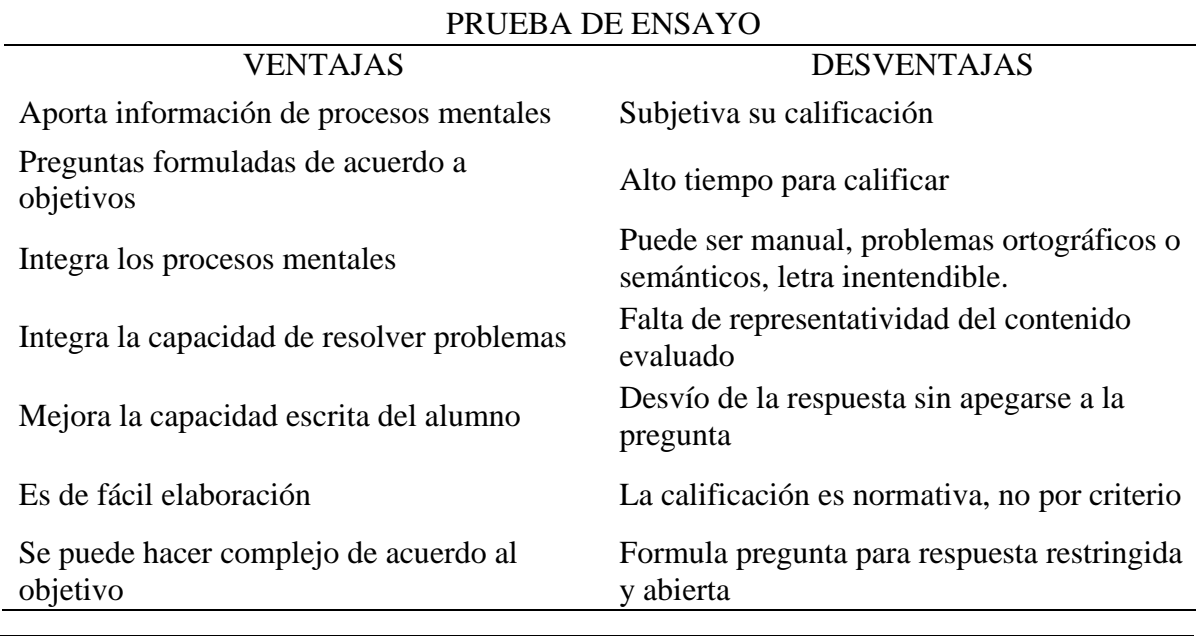

**Fuente:** Sans Martín (2008) **Elaborado por:** Autor

Un objetivo más sencillo pero claro lo da Luna Argudín (2007), indicando que la prueba de ensayo "evalúa la calidad de argumentación, manejo de la información, apropiación de conceptos y teorías"

*Proyectos*: Según Luna Argudín (2007), los proyectos son una técnica de evaluación que requiere de un importante tiempo para su desarrollo, el docente tomará un tiempo importante para su esquematización para que el resultado sea óptimo, el mismo que se sintetiza en los siguientes objetivos:

#### **Figura 2.** *Proyecto Objetivo*

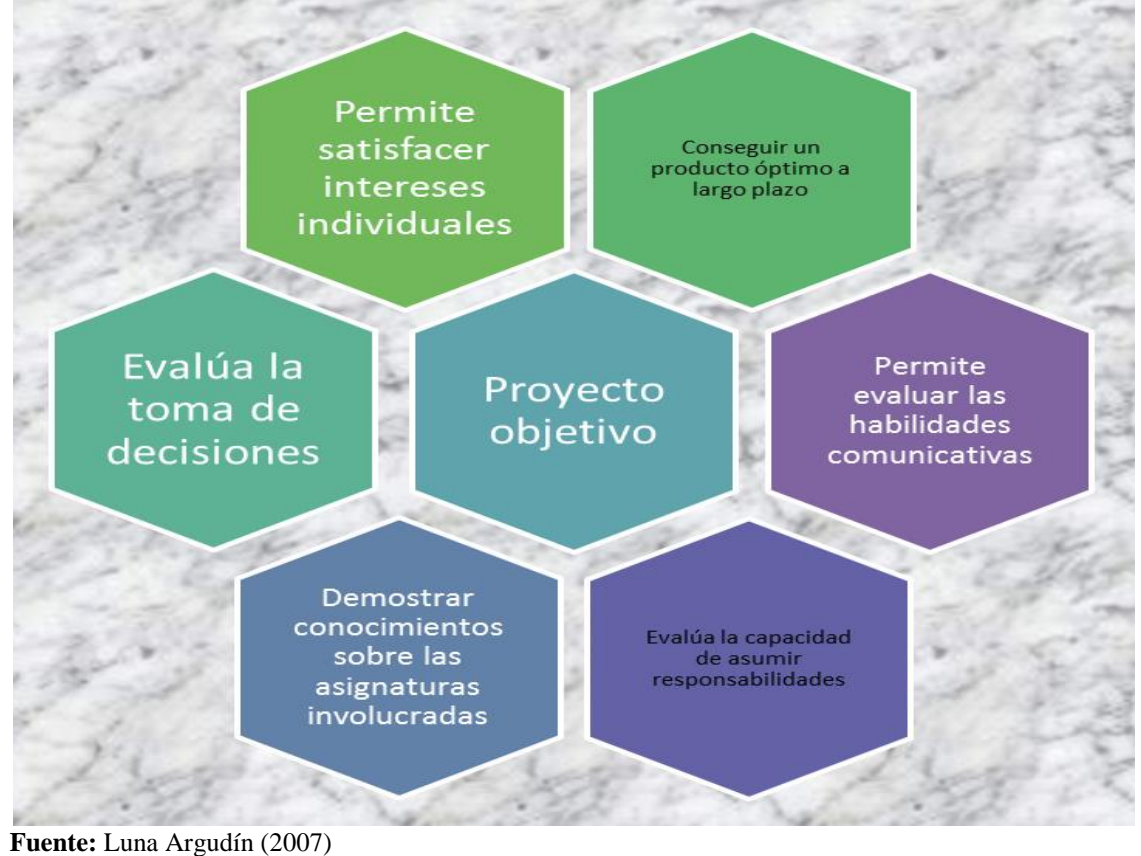

**Elaborado por:** Autor

Los alumnos evaluados, podrán demostrar su destreza para aprender a resolver problemas planteados a través de pasos cronológicos, uso de herramientas y conocimientos diversos, Luna Argudín (2007), donde el docente es un tutor del desarrollo del proyecto, pero en realidad es su artífice, para que el estudiante logre el dominio de la materia por las experiencias prácticas que se ejecutan, ya que en el aula se hace casi imposible reproducir el ambiente real que si la da la investigación de campo.

Ésta técnica tiene sus ventajas y desventajas que a continuación se detallan: (Luna Argudín, 2007).

#### *Tabla 2. Proyectos*

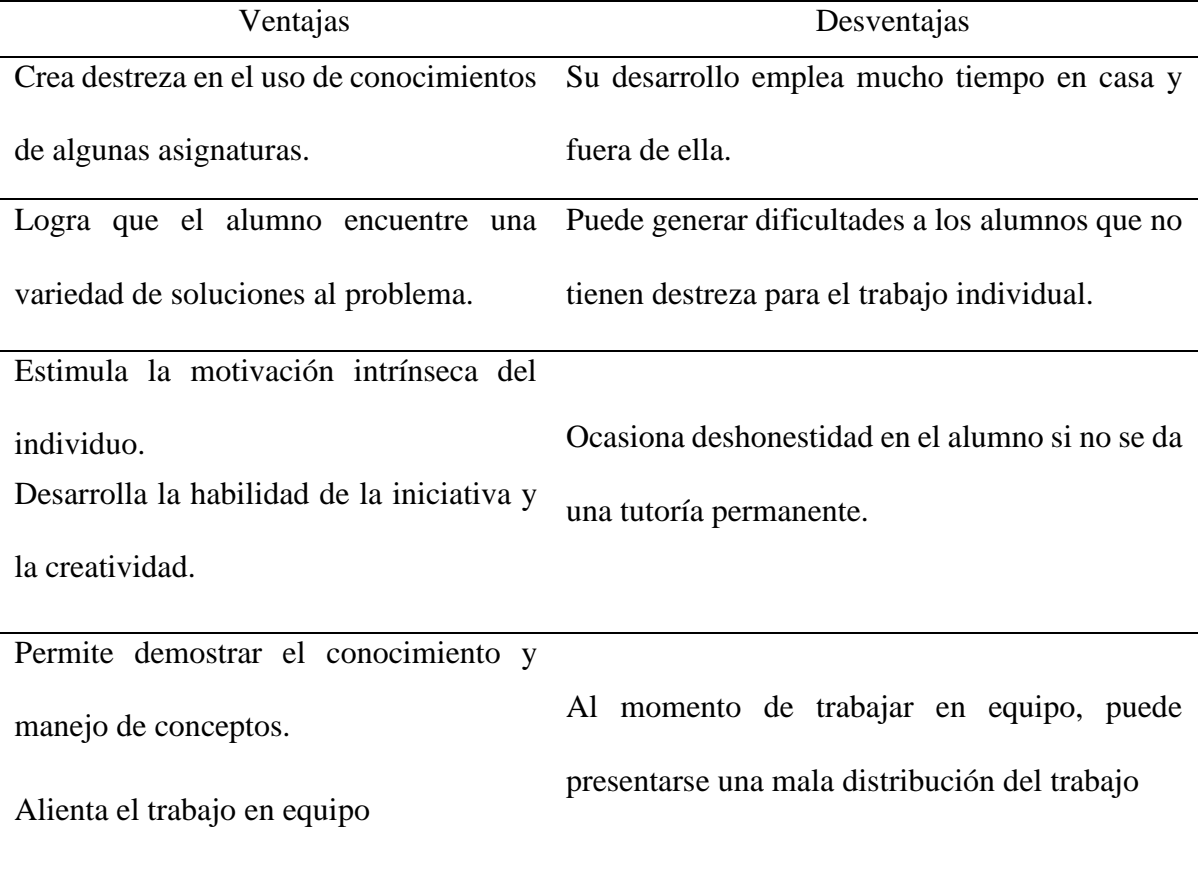

#### **PROYECTOS**

**Fuente:** Luna Argudín (2007) **Elaborado por:** El autor

Su aplicación requiere que el docente proporcione un esquema básico y facilite las recomendaciones pertinentes, Luna Argudín (2007), además de formular los criterios con los que se calificará el proyecto cuando finalice la fecha de presentación de los trabajos individuales o grupales.

*Presentaciones*: Esta técnica se denomina también de "exposición", y según Luna Argudín (2007), señala que es la presentación de un interlocutor (individual o grupal), donde desarrolla una demostración oral, con apoyo de logística audiovisual o materiales didácticos, con los que se presenta ante una clase, para exponer un tema que ha sido previamente dispuesto por el docente, bajo los parámetros por él señalados. Las presentaciones buscan también, que los alumnos presentes, participen activamente desarrollando su pensamiento crítico, por lo que el docente estará atento para realizar preguntas a los expositores y a los oyentes, para que de una manera reflexiva, argumenten alguna fase de la exposición, siempre con un comportamiento de aclaración de ideas y conceptos.

A continuación se detallan las ventajas y desventajas de ésta técnica, según Luna Argudín (2007).

#### **Tabla 3.** *Presentaciones*

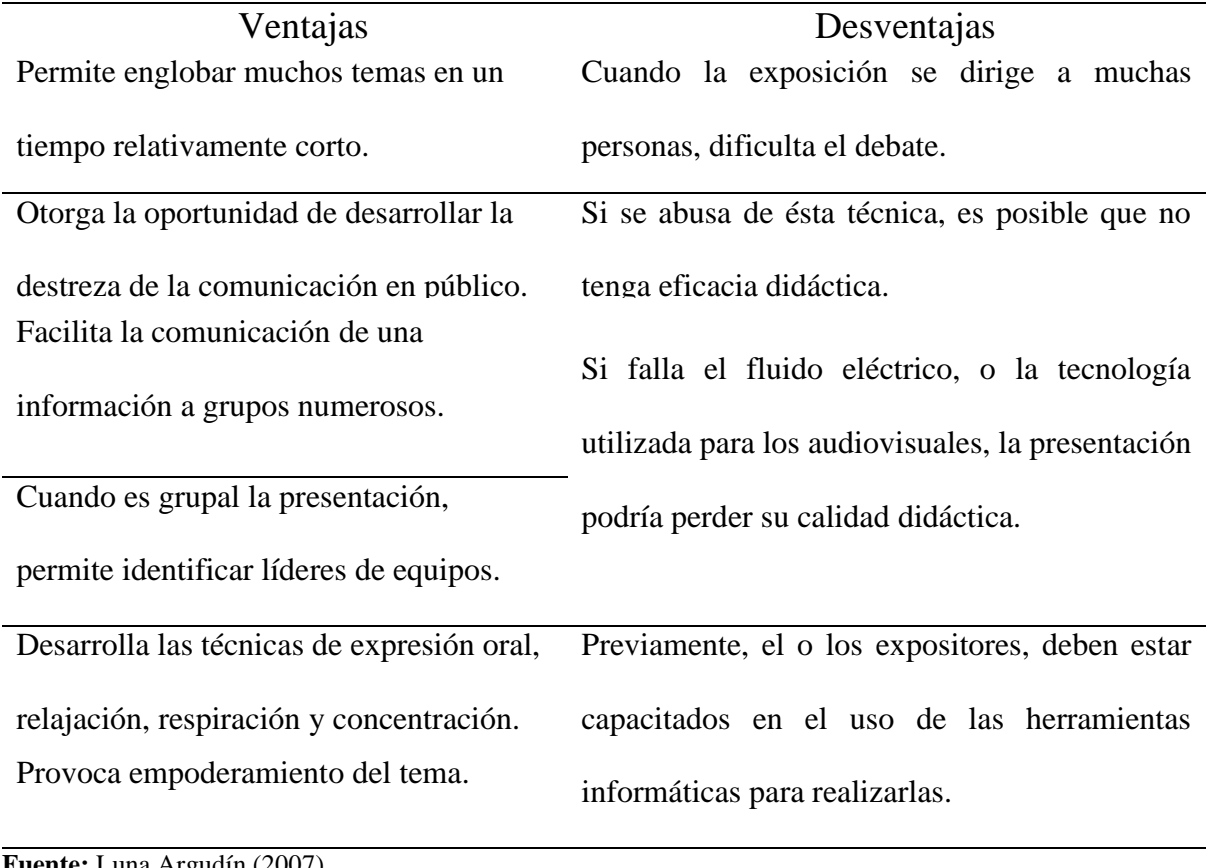

#### **PRESENTACIONES**

**Fuente:** Luna Argudín (2007) **Elaborado por:** El Autor

En el Ministerio de Educación de Colombia los autores (Rubio García, Gallego Santos, Suárez Quirós, & Cueto González, 2002), citan los tipos de evaluación que son considerados en su legislación y que a continuación se detallan:

#### **Tabla 4.** *Tipos de Evaluación*

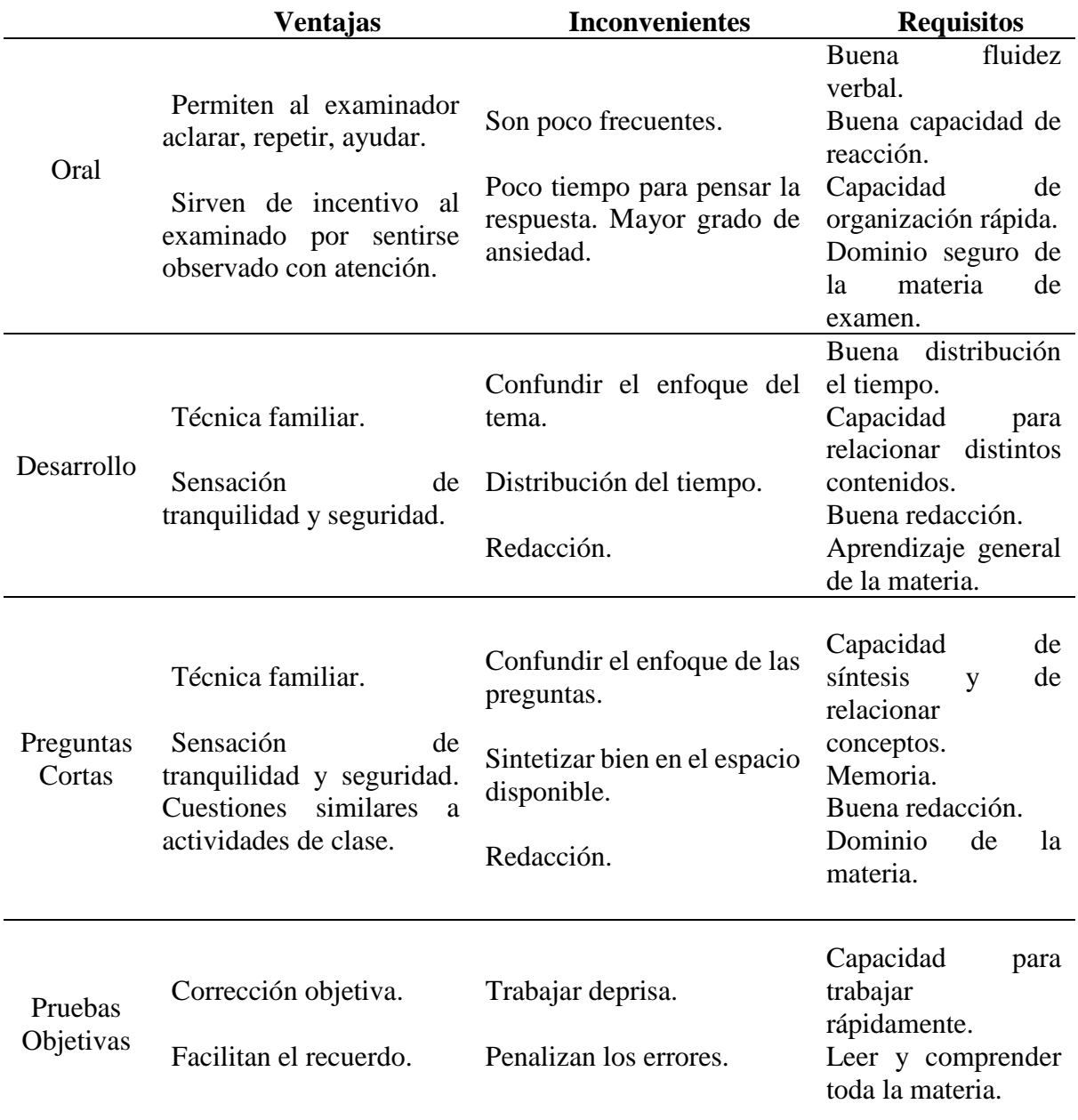

**Fuente:** Rubio García, Gallego Santos, Suárez Quirós, & Cueto González (2002) **Elaborado por:** Autor

**La evaluación formativa como proceso:** Méndez (2008), ésta evaluación es realizada en el proceso de aprendizaje -enseñanza, donde se recopila información, para tabularla y encontrar los resultados para valorarlos y poder emitir un juicio de valor, que permitirá, en la mayoría de los casos, que los actores de la administración de la educación, tomen decisiones.

El proceso de evaluación, tendrá una consecuencia de favorecer al cambio o la realización de ajustes para mejorar la calidad, Méndez (2008) también ofrece una retroalimentación al estudiante sobre su actuación y progreso.

**Fases de la técnica de la evaluación:** Desde la perspectiva de la doctrina, existen varios autores que determinan faces de la técnica de la evaluación pedagógica, como lo refiere Álvarez Alcázar (2010), distingue dos fases como es la 1) Valoración de la información que ya tiene la escuela del alumno y 2) Evaluación de la situación inicial. Instrumento de ayuda para la recogida de información; en este último punto, se subdividen otras faces como es la observación en el aula, análisis de los trabajos de los alumnos, pruebas psicopedagógicas, devolución de la información y pruebas de trabajo, entrevistas familiares y, seguimiento. Por otra parte, para Castillo Trejo (2010), la técnica de la evaluación tiene las siguientes fases:

**Exploración de la personalidad de los alumnos:** Permite conocer la capacidad cognoscitiva del alumno, nivel de madurez, emociones y posibilidades futuras.

**Pronóstico del aprendizaje**: Como lo indica Quiroga García (2008), luego de realizar evaluaciones preliminares, se pueden realizar pronósticos del futuro rendimiento académico, lo que permite prever las estrategias que tengan un mejor impacto en el proceso de enseñanza aprendizaje para obtener mejores resultados.

**Diagnóstico del aprendizaje**: Para Shepard (2006), se basan en conocimientos previos requeridos, habilidades y en el dominio de objetivos conductuales, de esta manera se podrá decidir qué conceptos se necesitan más análisis y trabajo.

**Rectificación o verificación del aprendizaje**: Cita Shepard (2006), lo que Walter Cook (1951) decía que "Los mejores maestros no dejan de seguir constantemente el proceso de verificación del aprendizaje mediante la observación directa de la conducta y las pruebas formales", por lo que detalla algunas consideraciones positivas sobre las pruebas preparadas indicando que:

#### **Tabla 5.** *Pruebas Preparadas*

Son realizadas con más conciencia y análisis que otros tipos de evaluaciones que PRUEBAS PREPARADAS PRUEBAS PREPARADAS realizan los maestros. Determinan los elementos más importantes, la secuencia necesaria y dificulatdes del proceso. Ahorro de tiempo y energía para el maestro para diagnosticar y compensa con lo mismo para la correción. Ayudan al alumno a reconocer sus errores y guía para que adopte medidas para aprender. El proceso de correción se puede sistematizar.

**Fuente:** Shepard (2006) **Elaborado por:** Autor

**Evaluación de Aprendizaje en el Sistema nacional de Educación (SNE):** En el Reglamento General a la Ley Orgánica de Educación Intercultural (2015), define a la evaluación de los aprendizajes en su Art. 184 como "La evaluación estudiantil es un proceso continuo de observación, valoración y registro de información que evidencia el logro de objetivos de aprendizaje de los estudiantes y que incluye sistemas de retroalimentación, dirigidos a mejorar la metodología de enseñanza y los resultados de aprendizaje."

Estos resultados son los insumos finales para que un estudiante del SNE pueda ser promovido; En síntesis, el Ministerio de Educación (2015), determina que la evaluación tiene por objetivo que el maestro pueda llegar al estudiante, de una mera eficiente y efectiva, para conseguir el objetivo del aprendizaje y fruto de los resultados de este proceso, el maestro pueda analizar y reflexionar su gestión como facilitador del conocimiento y mejorar cada vez más su gestión educativa.

Así notamos que en las instituciones educativas, aplican estrategias de aprendizaje muy innovadoras acompañadas de sistemas de evaluación tradicionales, llamando la atención la distancia que existe entre la realidad de las prácticas evaluativas y los avances teóricos y metodológicos que hoy nos presenta la literatura de la evaluación. Nos damos cuenta que la evaluación implica además de un cambio teórico, un cambio de actitud.

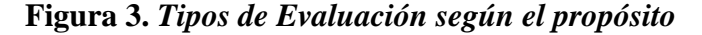

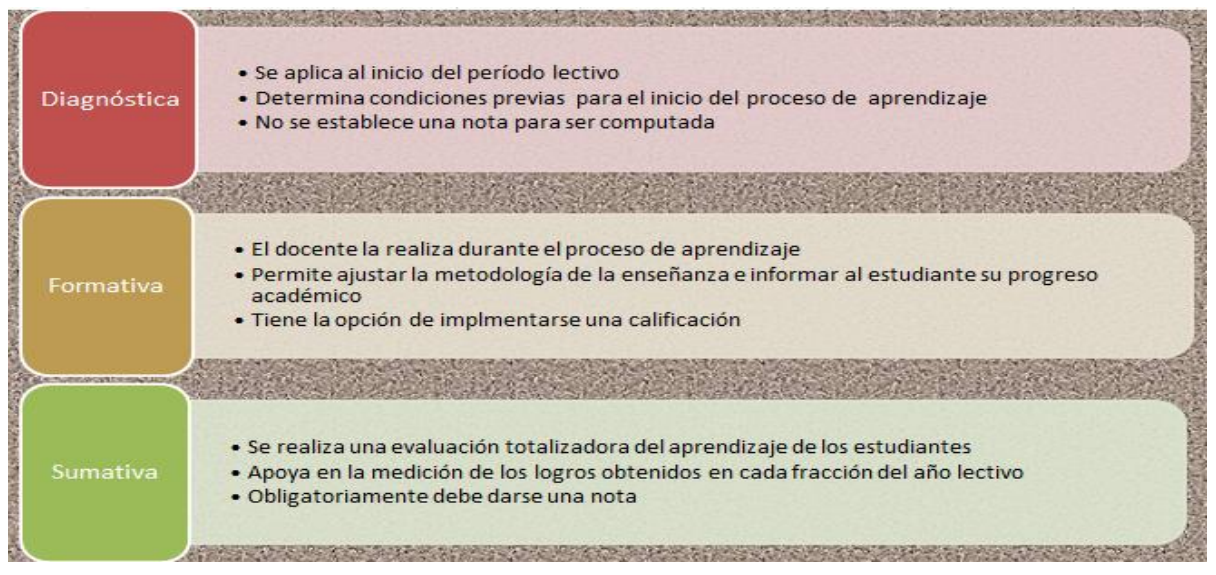

**Fuente:** Ministerio de Educación (2015) **Elaborado por**: Autor

En la Figura 3, se detallan los tipos de evaluación según el Art. 186 del Reglamento a la (LOEI, 2015).

#### **Características de la evaluación estudiantil**

Tiene valor intrínseco y, por lo tanto, no está conectada necesariamente a la emisión y registro de una nota;

- Valora el desarrollo integral del estudiante, y no solamente su desempeño.
- Es continua porque se realiza a lo largo del año escolar, valora el proceso, el progreso y el resultado final del aprendizaje.
- Incluye diversos formatos e instrumentos adecuados para evidenciar el aprendizaje de los estudiantes, y no únicamente pruebas escritas.
- Considera diversos factores, como las diferencias individuales, los intereses y necesidades educativas especiales de los estudiantes, las condiciones del establecimiento educativo y otros factores que afectan el proceso educativo.
- Tiene criterios de evaluación explícitos, y dados a conocer con anterioridad al estudiante y a sus representantes legales.

#### **Definiciones de las TIC en la Educación**

Las tecnologías de la información y la comunicación (TIC) son un conjunto de técnicas, desarrollos y dispositivos avanzados que integran funcionalidades de almacenamiento, procesamiento y transmisión de datos. Entendemos por tics al conjunto de productos derivados de las nuevas herramientas (software y hardware), soportes de la información y canales de comunicación relacionados con el almacenamiento, procesamiento y transmisión digitalizados de la información (Schalk, 2010).

**Principales funciones de las TIC en la Educación**: En el ámbito educativo el uso de las TIC no se debe limitar a transmitir sólo conocimientos, aunque estos sean necesarios; además, debe procurar capacitar en determinadas destrezas la necesidad de formar en una actitud sanamente crítica ante las TIC. Con esto, queremos decir saber distinguir en qué nos ayudan y en qué nos limitan, para poder actuar en consecuencia. Este proceso debe estar presente y darse de manera integrada en la familia, en la escuela y en la sociedad.

Desde la escuela se debe plantear la utilización del ordenador como recurso para favorecer:

- La estimulación de la creatividad.
- La experimentación y manipulación.
- Respetar el ritmo de aprendizaje de los alumnos.
- El trabajo en grupo favoreciendo la socialización.
- La curiosidad y espíritu de investigación.

Las TIC en educación permiten el desarrollo de competencias en el procesamiento y manejo de la información, la evaluación del aprendizaje, el manejo de hardware y software entre otras, desde diversas áreas del conocimiento, esto se da porque ahora estamos con una generación de niños/as a los cuales les gusta todo en la virtualidad por diversos motivos y ellos mismos lo demandan (Fernández, 2012), además permiten la evaluación del aprendizaje sea mas

**Ventajas y desventajas de las TIC en la educación**: A continuación de transcribe de (Fernández, 2012) de su trabajo "La TIC en el ámbito educativo".

Donde se centra las ventajas tanto para el alumno/a como para el profesor teniendo en cuenta la aplicación de las TIC en las aulas:

#### **Ventajas**

*Motivación.-* El alumno/a se encontrará más motivado utilizando las herramientas TIC puesto que le permite aprender la materia de forma más atractiva, amena, divertida, investigando de una forma sencilla. Quizá esta ventaja (motivación) es la más importante puesto que el docente puede ser muy buen comunicador pero si no tiene la motivación del grupo será muy difícil que consiga sus objetivos.

*Interés.-* El interés por la materia es algo que a los docentes nos puede costar más de la cuenta dependiendo simplemente por el título de la misma, y a través de las TIC aumenta el interés del alumnado indiferentemente de la materia. Los recursos de animaciones, vídeos, audio, gráficos, textos y ejercicios interactivos que refuerzan la comprensión multimedia presentes en Internet aumentan el interés del alumnado complementando la oferta de contenidos tradicionales.

*Interactividad.-* El alumno puede interactuar, se puede comunicar, puede intercambiar experiencias con otros compañeros del aula, del Centro o bien de otros Centros educativos enriqueciendo en gran medida su aprendizaje. Los estudios revelan que la interactividad favorece un proceso de enseñanza y aprendizaje más dinámico y didáctico. La actitud del usuario frente a la interactividad estimula la reflexión, el cálculo de consecuencias y provoca una mayor actividad cognitiva.

*Cooperación.-* Las TIC posibilitan la realización de experiencias, trabajos o proyectos en común. Es más fácil trabajar juntos, aprender juntos, e incluso enseñar juntos, si hablamos del papel de los docentes. No nos referimos sólo al alumnado, también el docente puede colaborar con otros docentes, utilizar recursos que han funcionado bien en determinadas áreas de las que el alumno/a será el principal beneficiario. Se genera un mayor compañerismo y colaboración entre los alumnos/as.

*Iniciativa y Creatividad.-* El desarrollo de la iniciativa del alumno, el desarrollo de su imaginación y el aprendizaje por sí mismo.

*Comunicación.-* Se fomenta la relación entre alumnos/as y profesores, lejos de la educación tradicional en la cual el alumno/a tenía un papel pasivo. La comunicación ya no es tan formal, tan directa sino mucho más abierta y naturalmente muy necesaria. Mayor comunicación entre profesores y alumnos/as (a través de correo electrónico, chats, foros) en donde se pueden compartir ideas, resolver dudas, etc.

*Autonomía.-* Con la llegada de las TIC y la ayuda de Internet el alumno/a dispone de infinito número de canales y de gran cantidad de información. Puede ser más autónomo para buscar dicha información, aunque en principio necesite aprender a utilizarla y seleccionarla. Esta labor es muy importante y la deberá enseñar el docente. Los alumnos aprenden a tomar decisiones por sí mismos.

*Continúa actividad intelectual.-* Con el uso de las TIC el alumno/a tiene que estar pensando continuamente.

*Alfabetización digital y audiovisual.-* Se favorece el proceso de adquisición de los conocimientos necesarios para conocer y utilizar adecuadamente las TIC. Uno de los colectivos que se ve especialmente beneficiado por la aplicación de las TIC en la educación es el de las personas con discapacidad y es que, si el desarrollo tecnológico no tiene en cuenta las necesidades de este sector, se pueden dar nuevas formas de exclusión social.

En definitiva, podemos señalar que: las TIC aplicadas al proceso de enseñanza-aprendizaje aportan un carácter innovador y creativo, ya que dan acceso a nuevas formas de comunicación; tienen una mayor influencia y beneficia en mayor proporción al área educativa, ya que la hace más dinámica y accesible; se relacionan con el uso de Internet y la informática; está abierta a todas las personas (ricos, pobres, discapacitados,…) y afectan a diversos ámbitos de las ciencias humanas. Para Coll y Martí las posibilidades más significativas que se le incorporan a las TIC para ser utilizadas en la enseñanza son:

- Eliminar las barreras espacio-temporales entre profesor y el alumno/a.
- Flexibilización de la enseñanza.
- Adaptar los medios y las necesidades a las características de los sujetos.
- Favorecer el aprendizaje cooperativo así como el autoaprendizaje.
- Individualización de la enseñanza.

#### **Desventajas**

Pero no todo son ventajas al usar las nuevas tecnologías en las aulas con los alumnos/as puesto que también conlleva una serie de inconvenientes a tener en cuenta tales como:

*Distracción.-* El alumno/a se distrae consultando páginas web que le llaman la atención o páginas con las que está familiarizado, páginas lúdicas… y no podemos permitir que se confunda el aprendizaje con el juego. El juego puede servir para aprender, pero no al contrario.

*Adicción.-* Puede provocar adicción a determinados programas como pueden ser chats, videojuegos. Los comportamientos adictivos pueden trastornar el desarrollo personal y social del individuo. Al respecto Adès y Lejoyeux (2003: 95) señalan a las TIC como una nueva adicción y advierten sobre el uso de Internet: "No se ha visto jamás que un progreso tecnológico produzca tan deprisa una patología. A juzgar por el volumen de las publicaciones médicas que se le consagran, la adicción a Internet es un asunto serio y, para algunos, temible".

*Pérdida de tiempo.-* La búsqueda de una información determinada en innumerables fuentes supone tiempo resultado del amplio "abanico" que ofrece la red.

*Fiabilidad de la información.-* Muchas de las informaciones que aparecen en Internet o no son fiables, o no son lícitas. Debemos enseñar a nuestros alumnos/as a distinguir qué se entiende por información fiable.

*Aislamiento.-* La utilización constante de las herramientas informáticas en el día a día del alumno/a lo aísla de otras formas comunicativas, que son fundamentales en su desarrollo social y formativo. Debemos educar y enseñar a nuestros alumnos/as que tan importante es la utilización de las TIC como el aprendizaje y la sociabilidad con los que lo rodean.

*Aprendizajes incompletos y superficiales.-* La libre interacción de los alumnos/as con estos materiales hace que lleguen a confundir el conocimiento con la acumulación de datos.

*Ansiedad.*- Ante la continúa interacción con una máquina (ordenador).

#### **Definición De Implementación De Un Sistema Informático**

La palabra implementar permite expresar la acción de poner en práctica, medidas y métodos, entre otros, para concretar alguna actividad, plan, o misión, en otras alternativas. La de implementar es una palabra que forma parte de nuestro lenguaje cotidiano y que entonces como tal la solemos emplear en diversos contextos y ámbitos. En nuestra vida cotidiana cuando ponemos en marcha alguna nueva acción; en una empresa, cuando se dispone la aplicación de un plan para por ejemplo conseguir aumentar las ventas; en materia política, cuando un gobierno decide darle paso a una medida tendiente a disminuir el alto índice de desempleo, como puede ser la creación de mil nuevos puestos de trabajo, entre otros (Definiciones ABC, 2015).

**Introducción**: El segundo aspecto que debe tener presente es que cualquier proyecto de informatización conlleva el desarrollo de un sistema informático: es decir, hay que determinar qué equipos (hardware) y qué programas (software) se va a utilizar, cómo van a combinarse y qué competencias técnicas tienen las personas que van a utilizar, manejar y mantener estos componentes. La mayoría de los sistemas informáticos constan de los siguientes elementos:

El hardware: Este término se refiere a los equipos físicos que ejecutarán los programas, como computadoras, pantallas, impresoras, unidades de CD-ROM y discos duros (donde se almacenan los datos). Si las computadoras se conectan en red (LAN o WAN), también necesitará otros equipos como tarjetas y cables de red, concentradores, enrutadores, módem, etc.

El software: Es un conjunto de instrucciones que le indiquen qué hacer, qué operaciones realizar. Al conjunto de estas instrucciones se les denomina «programas informáticos» o, en inglés, «software». Los puede desarrollar e instalar en la máquina un especialista informático local o bien pueden adquirirse a una gran empresa de software.

#### **¿Qué es un sistema informático?**

Un sistema informático es un conjunto de partes que funcionan relacionándose entre sí con un objetivo preciso. Sus partes son: hardware, software y las personas que lo usan (Alegsa, 2009), sin embargo, el resultado final de cualquier proyecto de informatización es un sistema funcional integrado, implantado en un entorno local de actividad cualquiera que permite a los usuarios individuales obtener, compartir y gestionar la información mediante una combinación específica de software y hardware (FAO, 2010).

#### **¿Para qué nos sirve un sistema informático?**

El sistema informático se encarga de procesar la información de entrada (datos) y obtener una información de salida (resultados). Estos datos deben estar contenidos en soportes accesibles para el sistema informático y este debe depositar los resultados del tratamiento en algún soporte comprensible para el usuario (Chacón, 2012).

#### **¿Qué es un software educativo?**

Es una aplicación informática concebida especialmente como medio, para apoyar el proceso de enseñanza- aprendizaje, que a través de componentes lúdicos promueven el aprendizaje mediante el entretenimiento.

Medio de Enseñanza, todos los medios materiales necesarios para la realización de las exigencias del programa por el docente o por los estudiantes, para una estructuración o dirección efectiva y racional del proceso educativo e instructivo en todos los niveles, en todos los dominios de nuestro sistema educacional y para todas las asignaturas.

#### **¿Para qué nos sirve un software educativo?**

Para la utilización de un Software está destinado a facilitar diferentes procesos presentes en los sistemas educacionales, entre los cuales cabe mencionar el proceso de enseñanza-aprendizaje, el de vinculación con la práctica laboral, el de investigación estudiantil, el de gestión académica, el de extensión a la comunidad, etc. permitiendo incorporar los sistemas computacionales como medios auxiliares en subsistemas didácticos que abarcan objetivos, contenidos, medios, métodos y evaluación, sobre una o varias temáticas.

#### **Ventajas y desventajas de un software educativo**.

Conociendo ahora lo que es un software educativo es indispensable saber cuáles son las ventajas Y desventajas de su uso en la población.
## **Ventajas**

- Enriquece el campo de la Pedagogía al incorporar la tecnología de punta que revoluciona los métodos de enseñanza - aprendizaje.
- Constituyen una nueva, atractiva, dinámica y rica fuente de conocimientos.
- Pueden adaptar el software a las características y necesidades de su grupo teniendo en cuenta el diagnóstico en el proceso de enseñanza - aprendizaje.
- Permiten elevar la calidad del proceso docente educativo.
- Permiten controlar las tareas docentes de forma individual o colectiva.
- Muestran la interdisciplinariedad de las asignaturas.

## **Desventajas**

- Requiere de una computadora que cuente con las unidades lectoras correspondientes, tarjeta de sonido y bocinas.
- Requiere de un navegador y la conexión a internet.
- Los elementos de multimedia pueden resultar distractores para el estudiante.
- Debido a la facilidad de búsqueda de información a través de este medio, los alumnos pueden utilizarlo como único recurso y dejar de consultar otras fuentes.

## **Metodología cascada para el desarrollo de Software Educativo**

También conocido como modelo clásico, modelo tradicional o modelo lineal secuencial.

El método de la cascada es considerado como el enfoque clásico para el ciclo de vida del desarrollo de sistemas, se puede decir que es un método puro que implica un desarrollo rígido y lineal

Un ejemplo de la metodología en cascada es:

- Análisis de requisitos
- Diseño del sistema
- Codificación
- Pruebas
- Implantación
- Mantenimiento

#### **Etapas del modelo cascada**

**Análisis del Sistema**: Debido a que el software es siempre parte de un sistema mayor el trabajo comienza estableciendo los requisitos de todos los elementos del sistema y luego asignando algún subconjunto de estos requisitos al software.

**Análisis de los requisitos del software**: El proceso de recopilación de los requisitos se centra e intensifica especialmente en el software. El ingeniero de software debe comprender el ámbito de la información del software así como la función, el rendimiento y las interfaces requeridas.

**Diseño**: El diseño del software se enfoca en cuatro atributos distintos del programa; la estructura de los datos, la arquitectura del software, el detalle procedimental y la caracterización de la interfaz. El proceso de diseño traduce los requisitos en una representación del software con la calidad requerida antes de que comience la codificación.

**Codificación**: El diseño debe traducirse en una forma legible para la máquina. Si el diseño se realiza de una manera detallada, la codificación puede realizarse mecánicamente.

**Prueba**: Una vez que se ha generado el código comienza la prueba del programa. La prueba se centra en la lógica interna del software y en las funciones externas, realizando pruebas que aseguren que la entrada definida produce los resultados que realmente se requieren.

**Mantenimiento**: El software sufrirá cambios después de que se entrega al cliente. Los cambios ocurrirán debidos a que se haya encontrado errores, a que el software deba adaptarse a cambios del entorno externo (sistema operativo o dispositivos periféricos) o a que el cliente requiera ampliaciones funcionales o del rendimiento.

## **Ventajas**

- Permite la departamentalización y control de gestión.
- El horario se establece con los plazos normalmente adecuados para cada etapa de desarrollo.
- Este proceso conduce a entregar el proyecto a tiempo.
- Es sencilla y facilita la gestión de proyectos.
- Permite tener bajo control el proyecto.
- Limita la cantidad de interacción entre equipos que se produce durante el desarrollo

## **Desventajas**

- No conocer si la solución es correcta hasta estar cerca de su lanzamiento
- Poco tiempo para corregir fallas
- Depuración complicada
- Los cambios introducidos durante el desarrollo pueden confundir al equipo profesional en las etapas tempranas del proyecto.
- No es frecuente que el cliente o usuario final explicite clara y completamente los requisitos
- Es necesaria la paciencia del cliente
- El cliente podría detectar un error
- El proceso es lento y pesado

## **Herramientas informáticas para la creación de software educativo.**

#### **¿Qué es una herramienta informática?**

Es un grupo de herramientas que permite reproducir la funcionalidad de una [aplicación](https://es.wikipedia.org/wiki/Aplicaci%C3%B3n_inform%C3%A1tica)  [informática](https://es.wikipedia.org/wiki/Aplicaci%C3%B3n_inform%C3%A1tica) mediante el uso de [guiones o "scripts",](https://es.wikipedia.org/wiki/Guion_(inform%C3%A1tica)) tanto en la [interfaz gráfica de usuario](https://es.wikipedia.org/wiki/Interfaz_gr%C3%A1fica_de_usuario) como en la comunicación de la aplicación con otras, como puede ser entre una aplicación que se ejecuta en un [navegador](https://es.wikipedia.org/wiki/Navegador_web) y el [servidor web](https://es.wikipedia.org/wiki/Servidor_web) que le atiende, y entre éste y una [base de datos.](https://es.wikipedia.org/wiki/Base_de_datos)

## **Wampserver Versión 2.0 Para Windows**

Es un entorno de desarrollo web para Windows, usado para describir un sistema de infraestructura de internet que usa las siguientes herramientas:

- Apache, como servidor web;
- MySQL, como gestor de bases de datos;
- PHP (generalmente), como lenguajes de programación.

El uso de estas herramientas permite producir páginas HTML a internet, además de poder gestionar datos en ellas, al mismo tiempo proporciona lenguajes de programación para desarrollar aplicaciones web.

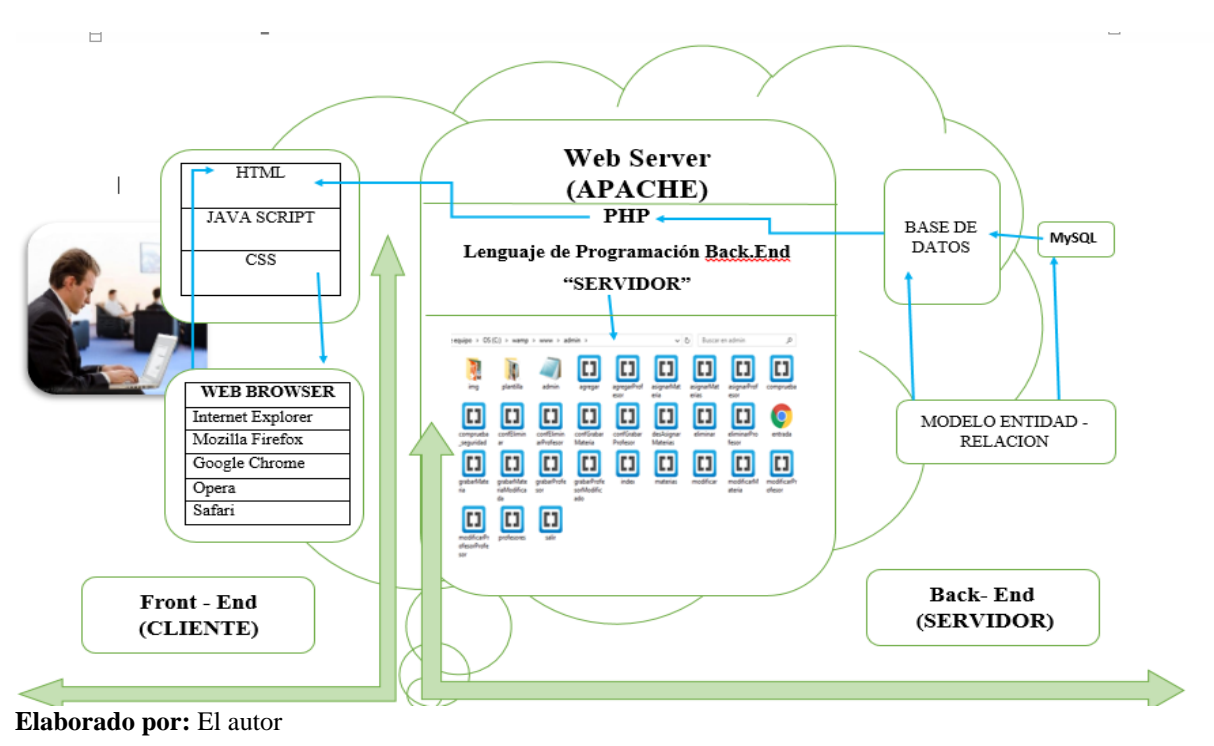

**Figura 4.** *Funcionamiento de un servidor web*

#### **Servidor Web Apache Versión 2.2.6**

Es un servidor web HTTP de código abierto, para plataformas Unix (BSD, GNU/Linux, etc.), Microsoft Windows, Macintosh y otras, que implementa el protocolo HTTP y la noción de sitio virtual. Además Apache consistía solamente en un conjunto de parches a aplicar al servidor de NCSA. En inglés, a patchy server (un servidor "parcheado") suena igual que Apache Server.

El servidor Apache es desarrollado y mantenido por una comunidad de usuarios bajo la supervisión de la Apache Software Foundation dentro del proyecto HTTP Server (httpd).

Apache tiene amplia aceptación en la red: desde 1996, Apache, es el servidor HTTP más usado. Jugó un papel fundamental en el desarrollo fundamental de la World Wide Web y alcanzó su máxima cuota de mercado en 2005 siendo el servidor empleado en el 70% de los sitios web en el mundo, sin embargo ha sufrido un descenso en su cuota de mercado en los últimos años. (Estadísticas históricas y de uso diario proporcionadas por Netcraft). En 2009 se convirtió en el primer servidor web que alojó más de 100 millones de sitios web.

#### **Base De Datos Mysql Versión 5.0.45**

MySQL es un sistema de gestión de bases de datos, gracias a su rendimiento comprobado, a su fiabilidad y a su facilidad de uso, se ha convertido en la base de datos líder elegida para las aplicaciones basadas en web y utilizada por propiedades web de perfil alto, como Facebook, Twitter y YouTube claramente orientado a la web, La orientación de MySQL va cambiando con el tiempo y el uso que se le da a las bases de datos cada vez trasciende más el ambiente del web. (Cambra, P, 2008).

#### **Php Versión 5.2.5**

Es un lenguaje de programación [de uso general](https://es.wikipedia.org/wiki/Lenguaje_de_programaci%C3%B3n_de_prop%C3%B3sito_general) de [código del lado del](https://es.wikipedia.org/wiki/Script_del_lado_del_servidor)  [servidor](https://es.wikipedia.org/wiki/Script_del_lado_del_servidor) originalmente diseñado para el [desarrollo webd](https://es.wikipedia.org/wiki/Desarrollo_web)e [contenido dinámico.](https://es.wikipedia.org/wiki/Contenido_din%C3%A1mico) Fue uno de los primeros lenguajes de programación del lado del servidor que se podían incorporar directamente en el documento [HTML](https://es.wikipedia.org/wiki/HTML) en lugar de llamar a un archivo externo que procese los datos. El código es interpretado por un servidor web con un módulo de procesador de PHP que genera la página web resultante.

PHP ha evolucionado por lo que ahora incluye también una interfaz de [línea de](https://es.wikipedia.org/wiki/L%C3%ADnea_de_comandos)  [comandos](https://es.wikipedia.org/wiki/L%C3%ADnea_de_comandos) que puede ser usada en [aplicaciones gráficas](https://es.wikipedia.org/wiki/Interfaz_gr%C3%A1fica_de_usuario) independientes. Puede ser usado en la mayoría de los servidores web al igual que en casi todos los sistemas operativos y plataformas sin ningún costo.

#### **Web Browser (Navegadores Web)**

Es un software, aplicación o programa que permite el acceso a la Web, interpretando la información de distintos tipos de archivos y sitios web para que estos puedan ser visualizados.

La función principal de un navegador web es hacer HTML, el código utilizado para diseñar o "marcar" páginas web. Cada vez que un navegador carga una página web, procesa el código HTML, que puede incluir texto, vínculos y referencias a imágenes y otros elementos, como hojas de estilo en cascada y funciones de JavaScript. El navegador procesa estos elementos y los procesa en la ventana del navegador.

Los documentos que se muestran en un navegador pueden estar ubicados en la computadora donde está el usuario y también pueden estar en cualquier otro dispositivo conectado en la computadora del usuario o a través de Internet, y que tenga los recursos necesarios para la transmisión de los documentos (un software servidor web).

Los navegadores web más comunes son: Microsoft Internet Explorer, Google Chrome, Mozilla Firefox, Apple Safari, Opera, etc.

Google Chrome es un navegador web de código abierto desarrollado por Google. Este navegador está constituido por componentes de otros navegadores de código abierto como WebKit y Mozilla. El objetivo es lograr un navegador con una interfaz sencilla, y una muy buena estabilidad, velocidad y seguridad diseño, sistema de descarga, búsqueda, página de inicio y admirador; y por los datos obtenidos de las encuestas realizadas en el proyecto de tesis se optó por la utilización de este navegador con su Versión 59.0.3071.115 para la realización del sistema informático. Christensson, P. (2014)

#### **Html 5**

Es un lenguaje de programación que se utiliza para estructurar y presentar el contenido para la web. Es uno de los aspectos fundamentales para el funcionamiento de los sitios, pero no es el primero. Es de hecho la quinta versión del estándar que fue creado en 1990. A fines del año pasado, la W3C la recomendó para transformarse en el estándar a ser usado en el desarrollo de proyectos por venir, además está relacionado también con la entrada en decadencia del viejo estándar HTML 4, que se combinaba con otros lenguajes para producir los sitios que podemos ver hoy en día.

Se tiene otras posibilidades para explotar usando menos recursos, también entra en desuso el formato XHTML, dado que ya no sería necesaria su implementación. [Barbarapvn](https://hipertextual.com/archivo/autor/barbarapvn/) (2013).

#### **Java Script**

JavaScript es un lenguaje de "scripting" (una programación ligera) interpretado por casi todos los navegadores, que permite añadir a las páginas web efectos y funciones adicionales a los contemplados en el estándar HTML, conviene aclarar que JavaScript no es un lenguaje de programación propiamente dicho. Es un lenguaje de scripts (guiones o rutinas). Se parece más, por lo tanto, a las macros de los procesadores de texto u hojas de cálculo.

JavaScript fue desarrollado por Netscape Corporation para su Navigator 2.0, y por su sencillez sigue siendo una herramienta muy útil en la elaboración de páginas web que tengan algo más que texto. Microsoft desarrolló el JScript para su Explorer que, en términos generales, es compatible con Netscape. Rodríguez (2005)

Donde nos permite mejorar la gestión cliente/servidor. Un guión de JavaScript puede tratar y gestionar localmente, en el cliente (navegador del usuario), eventos tales como:

- Comprobar la validez de los campos cumplimentados en un formulario
- Abrir y cerrar ventanas
- Cambios dinámicos en una página (aspecto y contenidos)
- Tratamiento de cadenas de texto
- Operaciones aritméticas

## **Css 2.**

Son hojas de Estilo en Cascada (Cascading Style Sheets), es un mecanismo simple que describe cómo se va a mostrar un documento en la pantalla, o cómo se va a imprimir, o incluso cómo va a ser pronunciada la información presente en ese documento a través de un dispositivo de lectura. Esta forma de descripción de estilos ofrece a los desarrolladores el control total sobre estilo y formato de sus documentos.

Se utiliza para dar estilo a documentos HTML y XML, separando el contenido de la presentación. Los Estilos definen la forma de mostrar los elementos HTML y XML, permitiendo a los desarrolladores Web controlar el estilo y el formato de múltiples páginas Web al mismo tiempo donde cualquier cambio en el estilo marcado para un elemento en la CSS afectará a todas las páginas vinculadas a esa CSS en las que aparezca ese elemento.

Funciona a base de reglas, es decir, declaraciones sobre el estilo de uno o más elementos. Las hojas de estilo están compuestas por una o más de esas reglas aplicadas a un documento HTML o XML. La regla tiene dos partes: un selector y la declaración. A su vez la declaración está compuesta por una propiedad y el valor que se le asigne.

## **e. MATERIALES Y MÉTODOS**

#### **Materiales**

En el desarrollo de esta investigación se utilizó varios materiales que son muy necesarios como: equipo de cómputo que se utilizó principalmente para las respectivas correcciones y elaboración del proyecto de tesis, además se utilizó libros impresos y digitales sirviendo como un origen de consulta, una cámara fotográfica para poder recolectar fotografías como pruebas para este proyecto de investigación y más otros materiales que fueron de suma importancia como los Materiales de oficina, Celular, Agenda donde esto nos sirvió para poder coordinar con la directora del establecimiento, los profesores y tutor de tesis, un pendrive donde se almaceno todo el proceso de la investigación y una impresora que se utilizó para las impresiones de los borradores del proyecto de investigación y los instrumentos de recolección de datos como la encuesta, entrevista y ficha de observación que fueron aplicadas a estudiantes, profesores del octavo año de educación básica DE LA ESCUELA DE EDUCACIÓN BÁSICA "29 DE MAYO" DE LA CIUDAD DE MACAS, a la directora y secretaria del establecimiento.

Los métodos que se aplicaron para esta investigación son necesarios para conseguir la información eficaz y precisa la misma que permitió un desarrollo óptimo en el proceso de la investigación.

#### **Método científico**

Usando el método de investigación científico se logró iniciar el proyecto de tesis, donde se pudo realizar la construcción teórica estableciendo de una forma concreta las necesidades y requerimientos para desarrollar la tesis titulada: "DIAGNÓSTICO DEL PROCESO DE RECEPCIÓN DE EXÁMENES DE LAS MATERIAS DEL OCTAVO AÑO DEL PARALELO "A" DE LA ESCUELA DE EDUCACIÓN BÁSICA "29 DE MAYO" DE LA CIUDAD DE MACAS, MEDIANTE LA APLICACIÓN DE LAS TIC EN EDUCACIÓN PARA IMPLEMENTAR UN SISTEMA INFORMÁTICO EN RED"

#### **Metodología Cascada**

La Metodología Cascada utilizada para el desarrollo del Sistema informático en red consistió en una secuencia de pasos, donde se tomó en cuenta fase por fase permitiendo un desarrollo de un material de calidad y eficacia para los alumnos y Profesores del octavo año de educación básica del paralelo "A".

#### **Análisis**

En esta parte del proceso se analizó las necesidades que tienen los docentes al rato de realizar los cuestionarios y entre otras cosas que se iba a necesitar en el desarrollo de la aplicación informática, para este propósito se aplicó encuesta a los alumnos y una ficha de observación a los profesores con la finalidad de establecer los contenidos que se utilizó para la estructura del sistema informático con el propósito de cumplir con el objetivo planteado.

Luego de recopilar toda la información se ejecutó el análisis funcional del Sistema Informático donde se analiza que se debe tener un acceso de manera inmediata, sencilla al sistema y sobre todo que sea ejecutable en Windows con entorno agradable y llamativo para los usuarios finales, así poder seguir avanzando a las siguientes etapas y no tener inconvenientes en medio proceso de la elaboración de la aplicación.

### **Diseño**

En esta fase se estableció que herramientas vamos ya a utilizar para empezar a realizar el diseño, además de eso se determina que información va ser de entrada y salida de datos.

Ya que al final de esta fase se debe tener claro las especificaciones que va a tener la aplicación informática.

## **Codificación**

En esta fase ya se implementaron las herramientas del stack de wampserver 2.0 que forma parte del servidor independiente de plataforma, software libre, en donde está incluido el sistema de gestión de bases de datos MySQL y así poder realizar la base de datos y la otra herramienta que vamos a utilizar es PHP que es un lenguaje de programación que está diseñado para el desarrollo web y así se podrá enlazar la base de datos y el diseño de la aplicación.

#### **Pruebas**

En esta fase se realizaron varias pruebas:

 Pruebas Unitarias: que sirvieron para comprobar que cada módulo realice bien su tarea.

- Pruebas de interconexión: Estas pruebas sirvieron para comprobar el buen funcionamiento en el conjunto de todos los módulos de la aplicación informática.
- Pruebas de interrogación: Es donde ya se comprobó el correcto funcionamiento del conjunto de programas utilizados que están integradas a la aplicación.

## **Implementación**

Luego de haber culminado todas las fases anteriores se dio a conocer los objetivos planteados del sistema informático y de la misma forma por medio de charlas a los estudiantes y profesores involucrados para que puedan utilizar o manejar cualquier tipo de aplicación que están dentro de sus actividades.

## **Población**

La población que participó en el estudio se presenta en la Tabla 6.

## **Tabla 6***. Población de la investigación.*

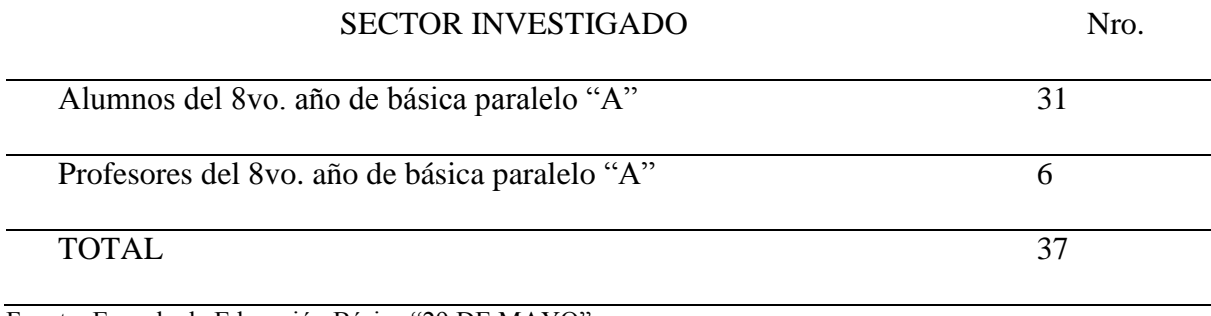

Fuente: Escuela de Educación Básica "29 DE MAYO" Elaborado por: El Autor

#### **f. RESULTADOS**

La Metodología Cascada utilizada para el desarrollo del Sistema informático en red consistió en una secuencia de pasos, donde se tomó en cuenta fase por fase permitiendo un desarrollo de un material de calidad y eficacia para los alumnos y Profesores del octavo año de educación básica del paralelo "A", cuyo resultados se presentan en el siguiente orden de estas fases.

### **Fase 1: Análisis**

En esta fase de análisis se consiguió la información necesaria para el desarrollo del Proyecto de investigación, y donde se pudo determinar los requerimientos que se tomó en cuenta a las necesidades de los profesores y alumnos del octavo año de educación básica paralelo "A" aplicando la ficha de observación a los profesores **(Ver Anexo 7)** y una encuesta a los estudiantes **(Ver Anexo 6),** con la respectiva autorización de la directora de la institución **(Ver Anexo 3)**, con fin de constatar que el Sistema Informático en red servirá en dicha institución y además con la finalidad de establecer los contenidos que se utilizó en la estructura del Sistema Informático en red.

A continuación se muestra los cuadros estadísticos y los gráficos de la aplicación de la encuesta:

### **¿Género de los estudiantes de 8vo año Paralelo "A"?**

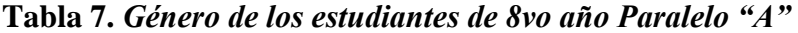

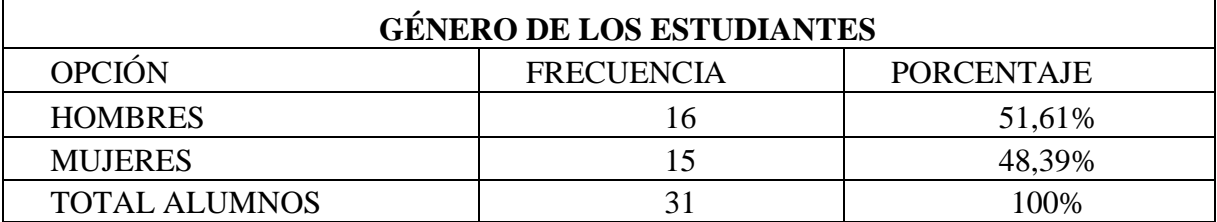

**Fuente:** Encuesta Realizada a los Estudiantes de Octavo Año Paralelo "A" **Elaborado por:** El Autor

*Gráfico 1. Género de los Estudiantes de 8vo año paralelo "A"*

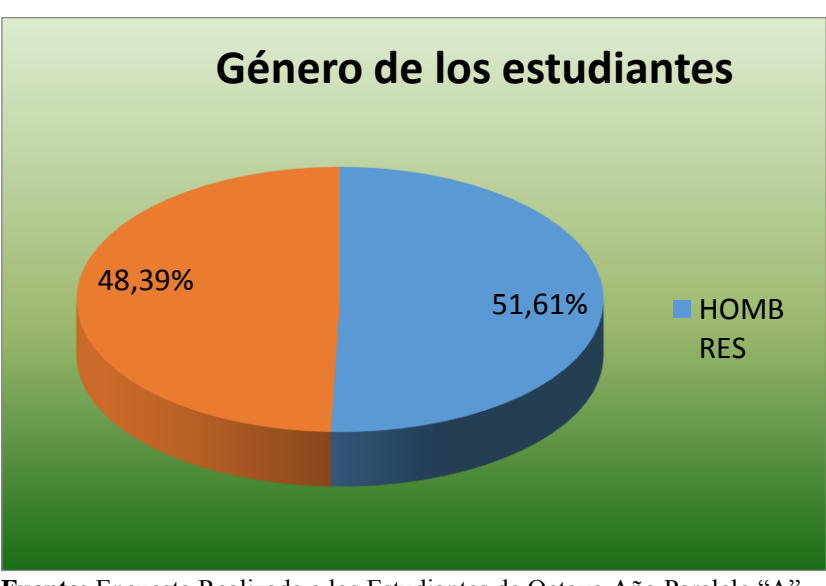

**Fuente:** Encuesta Realizada a los Estudiantes de Octavo Año Paralelo "A" **Elaborado por:** El Autor

## **Análisis e Interpretación**

Haciendo referencia a la Tabla 7 y Gráfico 1 hay un total de alumnos/as encuestados/as, pertenecientes al 8vo. año del paralelo "A" de Educación Básica, que fueron 31 personas, se desprende que el 51,61% corresponde al género masculino y el 48,39% restante pertenece al género femenino; lo que supone un grupo homogéneo.

#### **¿Edad de los estudiantes de 8vo del paralelo "A"?**

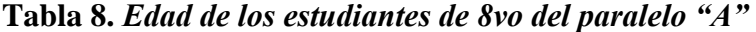

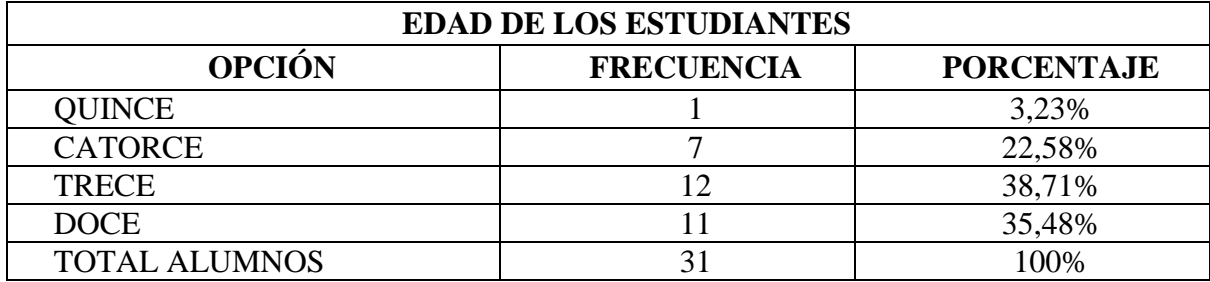

**Fuente:** Encuesta Realizada a los Estudiantes de Octavo Año Paralelo "A" **Elaborado por:** El Autor

#### **Gráfico 2***. Edad de los estudiantes de 8vo año paralelo "A"*

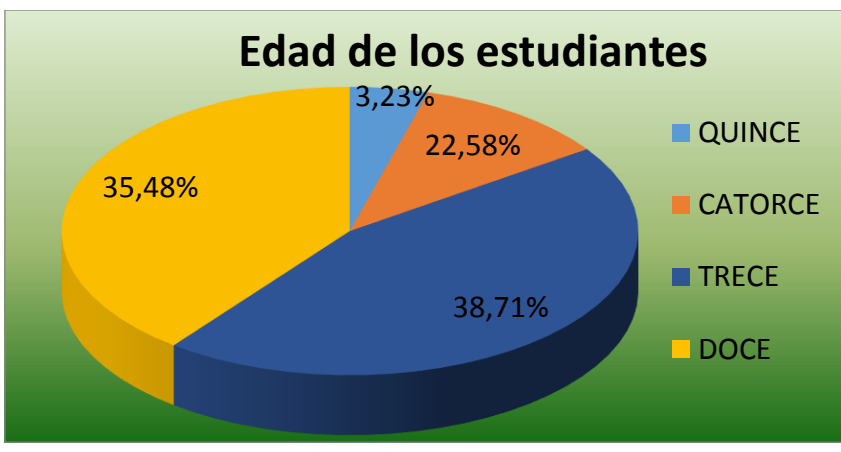

**Fuente:** Encuesta Realizada a los Estudiantes de Octavo Año Paralelo "A" **Elaborado por:** El Autor

## **Análisis e Interpretación**

Haciendo referencia a la Tabla 8 y Gráfico 2, dentro de los 31 alumnos/as encuestados/as, se observa que 38,71% corresponde a la edad de trece años, seguido por un 35,48% con la edad de doce años y ocho alumnos/as, que se encuentran entre los catorce y quince años, cabe señalar que la edad media para este ciclo, corresponde a los doce y trece años de edad como un rango normal.

#### **¿En la institución le enseñan a utilizar los equipos de cómputo?**

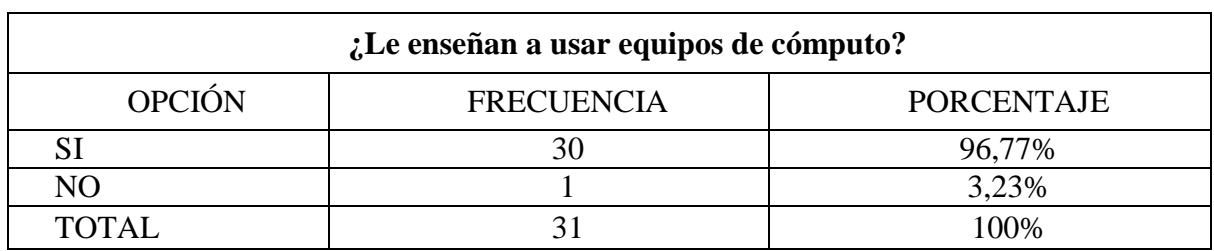

#### **Tabla 9.** *Le enseñan a usar equipos de cómputo*

**Fuente:** Encuesta Realizada a los Estudiantes de Octavo Año Paralelo "A" **Elaborado por:** El Autor

#### **Gráfico 3.** *Le enseñan a usar equipos de cómputo*

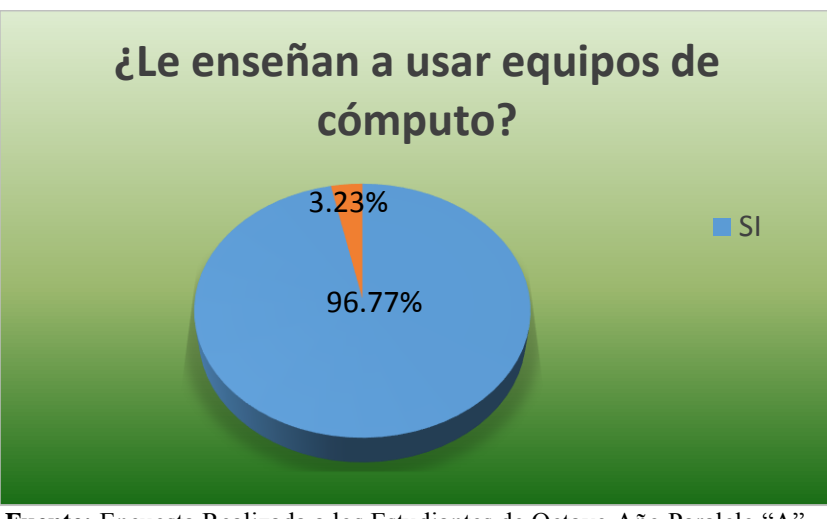

**Fuente:** Encuesta Realizada a los Estudiantes de Octavo Año Paralelo "A" **Elaborado por:** El Autor

#### **Análisis e Interpretación**

Haciendo referencia a la Tabla 9 y Gráfico 3 de la muestra tomada, entre 31 alumnos/as, se desprende que la mayoría de los estudiantes refiere que si se les enseña a utilizar los equipos de cómputo en la institución de Educación Básica, representado un 96,77% del total.

## **¿Tiene computadora en casa?**

## **Tabla 10.** *Computadora en la casa*

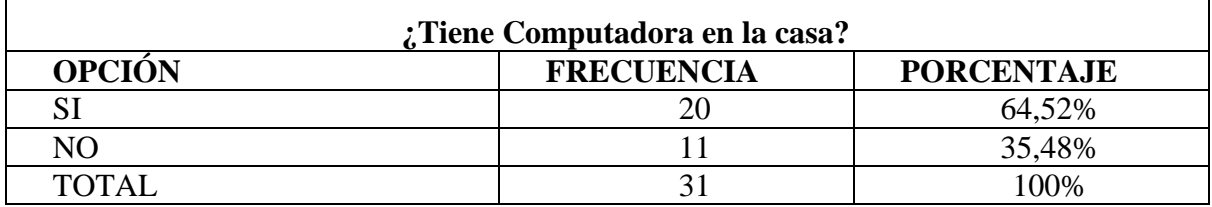

**Fuente:** Encuesta Realizada a los Estudiantes de Octavo Año Paralelo "A" **Elaborado por:** El autor

### **Gráfico 4.** *Computadora en la casa*

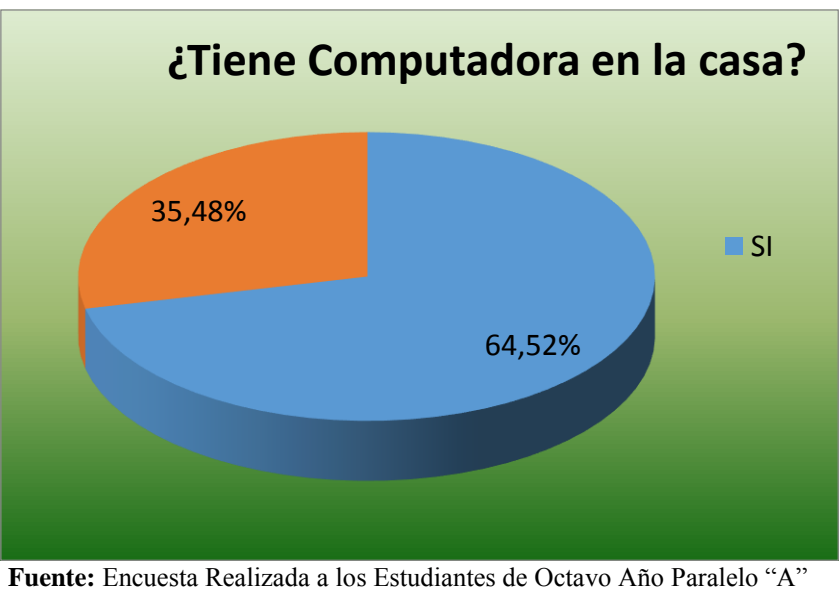

**Elaborado por:** El autor

### **Análisis e Interpretación**

Haciendo referencia a la Tabla 10 y Gráfico 4 siendo muy necesarios lo equipos de cómputo, dentro de un hogar, para la vida familiar, un porcentaje aceptable del total de encuestados/as, 64,52%, indica tener equipo de cómputo y un 35,48% refiere no poseerlo.

### **¿Sabe usar la computadora?**

## **Tabla 11.** *Uso de la computadora*

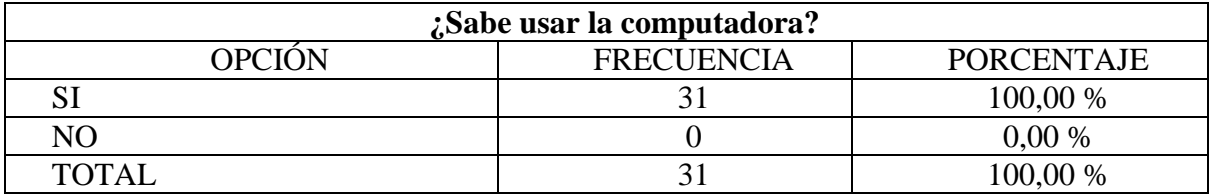

**Fuente:** Encuesta Realizada a los Estudiantes de Octavo Año Paralelo "A" **Elaborado por:** El autor

## **Gráfico 5.** *Uso de la computadora*

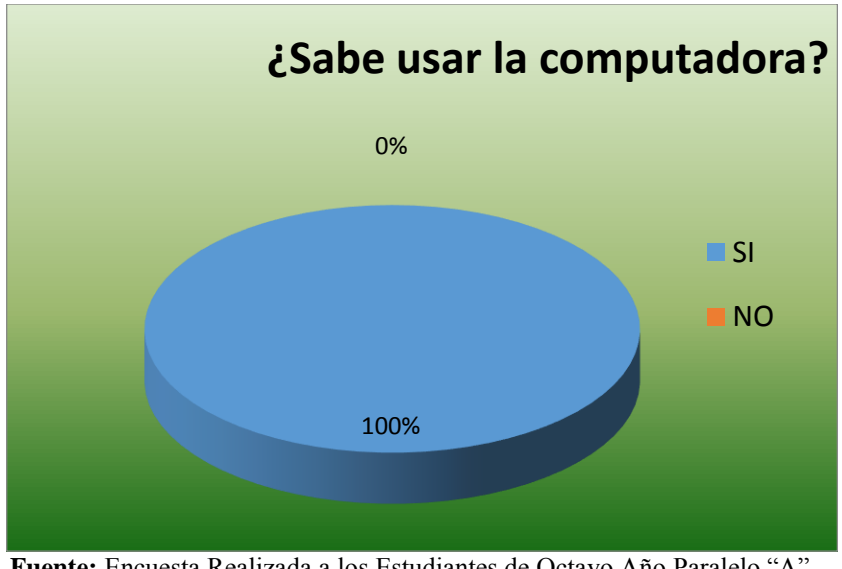

**Fuente:** Encuesta Realizada a los Estudiantes de Octavo Año Paralelo "A" **Elaborado por:** El autor

#### **Análisis e Interpretación**

Haciendo referencia a la Tabla 11 y Gráfico 5, el 100% de los encuestados/as, indica que si sabe usar un equipo de cómputo, siendo este el primer paso para la introducción al mundo de la computación.

#### **¿Con qué frecuencia usa la computadora en la casa o centro de cómputo?**

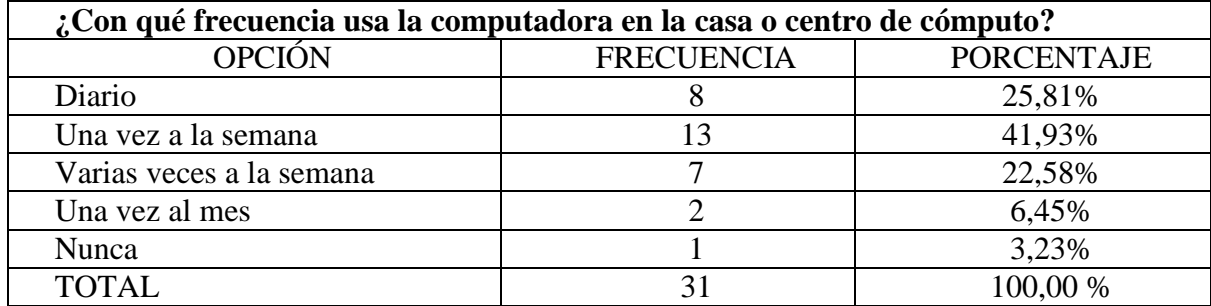

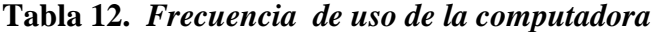

**Fuente:** Encuesta Realizada a los Estudiantes de Octavo Año Paralelo "A" **Elaborado por:** El autor

### **Gráfico 6.** *Frecuencia de uso de la computadora*

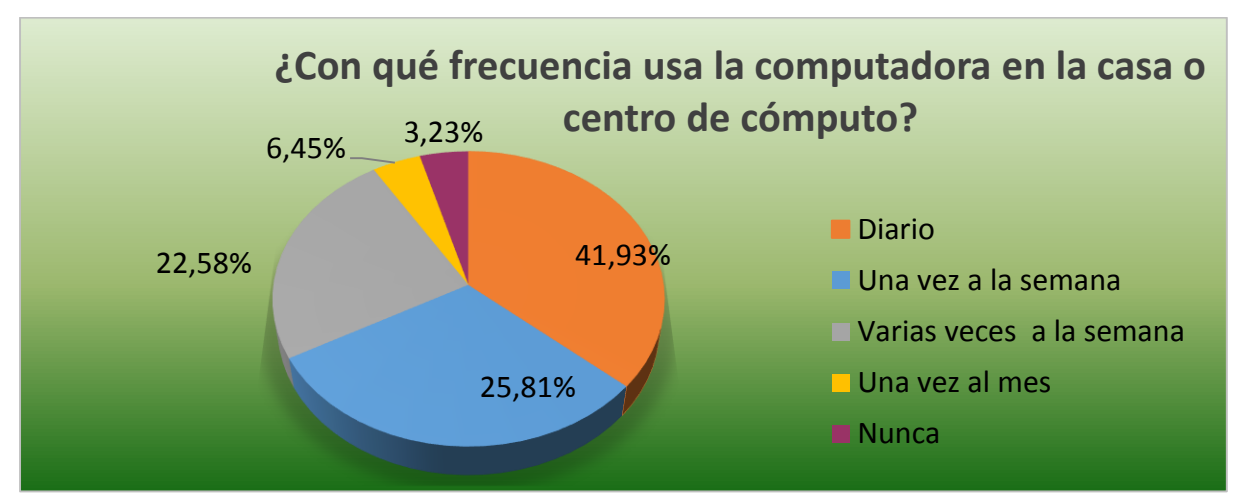

**Fuente:** Encuesta Realizada a los Estudiantes de Octavo Año Paralelo "A" **Elaborado por:** El autor

#### **Análisis e Interpretación**

Haciendo referencia a la Tabla 12 y Gráfico 6 el 25,81% manifiesta que utiliza la computadora a diario, el 41,93% de los encuestados/as utiliza una vez a la semana, el 22,58% varias veces a la semana y un bajo porcentaje de 6,45% que corresponden a una vez al mes y el 3,23% no lo utiliza nunca, éste último dato representa 3 estudiantes de un grupo de 31, que indica un bajo uso o no uso del equipo de cómputo. Será importante fomentar el uso de la computadora en casa, fuera de ella, y particularmente permitir el uso de los equipos de cómputo del establecimiento educativo.

## **¿Durante cuánto tiempo usa el computador en un día?**

*Tabla 13. Tiempo de uso del computador en un día*

| ¿Durante cuánto tiempo usa el computador en un día? |                   |                   |  |  |
|-----------------------------------------------------|-------------------|-------------------|--|--|
| <b>OPCIÓN</b>                                       | <b>FRECUENCIA</b> | <b>PORCENTAJE</b> |  |  |
| Menos de una hora                                   | 10                | 32,26%            |  |  |
| Entre 1 y 2 horas                                   |                   | 25.81%            |  |  |
| Más de 2 y menos de 3 horas                         |                   | 19,35%            |  |  |
| Más de 3 y menos de 4 horas                         |                   | 9,68%             |  |  |
| Más de 4 y menos de 5 horas                         |                   | 3,23 %            |  |  |
| 5 o más horas                                       | っ                 | 9,68%             |  |  |
| <b>TOTAL</b>                                        | 31                | 100,00 %          |  |  |

**Fuente:** Encuesta Realizada a los Estudiantes de Octavo Año Paralelo "A" **Elaborado por:** El autor

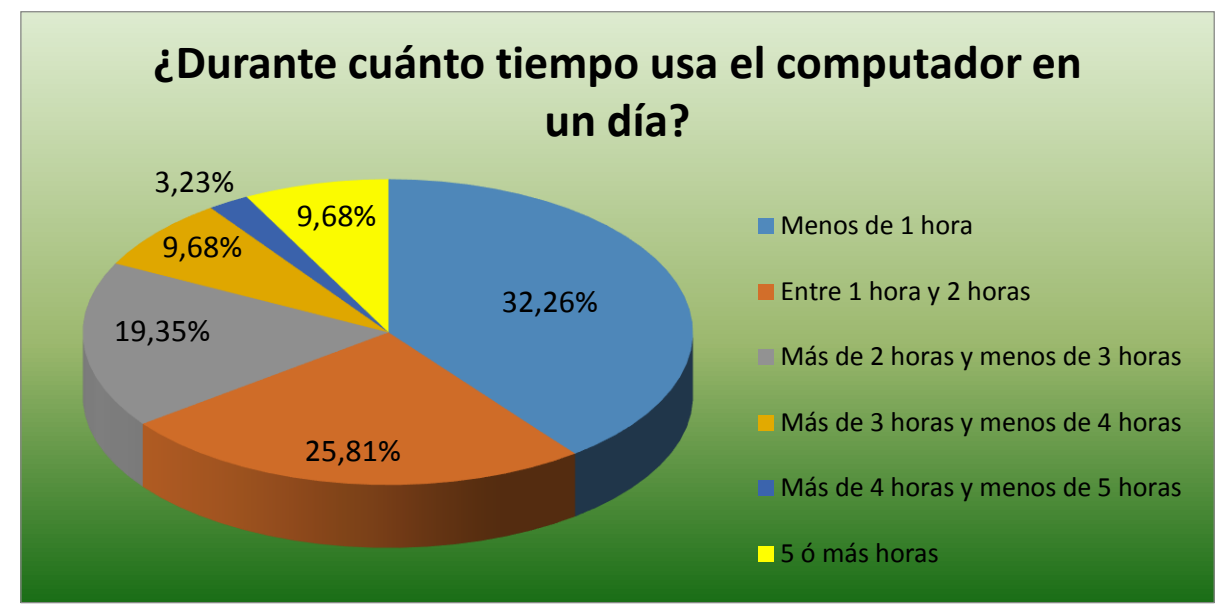

**Gráfico 7. Tiempo** *de uso del computador en un día*

**Fuente:** Encuesta Realizada a los Estudiantes de Octavo Año Paralelo "A" **Elaborado por:** El autor

Haciendo referencia a la Tabla 11 y Gráfico 7 el tiempo de uso del computador en un día, refleja con 32,26%, que en su mayoría de los encuestados/as, utiliza el equipo menos de una hora, seguido del 25,81% que lo usa entre una hora y dos horas, con un porcentaje del 19,35% utiliza entre dos horas y menos de tres, un bajo porcentaje entre el 9,68% y el 3,23% utiliza la computadora entre tres y cuatro horas, de lo antes expuesto, se desprende que los/as jóvenes encuestados/as, no utilizan la computadora mucho tiempo en un día.

## **¿Tiene conexión a internet?**

**Tabla 14.** *Conexión a internet*

| : Tiene conexión a internet? |                   |                   |  |  |
|------------------------------|-------------------|-------------------|--|--|
| <b>OPCIÓN</b>                | <b>FRECUENCIA</b> | <b>PORCENTAJE</b> |  |  |
|                              |                   | 67,74 %           |  |  |
| NΟ                           |                   | 32,26 %           |  |  |
| TOTAL                        |                   | 100,00 %          |  |  |

**Fuente:** Encuesta Realizada a los Estudiantes de Octavo Año Paralelo "A" **Elaborado por:** El autor

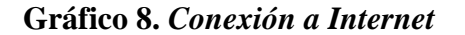

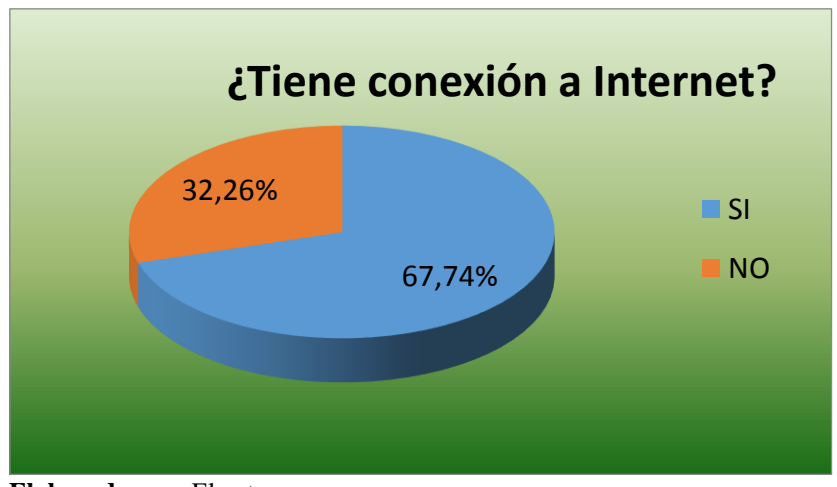

**Elaborado por:** El autor **Fuente:** Encuesta Realizada a los Estudiantes de Octavo Año Paralelo "A"

Haciendo referencia a la Tabla 14 y Gráfico 8, el 67,74% de los encuestados/as indican que si tienen una conexión de internet mietras el 32,65 no lo dispone.

## **¿Qué navegador utiliza para conectarse al Internet?**

**Tabla 15.** *Navegador que utiliza para conectarse al Internet*

| ¿Qué navegador utiliza para conectarse al Internet? |                   |                   |  |  |
|-----------------------------------------------------|-------------------|-------------------|--|--|
| <b>OPCIÓN</b>                                       | <b>FRECUENCIA</b> | <b>PORCENTAJE</b> |  |  |
| Mozilla Firefox                                     |                   | 35,48 %           |  |  |
| Internet Explorer                                   |                   | 3,23 %            |  |  |
| Google Chrome                                       | 14                | 45,16 %           |  |  |
| Otros                                               |                   | 16,13 %           |  |  |
| <b>TOTAL</b>                                        |                   | 100,00 %          |  |  |

**Fuente:** Encuesta Realizada a los Estudiantes de Octavo Año Paralelo "A" **Elaborado por:** El autor

## **Gráfico 9.** *Navegador que utiliza para conectarse al Internet*

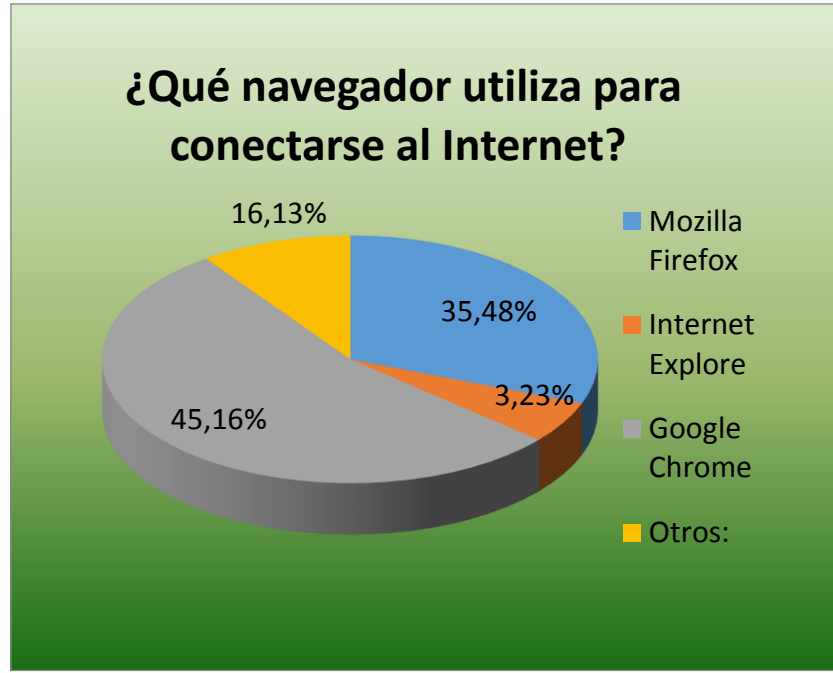

**Fuente:** Encuesta Realizada a los Estudiantes de Octavo Año Paralelo "A" **Elaborado por:** El autor

Haciendo referencia a la Tabla 15 y Gráfico 9 la preferencia de los/as estudiantes encuestados/as, para conectarse al Internet es a través de Google Chrome, esto con el 45,16% que representa un poco más de la mitad de los/as estudiantes, el 35,48% manifiesta utilizar el Mozilla Firefox, el 16,13% indican usar otros navegadores y el 3,23utiliza el Internet Explorer; es relevante observar que Google es al momento el buscador más importante del mundo.

#### **¿Tiene dirección de correo electrónico?**

#### **Tabla 16.** *Tiene dirección de correo electrónico*

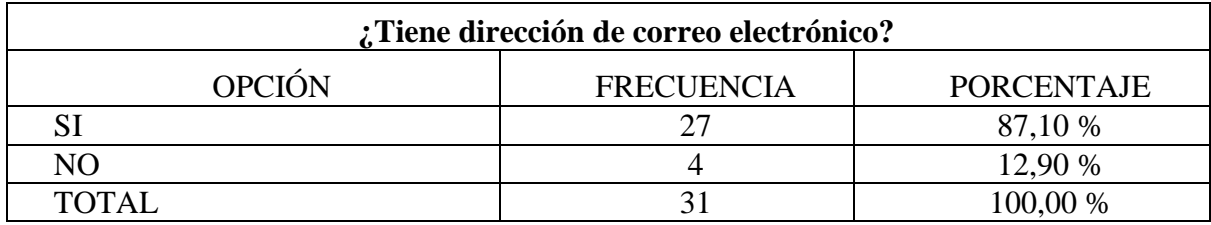

**Fuente:** Encuesta Realizada a los Estudiantes de Octavo Año Paralelo "A" **Elaborado por:** El autor

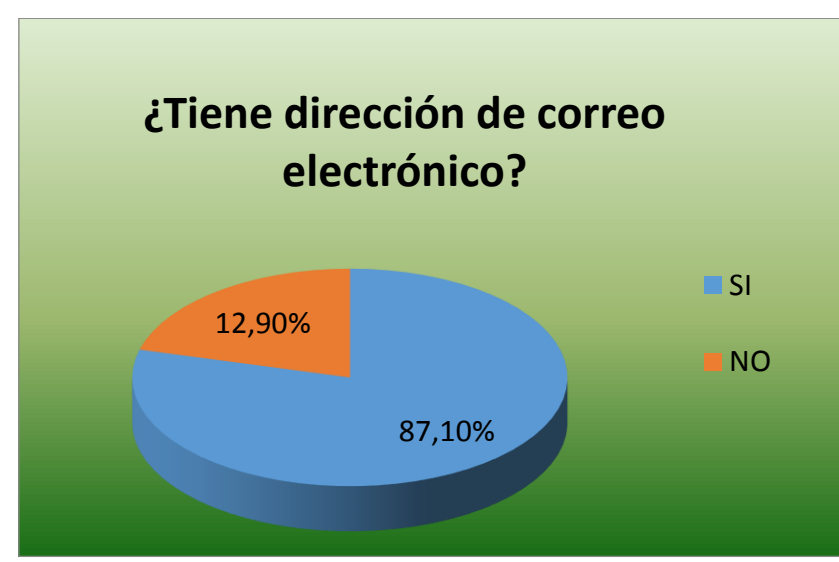

**Gráfico 10.** *Tiene dirección de correo electrónico*

**Fuente:** Encuesta Realizada a los Estudiantes de Octavo Año Paralelo "A" **Elaborado por:** El autor

Haciendo referencia a la tabla 16 y Gráfico 10 y siguiendo la tendencia que indica la familiaridad que tienen los estudiantes con los equipos de cómputo, la capacidad de sus familiares de tener uno en casa y además de haber obtenido el servicio de Internet, el 87,10 % de los encuestas, ha manifestado en esta pregunta, que si posee correo electrónico, es decir, aunque el 12,90% de los estudiantes no tiene equipos de cómputo en casa, pero si posee correo electrónico, posiblemente lo utiliza en otros lugares donde presten el servicio de cómputo con Internet.

## **¿Ha dado exámenes por medio del internet o la intranet?**

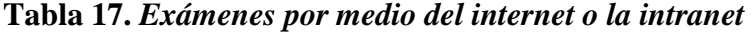

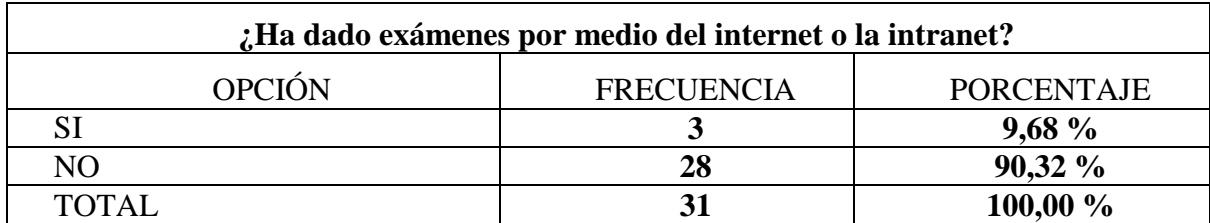

**Fuente:** Encuesta Realizada a los Estudiantes de Octavo Año Paralelo "A" **Elaborado por:** El autor

## **Gráfico 11. Exámenes** *por medio del internet o la intranet*

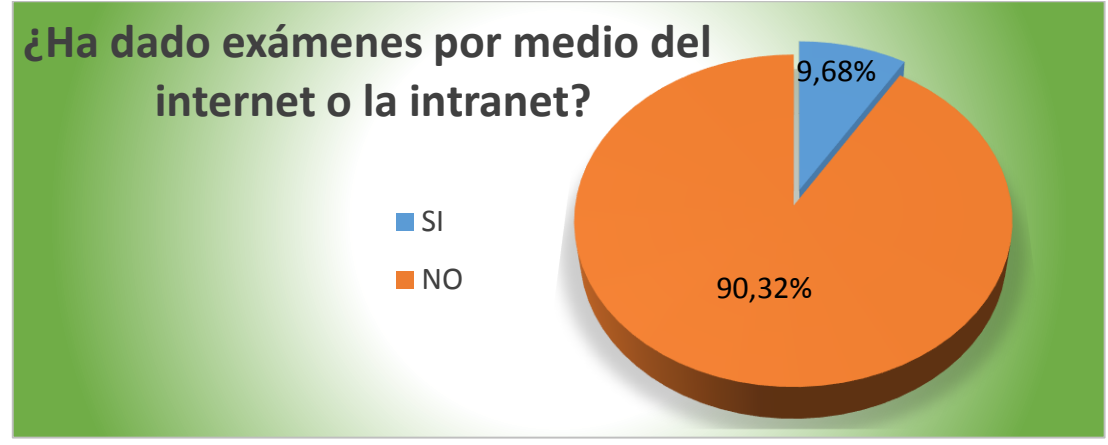

**Fuente:** Encuesta Realizada a los Estudiantes de Octavo Año Paralelo "A" **Elaborado por:** El autor

Haciendo referencia a la tabla 17 y Gráfico 11 el 90.32% de los encuestados/as, manifiesta que no han dado exámenes por medio del internet o la intranet, y solamente el 9,68 % de estudiantes dicen haber hecho alguna vez un examen mediante internet, dicho porcentaje es demasiado bajo ya que estamos en la era tecnológica y esta clase de métodos educativos deberían ser aplicados; sin dejar de lado los materiales didácticos que el establecimiento utiliza para su enseñanza.

#### **¿Le gustaría que los exámenes se tomen mediante un computador?**

| ¿Le gustaría que los exámenes se tomen mediante un computador? |                   |                   |  |  |
|----------------------------------------------------------------|-------------------|-------------------|--|--|
| <b>OPCIÓN</b>                                                  | <b>FRECUENCIA</b> | <b>PORCENTAJE</b> |  |  |
|                                                                |                   | 96,77 %           |  |  |
| NΟ                                                             |                   | 3,23 %            |  |  |
| TOTAI                                                          |                   | 100,00 %          |  |  |

**Tabla 18.** *Que los exámenes se tomen mediante un computador*

**Fuente:** Encuesta Realizada a los Estudiantes de Octavo Año Paralelo "A" **Elaborado por:** El autor

**Gráfico 12.** *Que los exámenes se tomen mediante un computador*

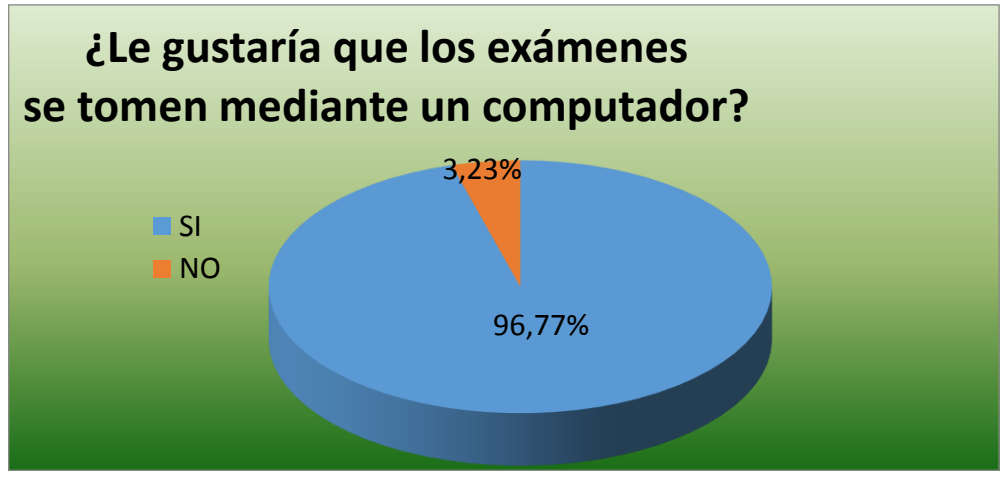

**Fuente:** Encuesta Realizada a los Estudiantes de Octavo Año Paralelo "A" **Elaborado por:** El autor

Haciendo referencia a la Tabla 18 y Gráfico 12 se evidencia la inclinación que tienen los encuestados/as, al aceptar la tecnología como medio moderno para dar mayor comodidad a las personas, es así que el 96,77% manifiesta que si le gustaría ser evaluado/a por medio de un computador, lo que demuestra la predisposición del estudiante a aceptar las nuevas tecnologías en el campo pedagógico.

#### **Resultados estadísticos de la entrevista y ficha de observación.**

Tomando las siguientes técnicas como entrevista y ficha de observación para la aplicación, se recogió resultados de cada punto necesario y se procedió al análisis y tabulación de los datos obtenidos, logrando de esta manera que los resultados permitan conocer las áreas con mayor dificultad, los mismos que serán tomados en cuenta para el desarrollo del Sistema Informático.

Identificación de las materias de octavo año, mediante la entrevista realizada **(Ver anexo 5)** a la secretaria del platel educativo se pudo conocer número y nombres exactos de las materias que reciben los estudiantes del octavo año paralelo "A" que son las siguientes **(Ver anexo 10 y 11)**:

- Matemáticas
- Lengua y Literatura
- Educación Estética
- Ciencias Naturales
- Estudios sociales
- $\bullet$  Inglés

Cultura Física

El resultado de la aplicación de las fichas de observación fue muy bueno porque se pudo identificar qué tipos de métodos de evaluación están aplicando los profesores al momento de evaluar a los estudiantes identificando que los más comunes fueron los siguientes:

- Pruebas de ensayo
- Pruebas estandarizadas
- Proyectos
- Presentaciones

## **Resultado de la ficha de observación aplicada a los profesores del octavo año de básica**

**del paralelo "A"**

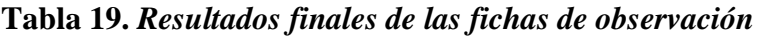

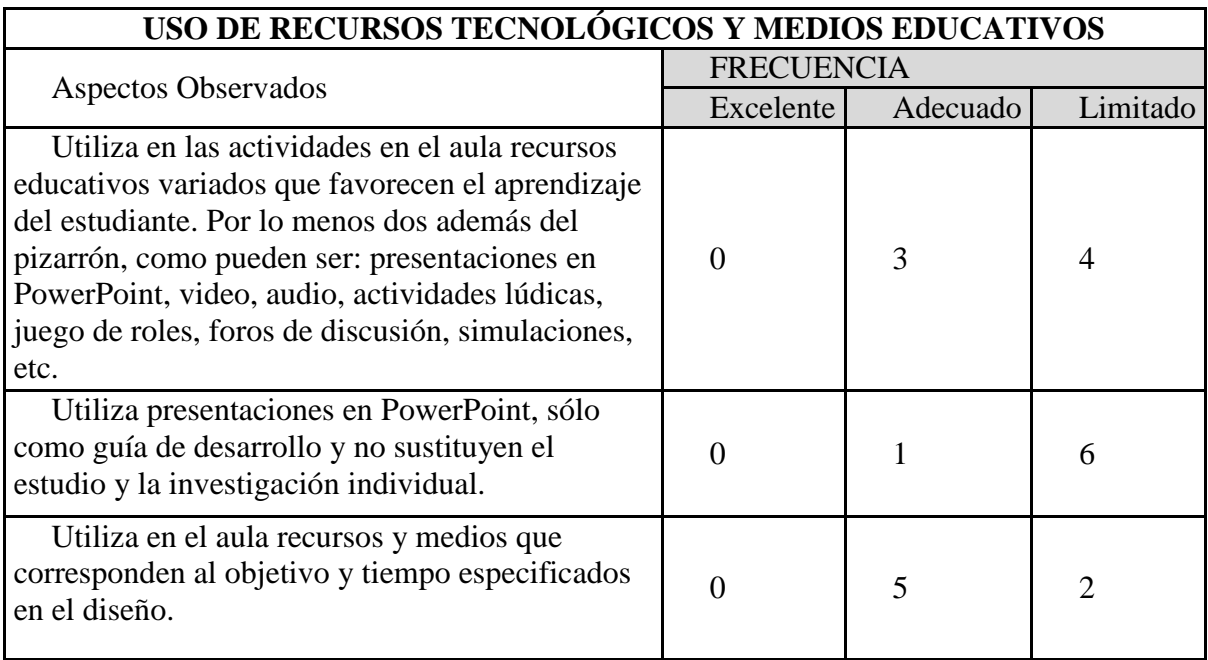

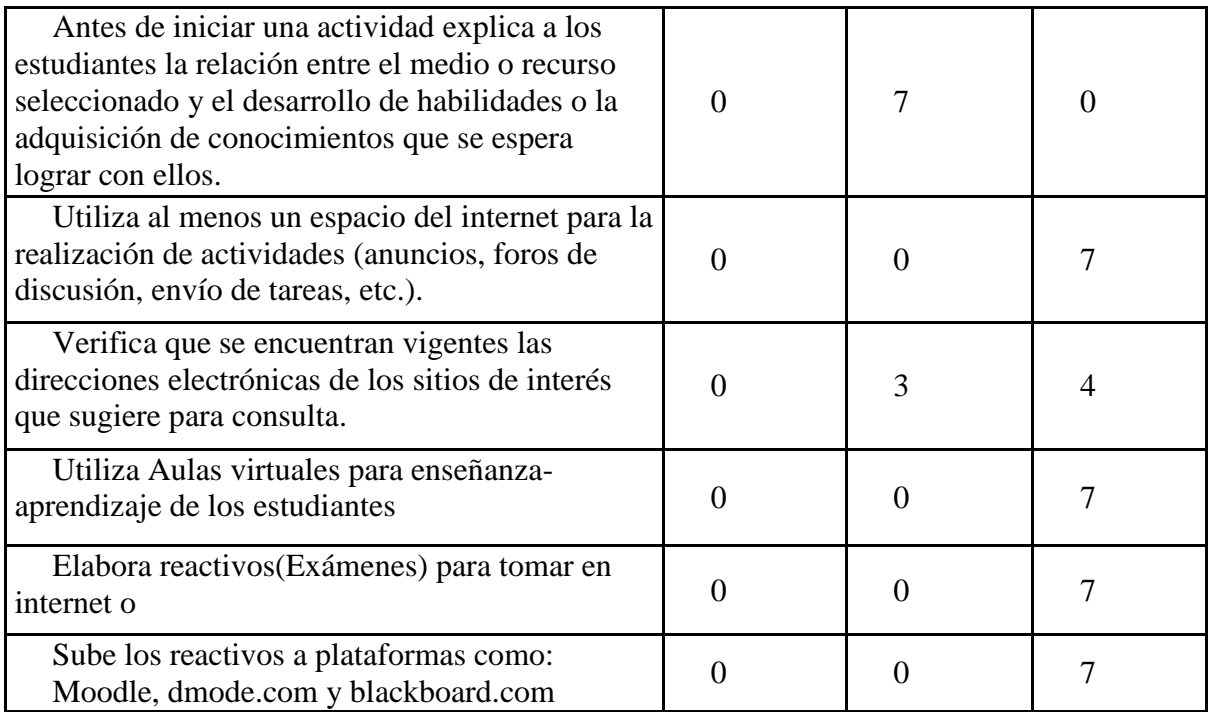

**Fuente:** Encuesta Realizada a los Estudiantes de Octavo Año Paralelo "A" **Elaborado por:** El autor

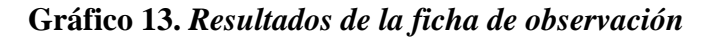

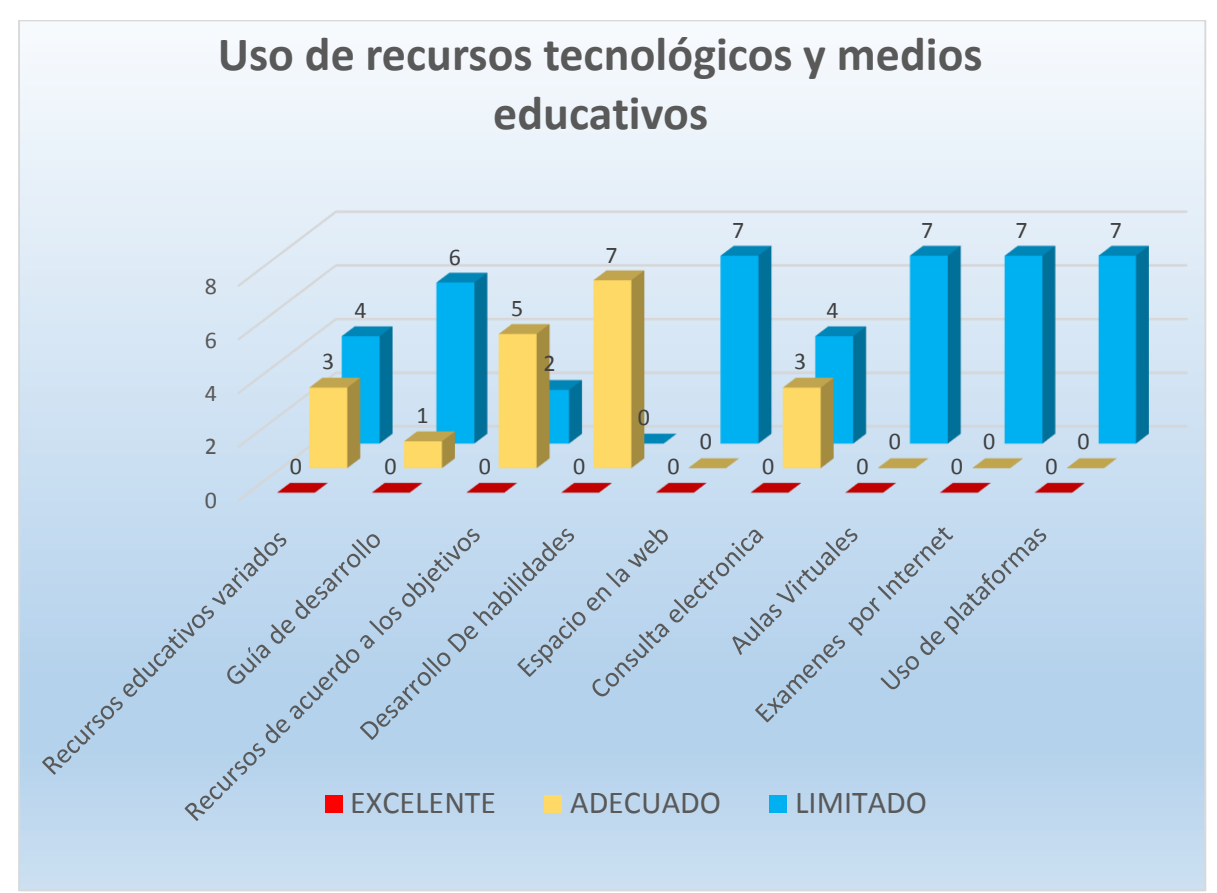

**Fuente:** Encuesta Realizada a los Estudiantes de Octavo Año Paralelo "A **Elaborado por:** El autor

Haciendo referencia a la Tabla 19 y Gráfico 13 de acuerdo a las fichas de observación aplicadas tenemos como resultado que el uso de los recursos tecnológicos y medios educativos es casi en su totalidad limitado; excepto porque se usa la relación entre el medio o recurso y el desarrollo de habilidades para mejorar la adquisición de conocimientos, además se utiliza los recursos de acuerdo a los objetivos planteados en clase. Igualmente 3 docentes utilizan de manera adecuada recursos educativos variados entre ellos paleógrafos, foros de discusión, actividades lúdicas y comparten con los estudiantes información electrónica actualizada para su mejor desempeño académico.

## **Fase 2: Diseño**

Ya una vez culminado la fase de análisis, iniciamos la etapa del diseño del sistema Informático en red teniendo en cuenta todo lo necesario, el mismo que contará con un formato de colores, botones necesarios para el buen funcionamiento del sistema informático y así se mas fácil la utilización para el estudiante y profesor y así puedan tener un mejor desarrollo a la hora de trabajar con el sistema informático.

El propósito del diseño es conocer cómo va a hacer la funcionalidad general del Sistema de Evaluaciones "SISEVAL", donde las pantallas del sistema se dividen en tres zonas que son las siguientes y se observa en la siguiente imagen.

- Zona de trabajo
- Zona de títulos
- Zona de índice o menús

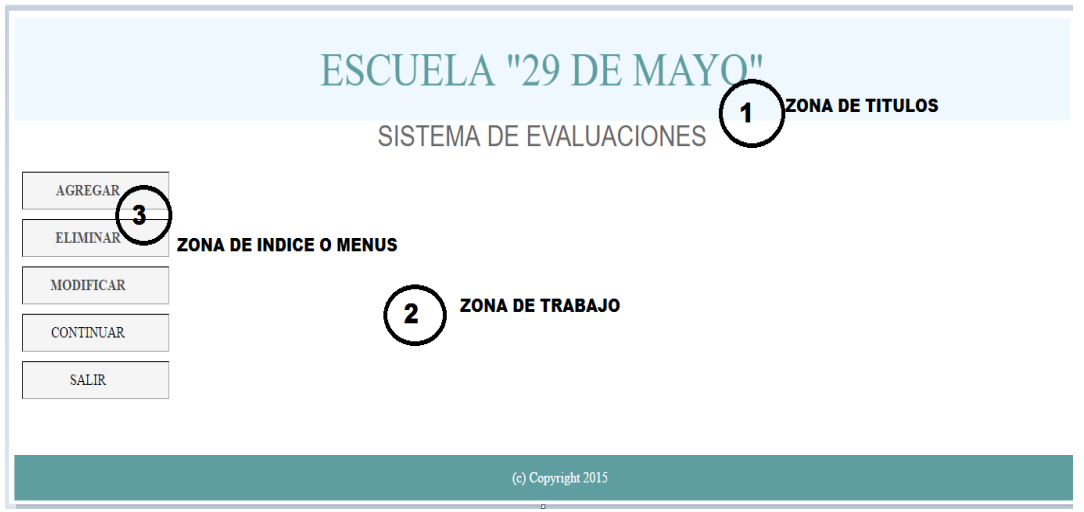

Además para el diseño del sistema informático en red se necesitó cumplir con los siguientes aspectos:

## **Color**

Se utilizó la teoría de colores donde se analiza cuáles son los adecuados y tener en cuenta las características para el diseño del sistema, implementado los siguientes:

Los colores cálidos dan la sensación de actividad, de alegría, de dinamismo, de confianza y amistad, y esos colores son los siguientes:

- Amarillo
- Rojo
- Naranja
- Púrpura en menor medida.

Los colores fríos dan sensación de tranquilidad, de seriedad, de distanciamiento y esos colores son los siguientes:

- Azul
- Verde
- Azul verdoso
- Violeta
- Cian
- Celeste.

#### **Botones**

Al entrar con los usuarios correspondientes vamos a encontrar distintos botones; y el evento que se encuentra en el área de trabajo que nos sirve para dar las evaluaciones de cada materia. Entre los botones principales se encuentran:

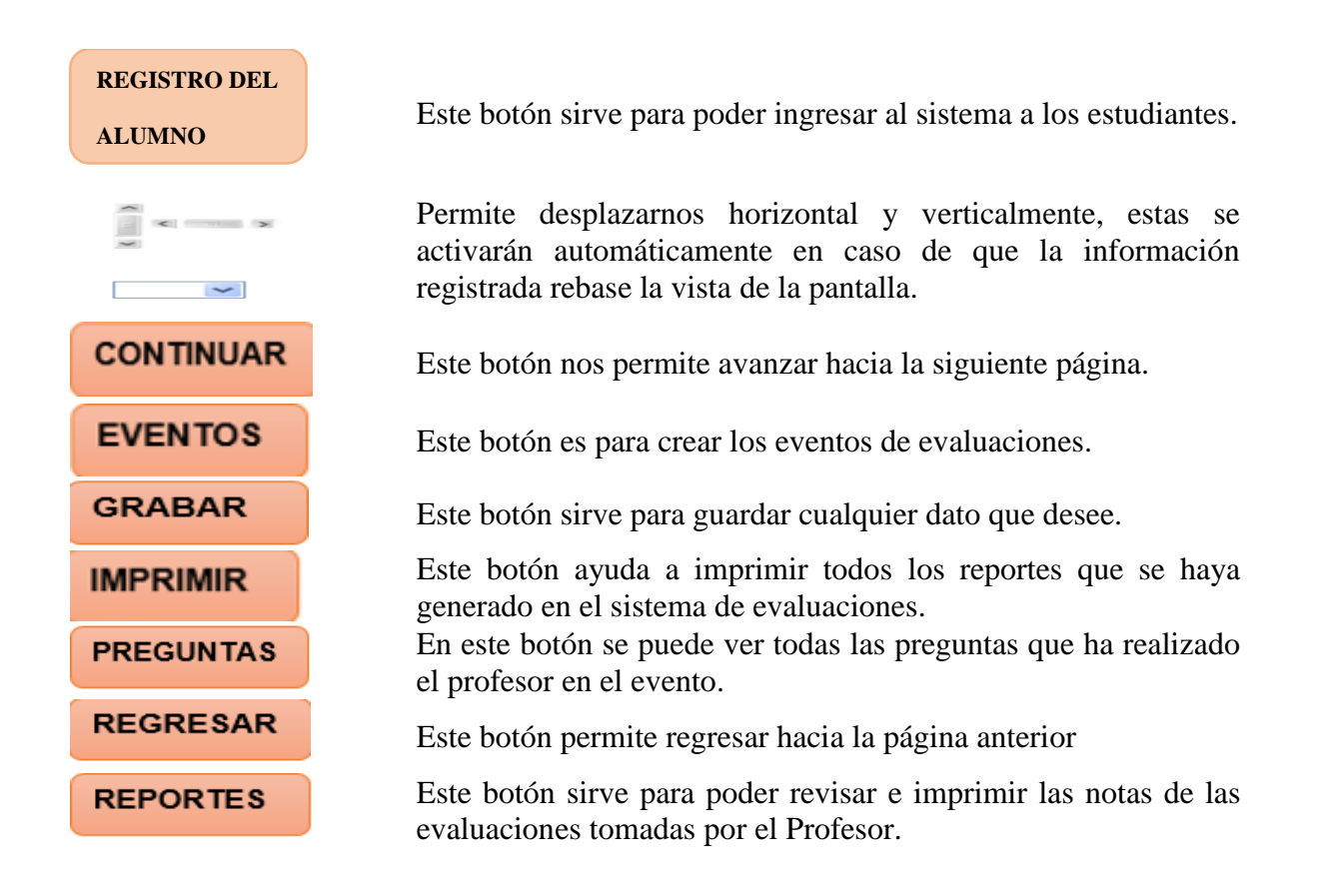

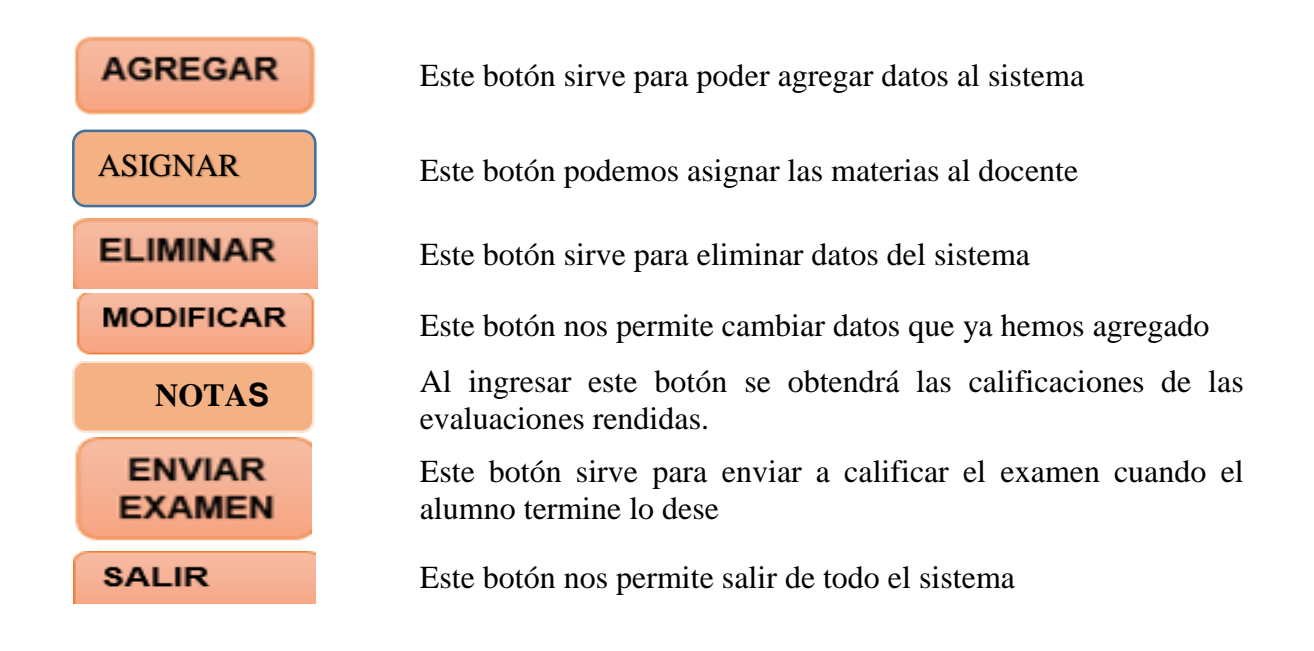

## **Plantillas Del Sistemas Informático En Red**

## **Ilustración 1.** *Ventana principal del sistema informático*

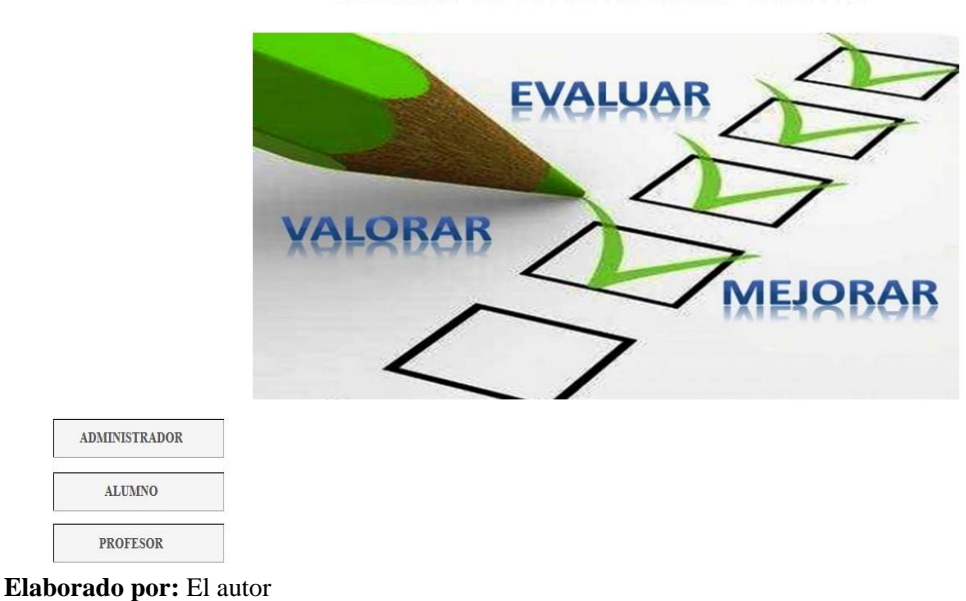

SISTEMA DE EVALUACIONES "SISEVAL"

## **Ilustración 2.** *Interfaz de la Página de acceso al sistema*

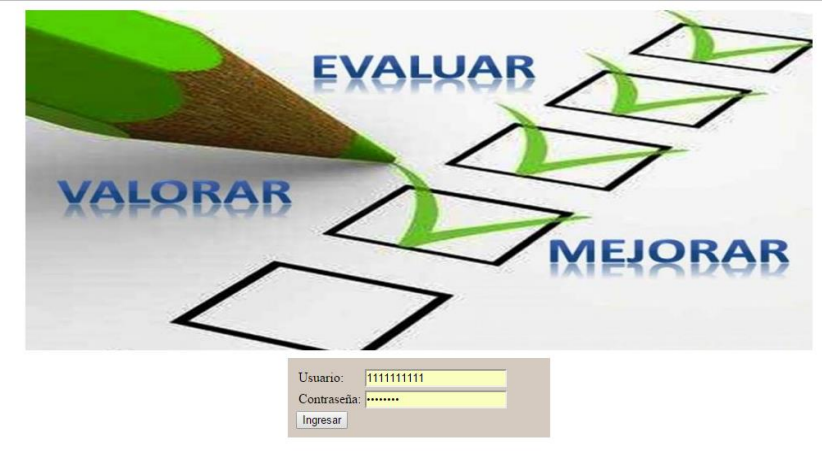

**Elaborado por:** El Autor.

**Ilustración 3.** *Interfaz de la Pantalla Principal del administrador*

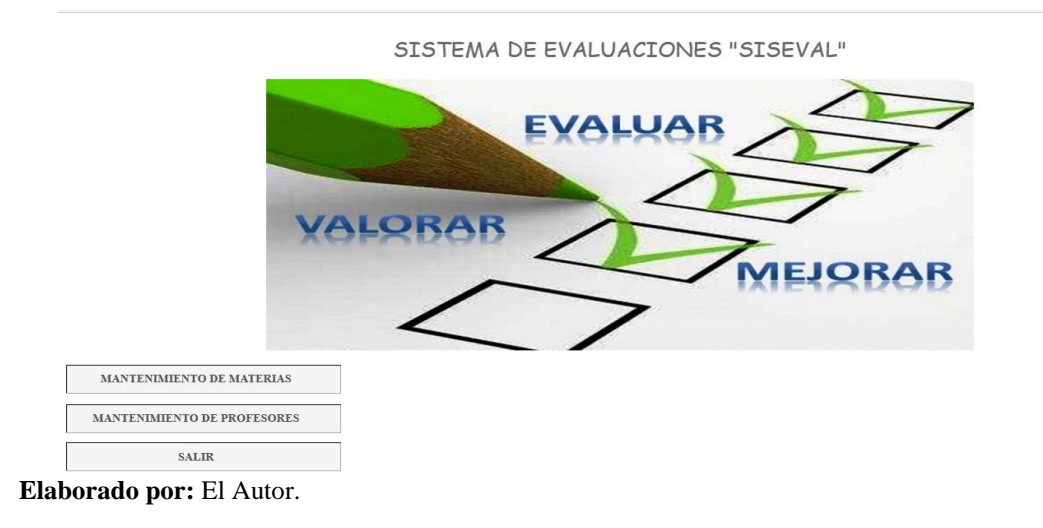

## **Ilustración 4.** *Interfaz de la ventana de mantenimiento de materias*

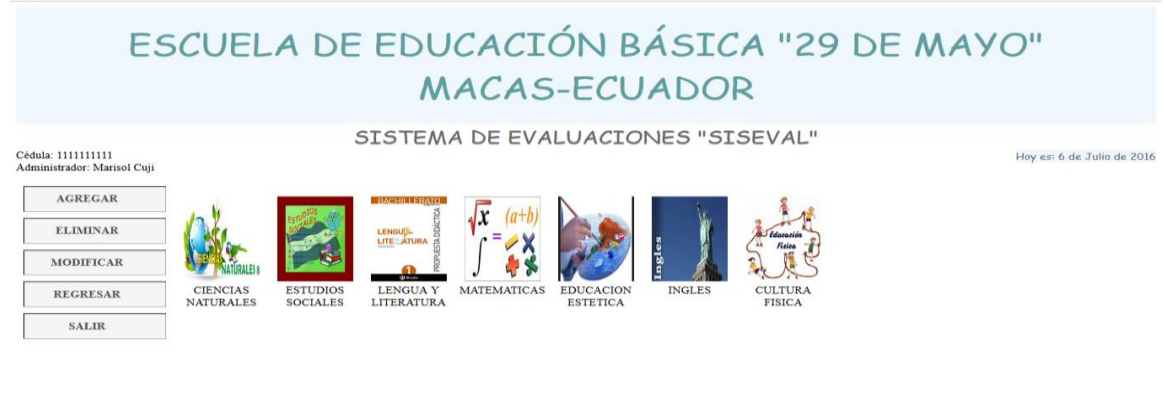

**Elaborado por:** El Autor

# **Ilustración 5.** *Interfaz de la ventana de agregar materias*

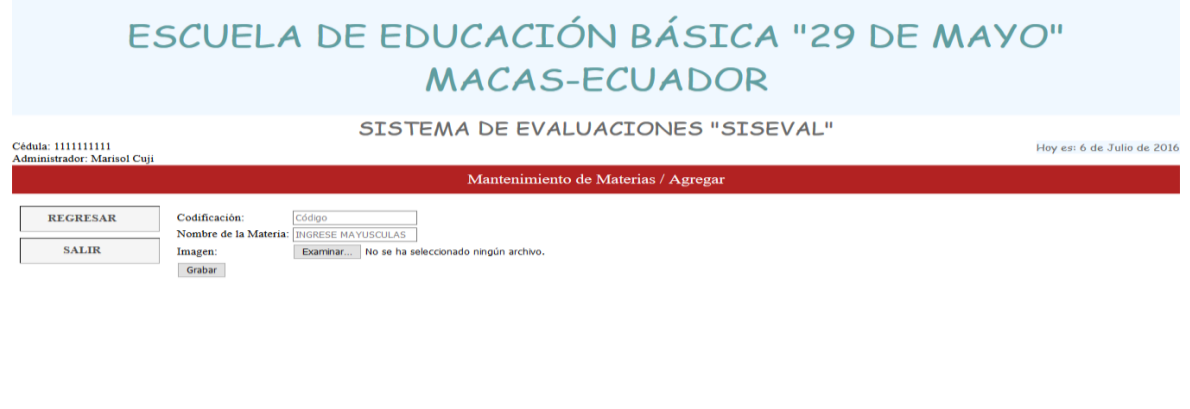

**Elaborado por:** El Autor

**Ilustración 6.** *Interfaz de la ventana ya agregado la materia*

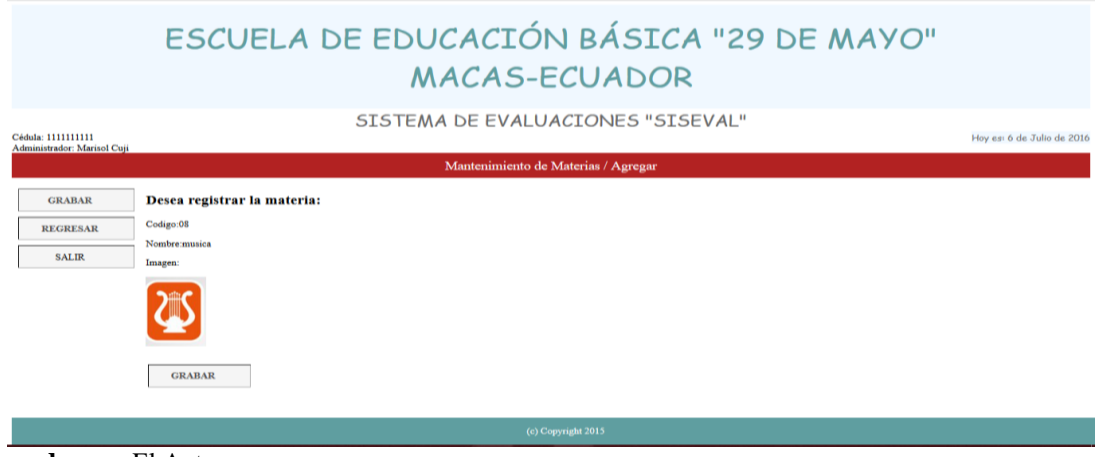

**Elaborado por:** El Autor

**Ilustración 7.** *Interfaz de la ventana eliminar*

|                                                   |                                                                                                    | <b>MACAS-ECUADOR</b>                                                                              | ESCUELA DE EDUCACIÓN BÁSICA "29 DE MAYO"  |                            |
|---------------------------------------------------|----------------------------------------------------------------------------------------------------|---------------------------------------------------------------------------------------------------|-------------------------------------------|----------------------------|
| Cédula: 1111111111<br>Administrador: Marisol Cuji |                                                                                                    | SISTEMA DE EVALUACIONES "SISEVAL"<br>Mantenimiento de Materias - Seleccione la Materia a Eliminar |                                           | Hoy es: 6 de Julio de 2016 |
| <b>REGRESAR</b><br><b>SALIR</b>                   | LENGU <sub>D</sub> .<br>LITE ATURA<br><b>GRAN</b><br><b>CIENCIAS</b><br><b>ESTUDIOS</b><br><b>LENGUA Y</b><br><b>NATURALES</b><br><b>SOCIALES</b><br>LITERATURA | <b>MATEMATICAS</b><br><b>EDUCACION</b><br><b>INGLES</b><br><b>ESTETICA</b>                        | <b>CULTURA</b><br>musica<br><b>FISICA</b> |                            |
# **Ilustración 8.** *Interfaz de la ventana ya eliminada la materia*

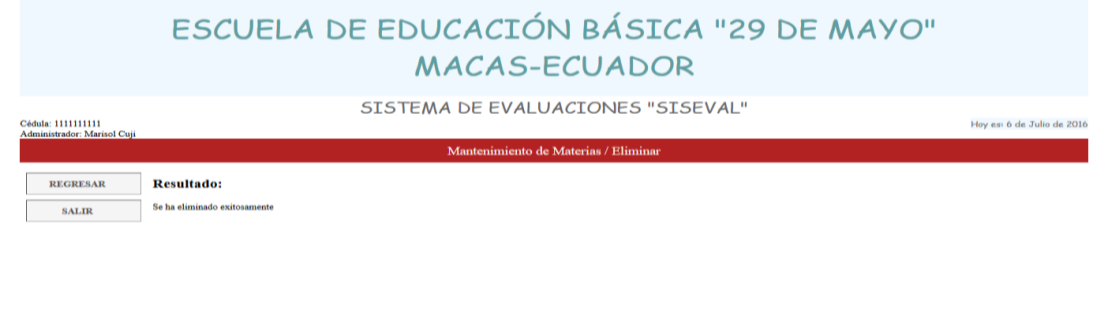

**Elaborado por:** El Autor.

# **Ilustración 9.** *Interfaz de la venta de modificación*

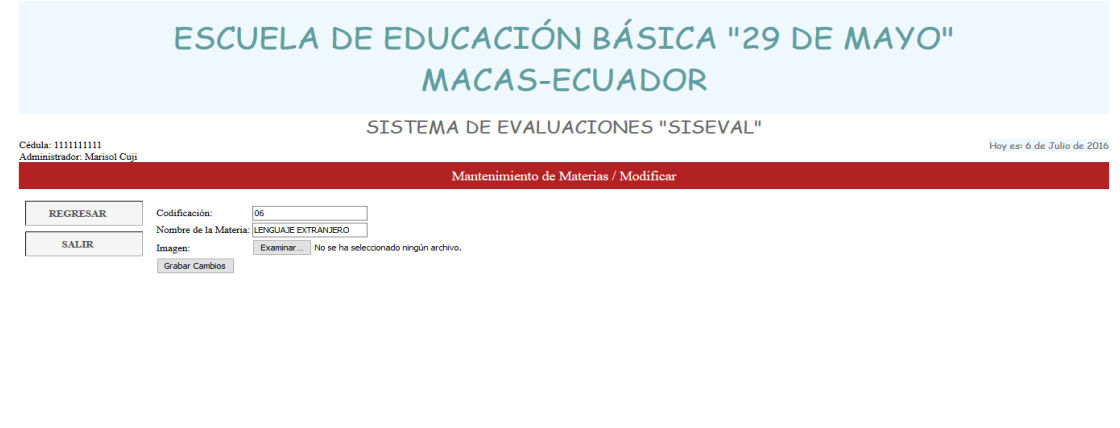

**Elaborado por:** El Autor

# **Ilustración 10.** *Interfaz de la ventana ya modificada la materia*

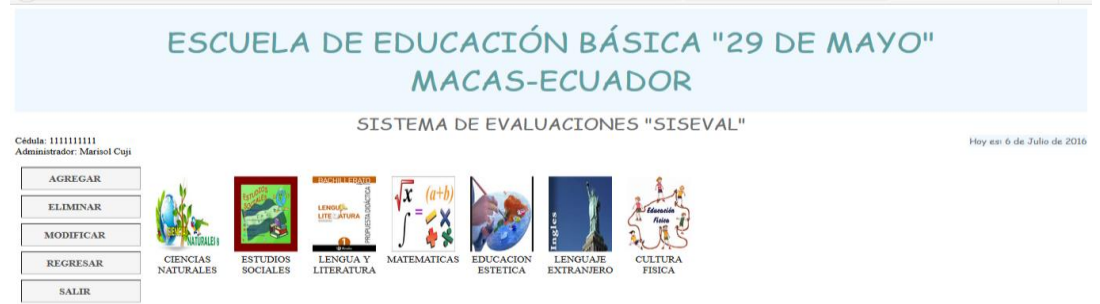

**Elaborado por:** El Autor

#### ESCUELA DE EDUCACIÓN BÁSICA "29 DE MAYO" **MACAS-ECUADOR** SISTEMA DE EVALUACIONES "SISEVAL" iula: 1111111111<br>|-Hoy est 6 de Julio AGREGAR ELIMINAR MODIFICAR ASIGNAE REGRESAR SALIR

## **Ilustración 11.** *Interfaz de la ventana de mantenimiento de profesores*

**Elaborado por:** El Autor.

## **Ilustración 12.** *Interfaz de la creación de un nuevo docente*

|                                                   | ESCUELA DE EDUCACIÓN BÁSICA "29 DE MAYO"<br><b>MACAS-ECUADOR</b>                                                               |                            |  |  |  |
|---------------------------------------------------|----------------------------------------------------------------------------------------------------|----------------------------|--|--|--|
| Cédula: 1111111111<br>Administrador: Marisol Cuji | SISTEMA DE EVALUACIONES "SISEVAL"                                                                                              | Hoy es: 6 de Julio de 2016 |  |  |  |
| Mantenimiento de Profesores / Agregar             |                                                                                                    |                            |  |  |  |
| <b>REGRESAR</b><br><b>SALIR</b>                   | 1400012345<br>Cedula:<br>Titulo:<br>Licenciado<br><b>Emlio Narvaez</b><br>Nombres:<br>Examinar rommel.jpg<br>Imagen:<br>Grabar |                            |  |  |  |
| (c) Copyright 2015                                |                                                                                                    |                            |  |  |  |
| <b>Elaborado por:</b> El Autor                    |                                                                                                    |                            |  |  |  |

**Ilustración 13.** *Interfaz de la creación del docente*

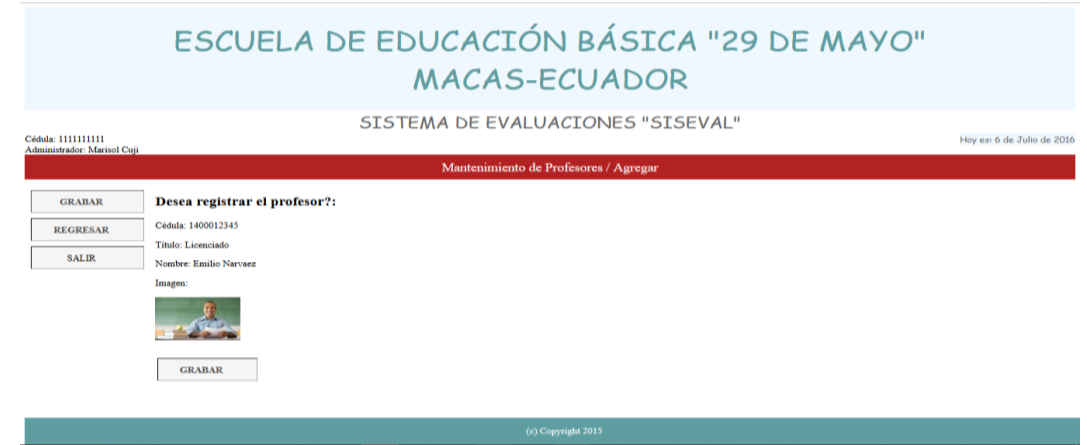

**Elaborado por:** El Autor

## **Ilustración 14.** *Interfaz de la ventana de selección de eliminación del profesor*

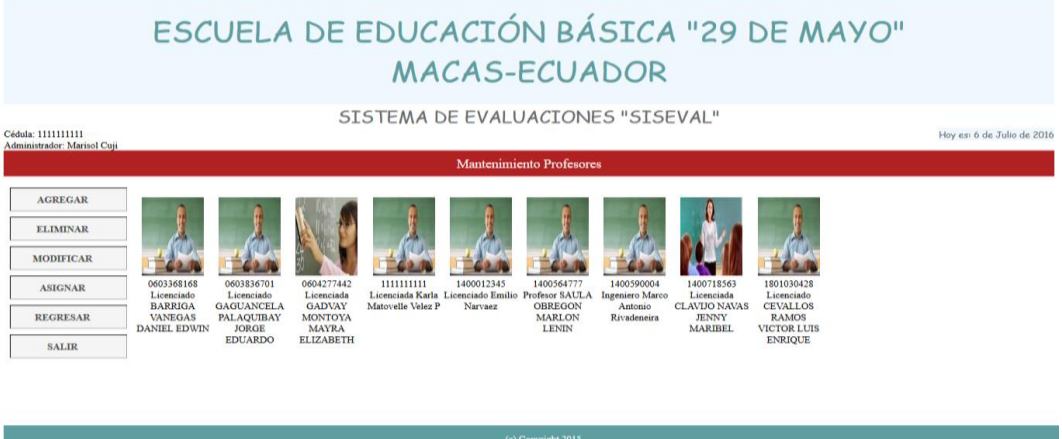

**Elaborado por:** El Autor

**Ilustración 15.** *Interfaz de la ventana de eliminación del profesor*

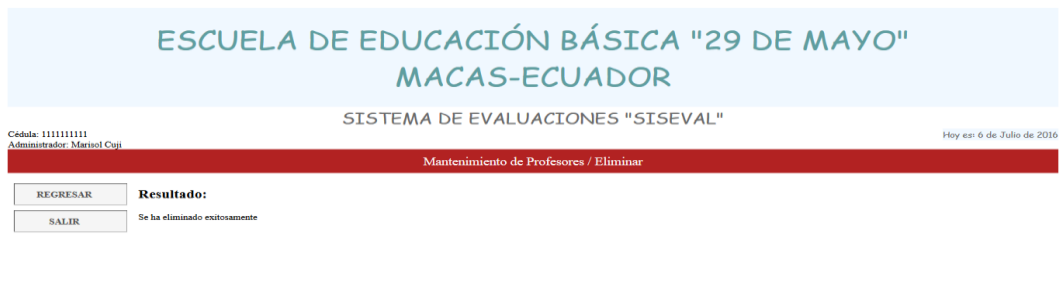

**Elaborado por:** El Autor

**Ilustración 16.** *Interfaz de la ventana de modificación de datos del Profesor*

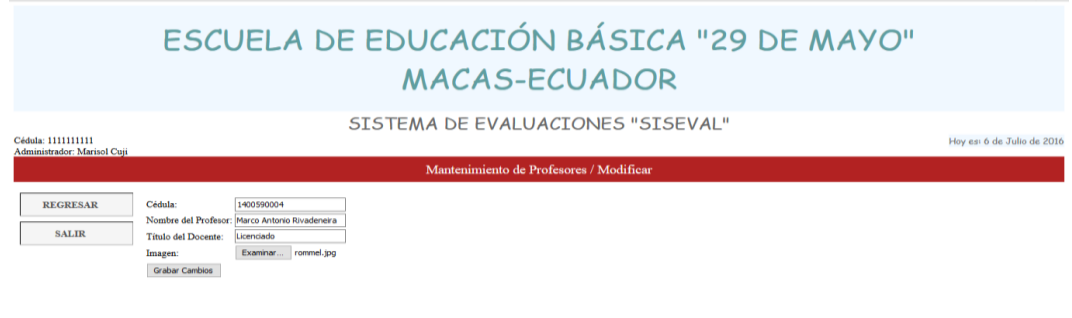

**Elaborado por:** El Autor

## **Ilustración 17.** *Interfaz de la ventana de modificación de los datos del Profesor*

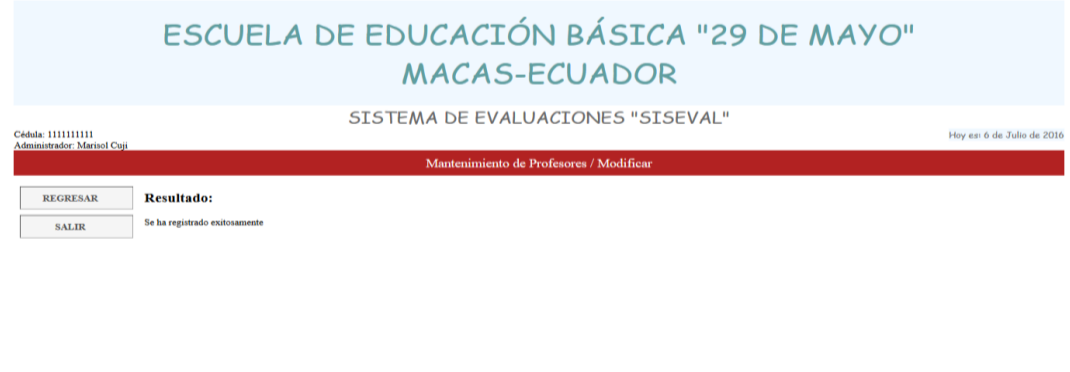

**Elaborado por:** El Autor

#### **Ilustración 18.** *Interfaz de la asignación de las materias al Profesor*

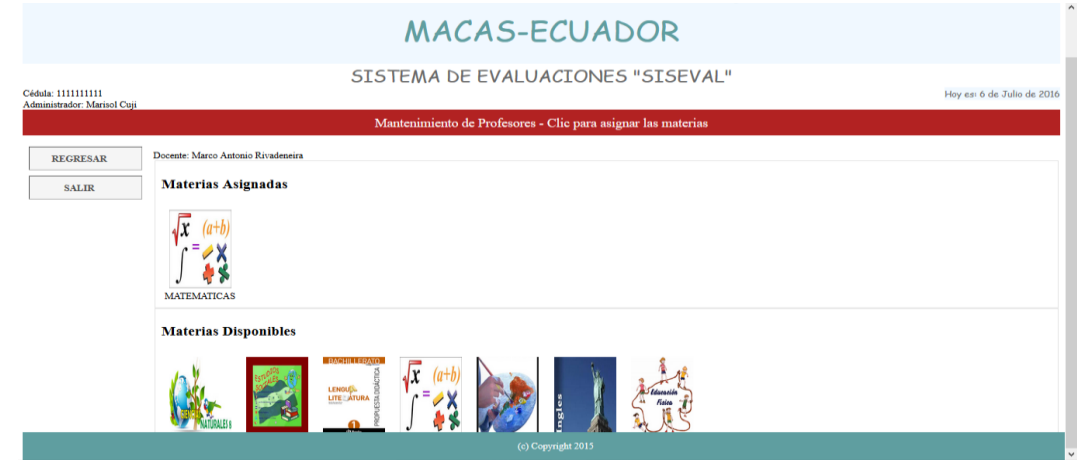

**Elaborado por:** El Autor

# **Ilustración 19.** *Interfaz de la página principal del alumno*

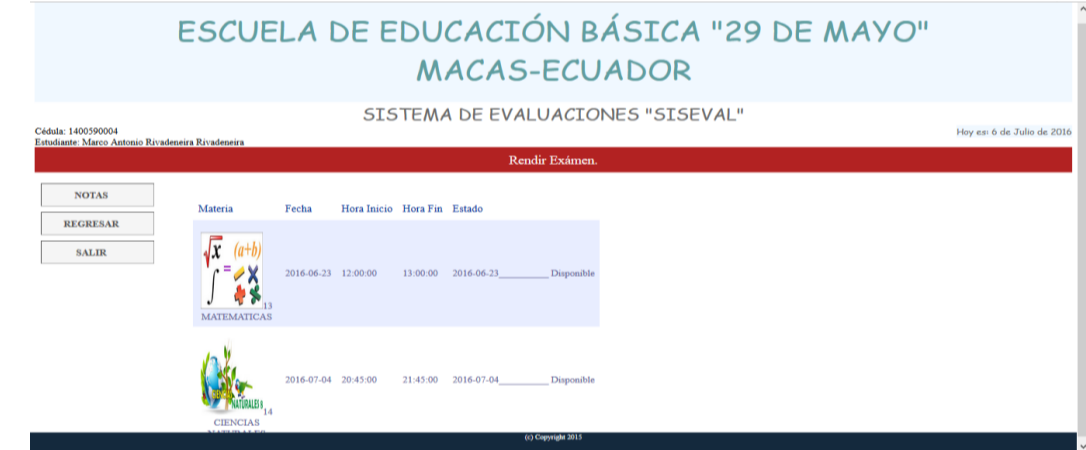

**Elaborado por:** El Autor

# **Ilustración 20.** *Interfaz de la página principal del alumno*

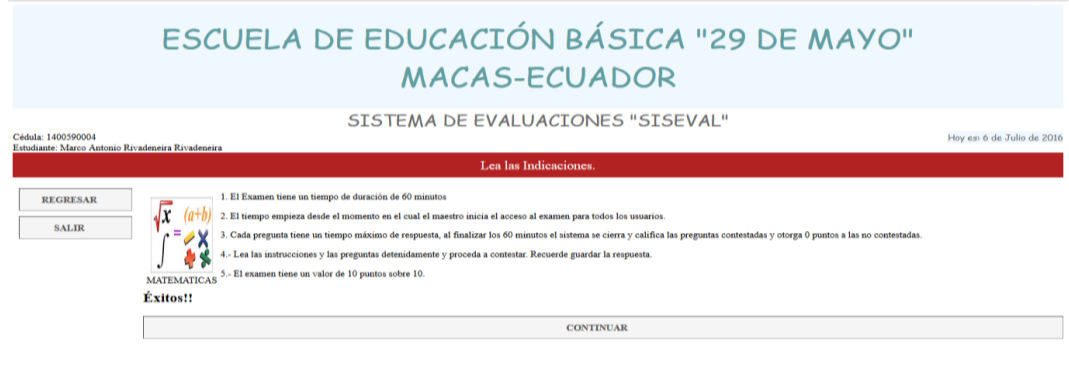

**Elaborado por:** El Autor

**Ilustración 21.** *Interfaz de la página del alumno en la evaluación*

|                                                                         |                                                            | ESCUELA DE EDUCACIÓN BÁSICA "29 DE MAYO"<br><b>MACAS-ECUADOR</b>    |  |  |  |  |
|-------------------------------------------------------------------------|------------------------------------------------------------|---------------------------------------------------------------------|--|--|--|--|
| Cédula: 1400590004<br>Estudiante: Marco Antonio Rivadeneira Rivadeneira |                                                            | SISTEMA DE EVALUACIONES "SISEVAL"                                   |  |  |  |  |
|                                                                         | Examen.                                                    |                                                                     |  |  |  |  |
|                                                                         | Tiempo transcurrido: 00:02                                 |                                                                     |  |  |  |  |
| <b>REGRESAR</b><br><b>SALIR</b>                                         | Número de preguntas: 4<br>Tiempo para el examen: 8 minutos |                                                                     |  |  |  |  |
|                                                                         |                                                            | Pregunta 1: Responda Verdadero o Falso 2punto(s) 2 minuto(s)        |  |  |  |  |
|                                                                         | lqa suma de 12 es igual a 4+8                              |                                                                     |  |  |  |  |
|                                                                         | $\circ$<br>Verdadero<br>$\circ$<br>Falso                   |                                                                     |  |  |  |  |
|                                                                         |                                                            | Pregunta 2: Seleccione la respuesta correcta: 2punto(s) 2 minuto(s) |  |  |  |  |
|                                                                         | la multiplicacion de 4°2 es igual a                        |                                                                     |  |  |  |  |
|                                                                         | O<br>6                                                     |                                                                     |  |  |  |  |
|                                                                         |                                                            | (c) Copyright 2015                                                  |  |  |  |  |

**Elaborado por:** El Autor

**Ilustración 22.** *Interfaz de la página del evento terminado*

|                                                                         | ESCUELA DE EDUCACIÓN BÁSICA "29 DE MAYO"<br>MACAS-ECUADOR                                 |                            |
|-------------------------------------------------------------------------|-------------------------------------------------------------------------------------------|----------------------------|
| Cédula: 1400590004<br>Estudiante: Marco Antonio Rivadeneira Rivadeneira | SISTEMA DE EVALUACIONES "SISEVAL"                                                         | Hoy est 6 de Julio de 2016 |
|                                                                         | Calificación de Examen                                                                    |                            |
| <b>SALIR</b>                                                            | <b>Sus respuestas:</b>                                                                    |                            |
|                                                                         | Número de preguntas: 4                                                                    |                            |
|                                                                         | Tiempo para el examen: 8 minutos                                                          |                            |
|                                                                         | Pregunta 1: Responda Verdadero o Falso 2punto(s) 2 minuto(s)                              |                            |
|                                                                         | lqa suma de 12 es igual a 4+8<br>Su respuesta: verdadero<br>Respuesta correcta: verdadero |                            |
|                                                                         | Calificación: 2 punto(s)grabo                                                             |                            |
|                                                                         | Pregunta 2: Seleccione la respuesta correcta: 2punto(s) 2 minuto(s)                       |                            |
|                                                                         | la multiplicacion de 4*2 es igual a                                                       |                            |
|                                                                         | 6<br>$\mathbf{r}$                                                                         |                            |
|                                                                         | (c) Copyright 2015                                                                        |                            |

**Elaborado por:** El Autor

## **Ilustración 23.** *Interfaz de la página de reportes del alumno*

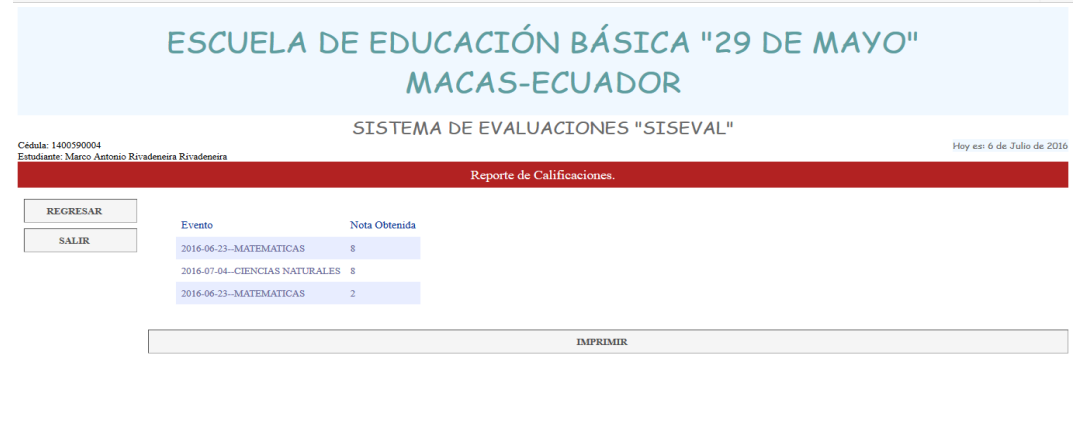

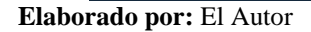

**Ilustración 24.** *Interfaz de la página de reporte del alumno en formato pdf.*

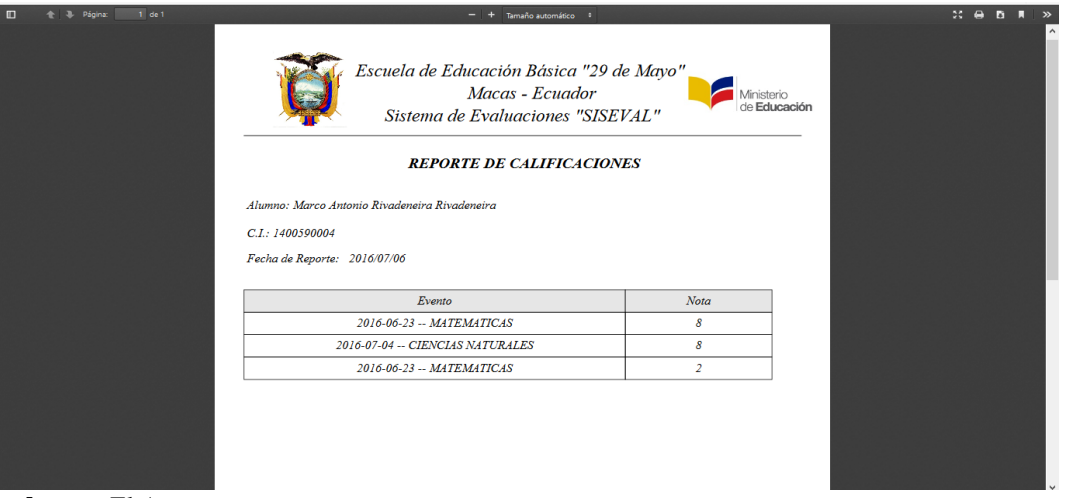

**Elaborado por:** El Autor

# **Ilustración 25.** *Interfaz de la página principal del profesor*

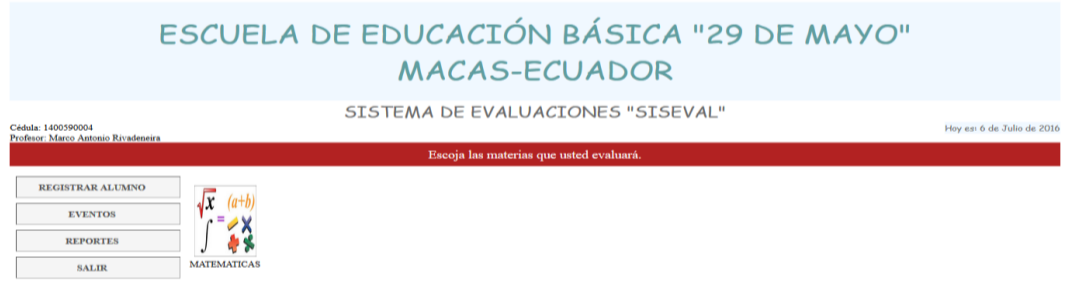

**Elaborado por:** El Autor

## **Ilustración 26.** *Interfaz del registro de alumnos*

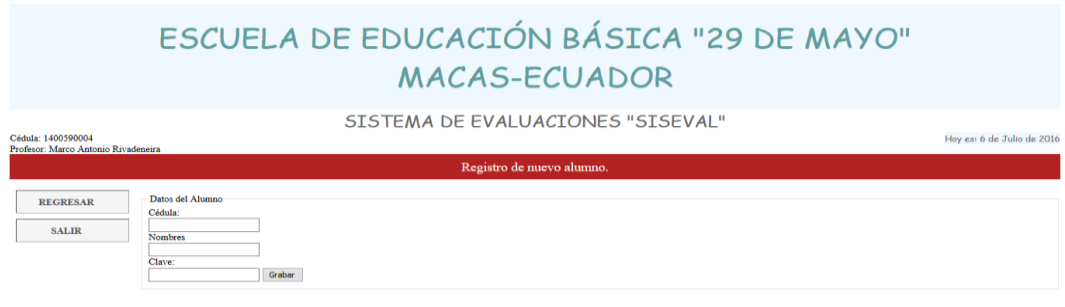

**Elaborado por:** El Autor

## **Ilustración 27.** *Interfaz del registro de alumnos*

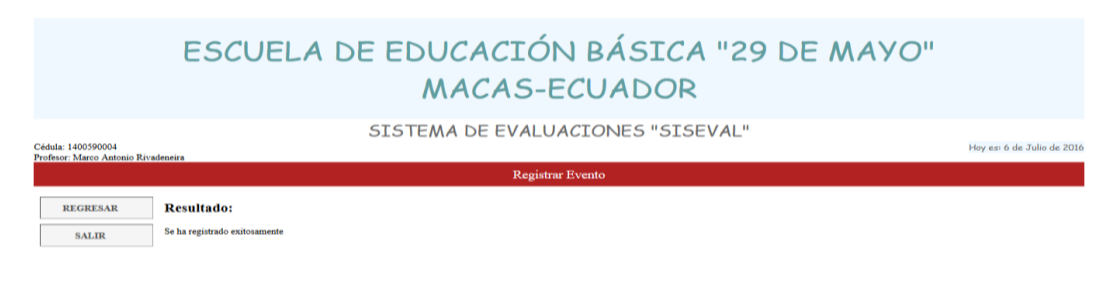

**Elaborado por:** El Autor.

**Ilustración 28.** *Interfaz de la creación del evento de evaluación*

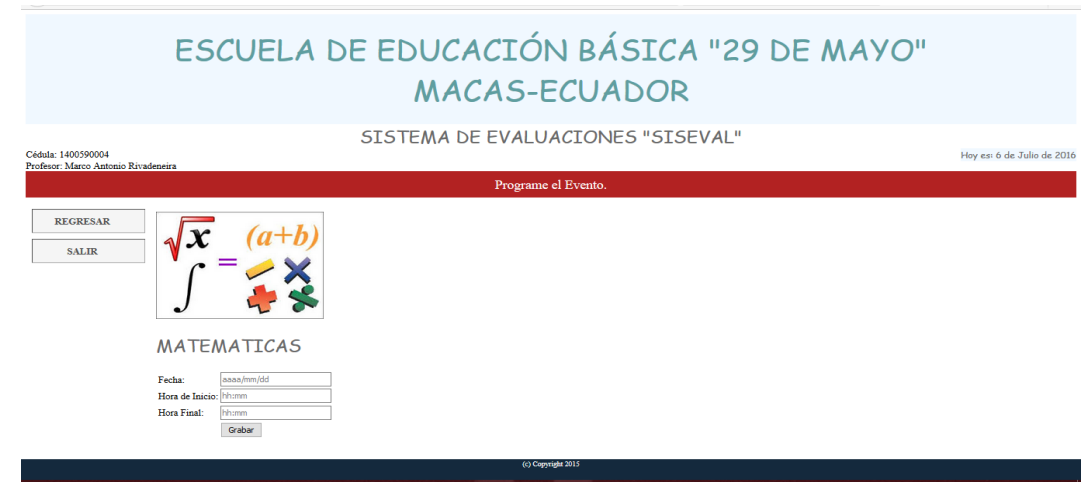

**Elaborado por:** El Autor

# **Ilustración 29.** *Interfaz del registro del evento*

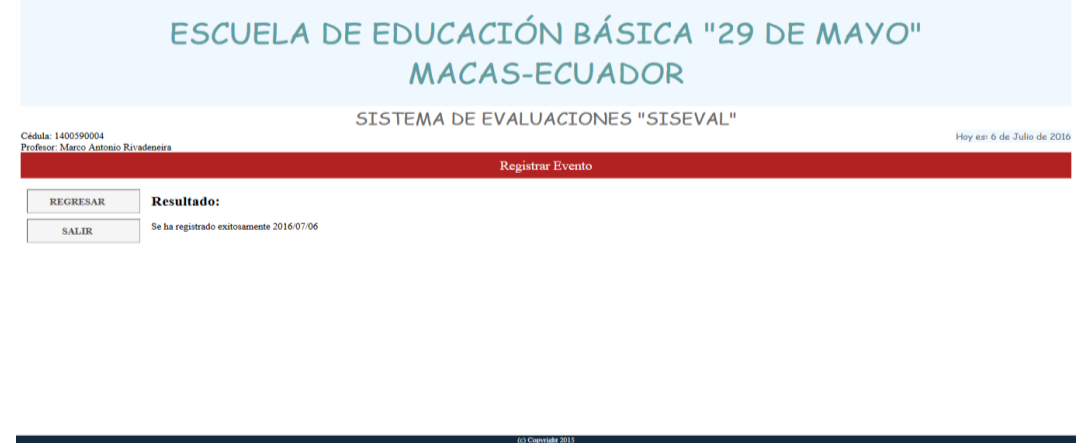

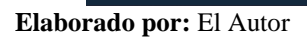

# **Ilustración 30.** *Interfaz de seleccionar el evento*

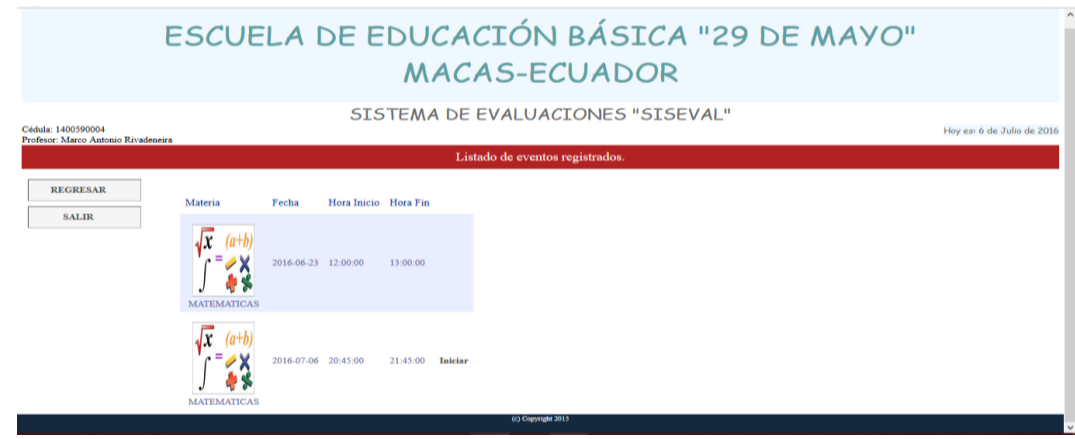

**Elaborado por:** El Autor

# **Ilustración 31.** *Interfaz de selección de tipos de preguntas para la evaluación*

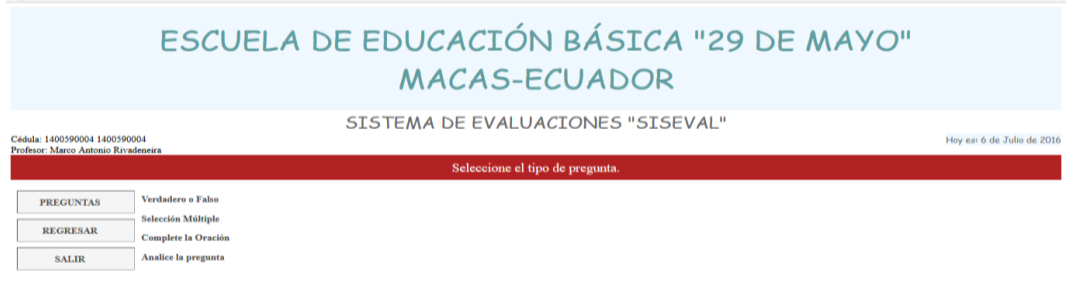

#### **Elaborado por:** El Autor

# **Ilustración 32***. Interfaz de selección de tipos de preguntas para la evaluación*

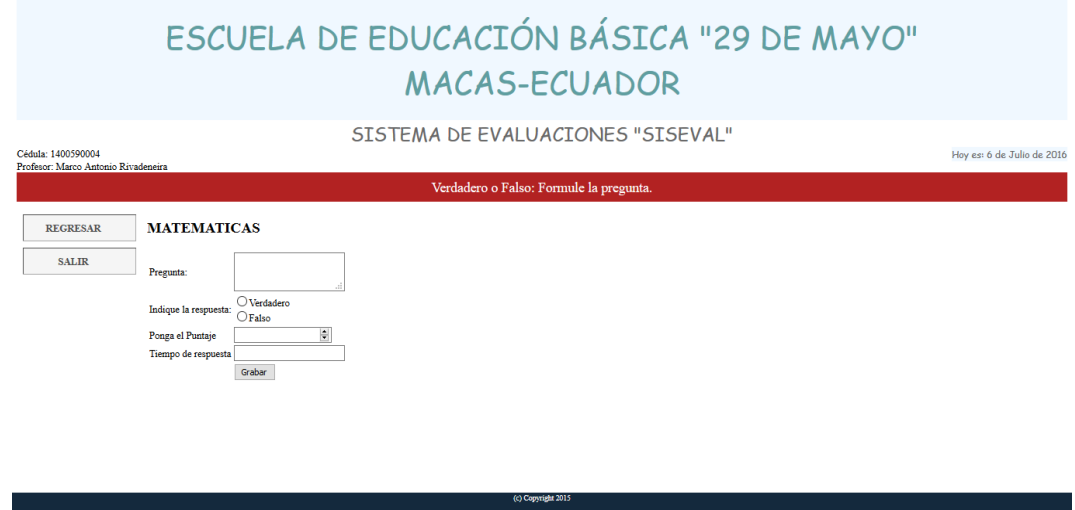

Elaborado por: El Autor.

# **Ilustración 33.** *Interfaz del registro de tipos de preguntas para la evaluación*

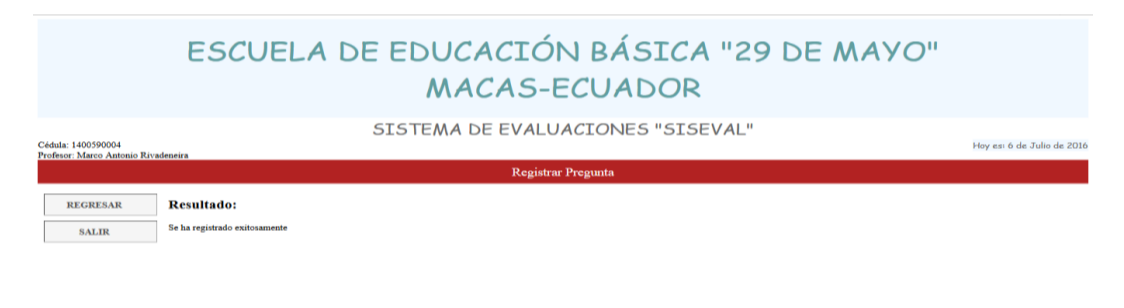

**Elaborado por:** El Autor.

## **Ilustración 34.** *Interfaz del listado de preguntas creadas*

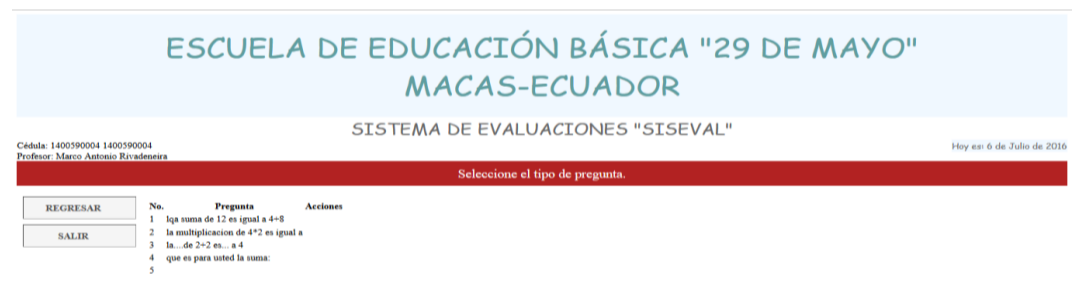

**Elaborado por:** El Autor

## **Ilustración 35.** *Interfaz de la ventana de reportes*

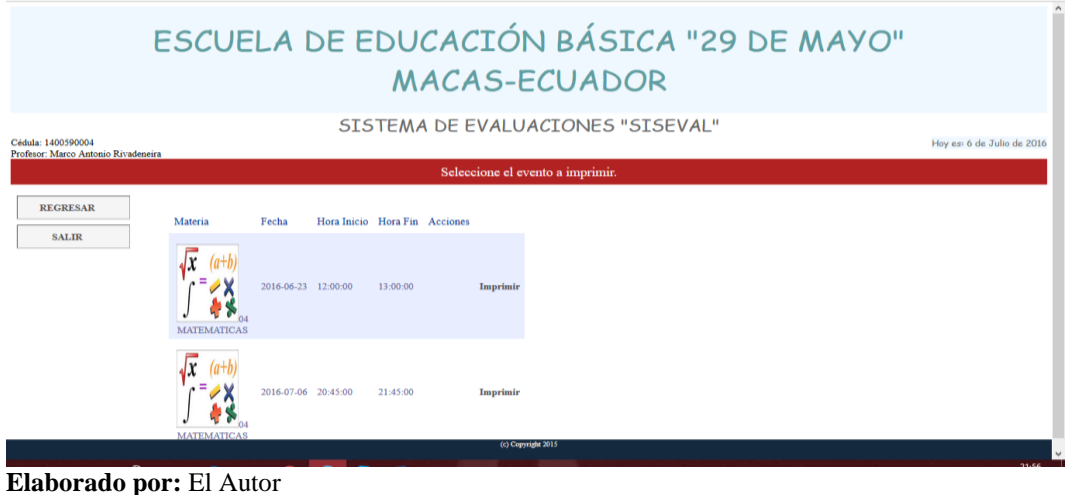

**Ilustración 36.** *Interfaz de la ventana para imprimir reportes*

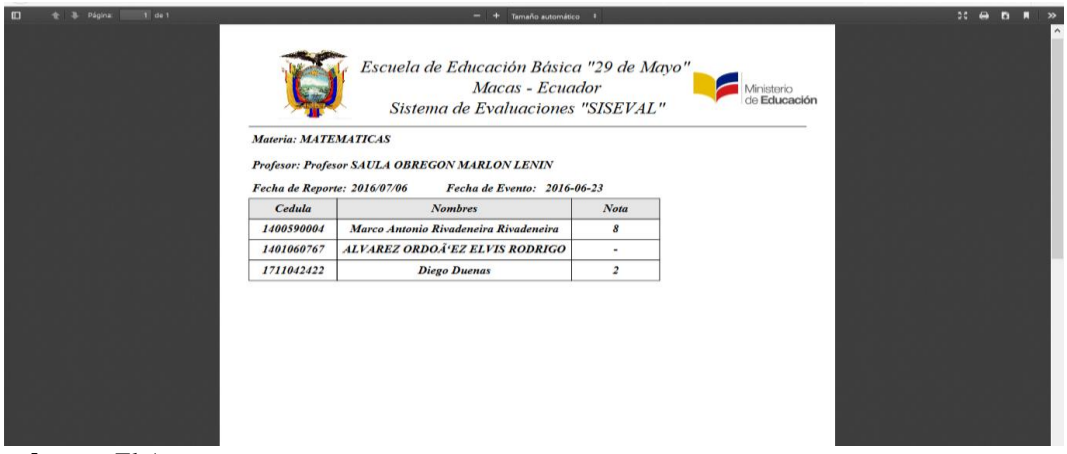

**Elaborado por:** El Autor

**Ilustración 37.** *Interfaz del cierre del sistema*

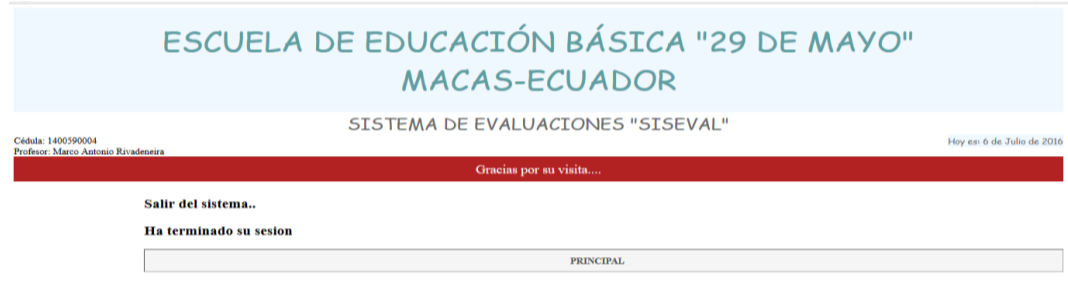

**Elaborado por:** El Autor

#### **Características De Prototipo Del Sistema Informático**

ILUSTRACIÓN 1: Página principal donde se va se a seleccionar el usuario a ingresar.

ILUSTRACIÓN 2: Ingreso de clave y usuario según el usuario.

ILUSTRACIÓN 3: Página principal del administrador.

ILUSTRACIÓN 4– 18: Son específicamente diseñadas para el administrador del sistema en lo cual puede realizar los respectivos mantenimientos de los estudiantes como de profesores que constan en la institución por medio de los siguientes botones:

- Mantenimiento de Materias: Permite agregar, eliminar y modificar las materias
- Mantenimiento de profesores: En esta opción se puede agregar, eliminar, modificar y asignar la asignatura a cada profesor

ILUSTRACIÓN 19: Página principal del alumno, donde se encuentra el botón de notas y eventos en la zona de trabajo que son las evaluaciones de cada materia.

ILUSTRACIÓN 20 - 22: Permite ingresar a cualquier evento y nos aparece una ventana con todas las indicaciones y un cuestionario para rendir la evaluación.

ILUSTRACIÓN 23 - 24: Reporte de las notas de las evaluaciones realizadas al hacer clic en el botón notas y luego en imprimir.

ILUSTRACIÓN 25: Página principal del docente, además se observa las opciones de crear los eventos para la evaluación, y el registro de los estudiantes.

ILUSTRACIÓN 26 - 27: Creación del usuario para los estudiantes.

ILUSTRACIÓN 28- 29: Creación de eventos para la evolución según el evento.

ILUSTRACIÓN 30- 34: Creación del cuestionario para la evaluación y observar las preguntas creadas.

ILUSTRACIÓN 35- 36: Reporte de las notas de estudiantes que rindieron el examen

73

ILUSTRACIÓN 37: Cierre del sistema informático para todos los usuarios.

#### **Fase 3: Codificación**

En esta fase ya se implementan las herramientas Wampserver 2.0 que es un servidor independiente de plataforma, software libre, en donde está incluido el sistema de gestión de bases de datos MySQL y así poder realizar la base de datos y la otra herramienta que se utilizo es PHP que es un lenguaje de programación que está diseñado para el desarrollo web y así se podrá enlazar la base de datos y el diseño de la aplicación.

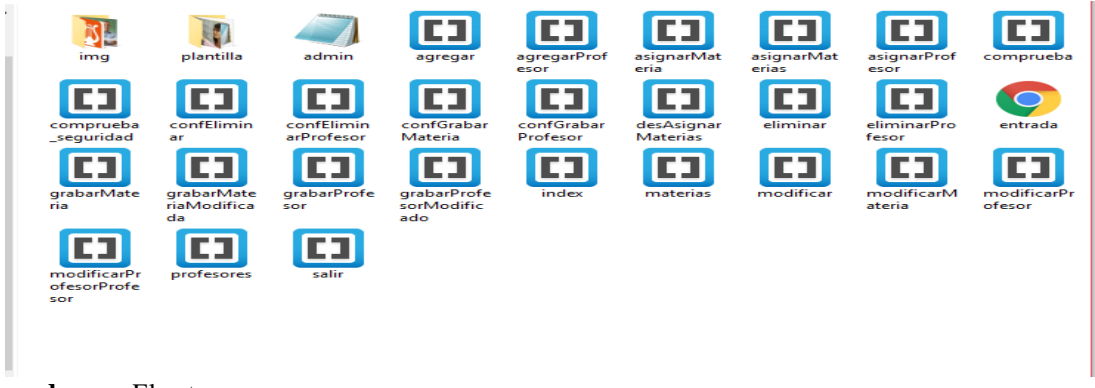

#### **Ilustración 38.** *Archivos PHP*

**Elaborado por:** El autor

EL código siguiente es de la hoja de estilo externa con nombre **"admin.css",** que será utilizando para todas las páginas del sistema que estará vinculada a un documento donde se establece los tipos de letras, posición, tamaño, encabezado, menú, botones, subtítulos, iconos, pie de página, fondo de pantalla y colores.

#ingreso { background: #D5CABF; border: 2px solid #fff; width: 300px; margin: 0 auto;

```
 padding: 10px;
}
{
   color:#505050;
   font-weight: bold;
   text-decoration: none
}
a:hover{
   color: #ffffff;
}
   #encabezado {
   font-size: 50px;
   align-content: center;
   text-align: center;
   color: cadetblue;
   background-color:aliceblue;
   padding:25px;
}
#subtitulo 
{
   text-align: center;
   font-family: sans-serif;
   font-size: 30px;
   color:dimgray;
   font-weight: 400;
}
#menuder {
   float: left;
   padding: 10px; 
}
.boton 
{
   margin-top: 10px;
   text-align: center;
   padding-left: 35px;
   padding-right: 55px;
   padding-top: 10px;
   padding-bottom: 10px;
   border: 1px solid;
   border-bottom-color: darkgray;
   border-right-color: darkgray;
   background-color:#F5F5F5;
   text-transform: uppercase;
```
}

```
.boton:hover
{
   background-color: #C0C0C0;
   color: #ffffff;
   text-decoration: none;
}
#contenido 
{
   margin-left: 210px;
   margin-top: 25px;
   height: 100%;
}
.icono {
   width: 120px;
   height: 160px;
   text-align: center;
   padding: 2px;
   float:left;
   margin-top: 10px;
}
#pie 
{
  position: fixed;
   bottom: 150px;
   background-color: cadetblue;
   width: 100%;
   padding: 15px;
   color:#ffffff;
   text-align: center;
}
#actual
{
   text-align: center;
   background-color: firebrick;
   color: #ffffff;
   font-size: 22px;
   padding: 10px;
}
h1
{
   text-align: center;
   font-family: Comic Sans MS;
   font-size: 35px;
   color:dimgray;
```

```
 font-weight: 400;
}
```
Utilizando la hoja de estilo externa con nombre **"admin.css",** estará vinculada a través del elemento <link>, el cual debe ir situado en la sección <head>, y se observa en la ilustración39 la demostración del código.

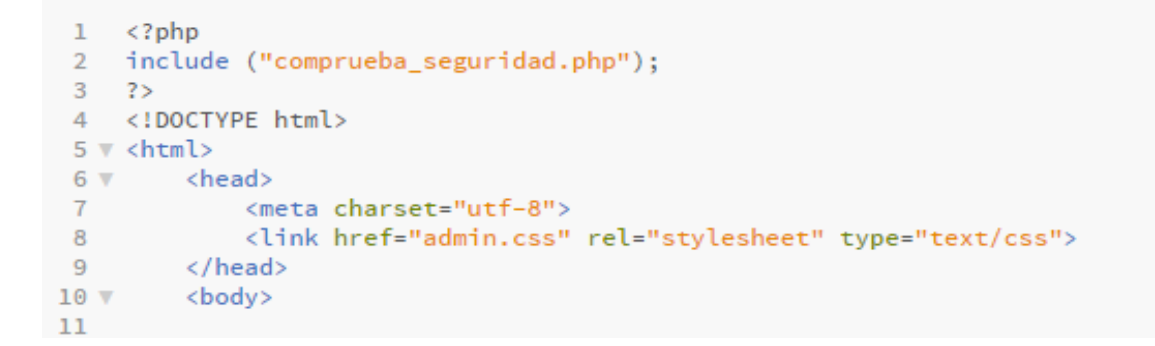

## **Ilustración 39** *Encabezado Del Sistema*

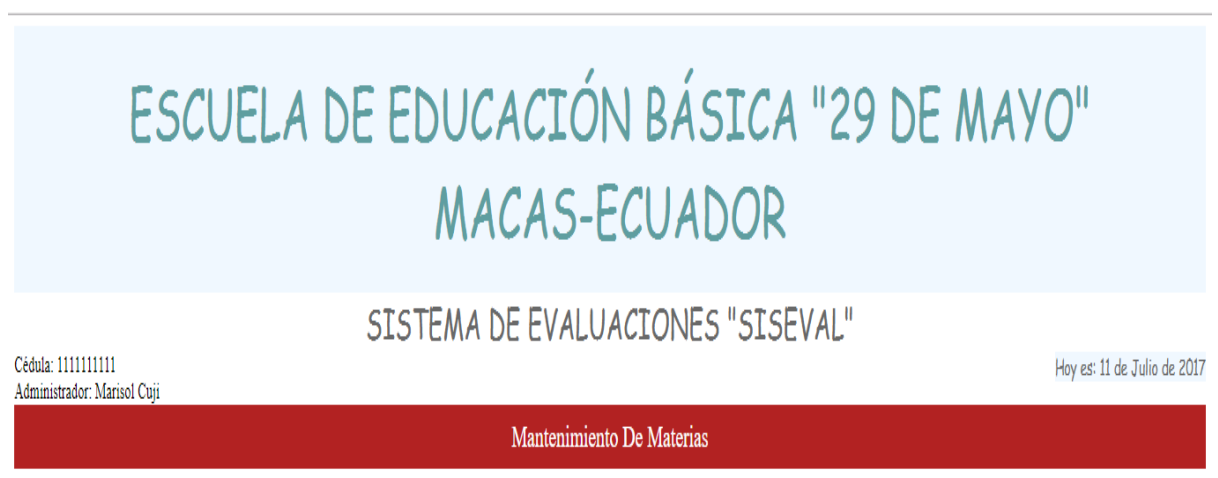

**Elaborado por:** El autor

El encabezado consta de varias parte como: Título, Subtitulo, Fecha actual y Nombre del

Usuario como se observa en la ilustración 39 y el código a continuación:

```
1 \leq 2php
2 include ("comprueba_seguridad.php");
3 - ?4 <!DOCTYPE html>
5 \vee <html>
6 v <head>
            <meta charset="utf-8">
 \overline{7}\, 8 \,<link href="admin.css" rel="stylesheet" type="text/css">
 9\langle/head>
10 v <body>
11\,<div id="encabezado">
12<sub>v</sub>ESCUELA DE EDUCACIÓN BÁSICA "29 DE MAYO"<BR>
13
14
               MACAS-ECUADOR</BR>
15
            \langle/div>
16
           <div id="subtitulo">
17 \sqrt{ }SISTEMA DE EVALUACIONES "SISEVAL"
18
19
            \langle/div\rangle20
            <div id="fecha">Hoy es:
21 V22<script>
23
                var meses = new Array ("Enero","Febrero","Marzo","Abril","Mayo","Junio","Julio","Agosto","Septiembre","Octubre","Noviembre","Diciembre");
24
25
                var f=new Date();
                document.write(f.getDate() + "de " + message[f.getMonth()] + "de " + f.getFullYear());26
27\langle/script\rangle28
29
                \langle/div>
30
             <div id="nombre_usuario">Cédula:
31V\mathbb{R}32
33
                 \langle?php
34
                    session_start();
35
                    $usuario=$_SESSION["usuario"];
36
                    echo $usuario;
                2537
38
            \langle/div\rangle39
            <div id="nombre_usuario">Profesor:
40 ▼
41
42
                 \langle?php
43
```
#### **Código de los botones para las diferentes funciones:**

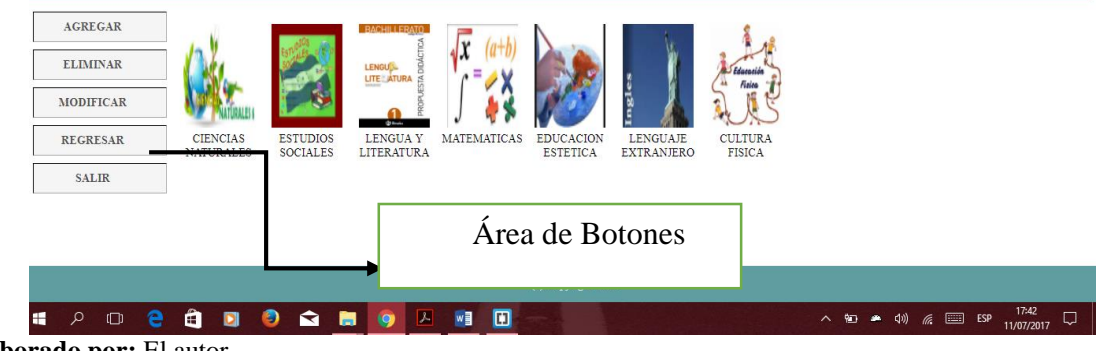

# *Ilustración 40. Área de Botones*

**Elaborado por:** El autor

Los siguientes botones tienen una programación que nos sirven para enlazarse a la hoja de estilo externa y a diferentes páginas dentro del sistema en lo cual nos sirve para el buen funcionamiento, a continuación observamos el código correspondiente.

```
\mathbf 12 \sqrt{ }<div id="menuder">
 3 \sqrt{ }<a href="nuevoAlumno.php"><div class="boton">
                           Registrar Alumno
 4<sup>1</sup>\langle/div>\langle/a>
 \overline{5}6 -<a href="eventos.php"><div class="boton">
 \overline{t}Eventos
                      \langle/div>\langlea>
 \mathbb{R}9
10<sub>7</sub><a href="index.php"><div class="boton">
11Regresar
                      \langle/div>\langle/a>
1213
14 \sqrt{ }<a href="reportes.php"><div class="boton">
1.5
                           Reportes
                      \langle/div>\langle/a>
16
1718 -<a href="confGrabarProfesor.php"><div class="boton">
19
                           Grabar
20\langle/div>\langlea>
2122 - 7<a href="salir.php"><div class="boton">
23
                           Salir
                      \langle/div>\langle/a>
24\langle/div>
25
```
Para poder continuar con la codificación se realizó la base de datos **"SISEVAL"** para el sistema donde se especifica sus entidades y relaciones.

#### **Ilustración 41** *Modelo Entidad Relación*

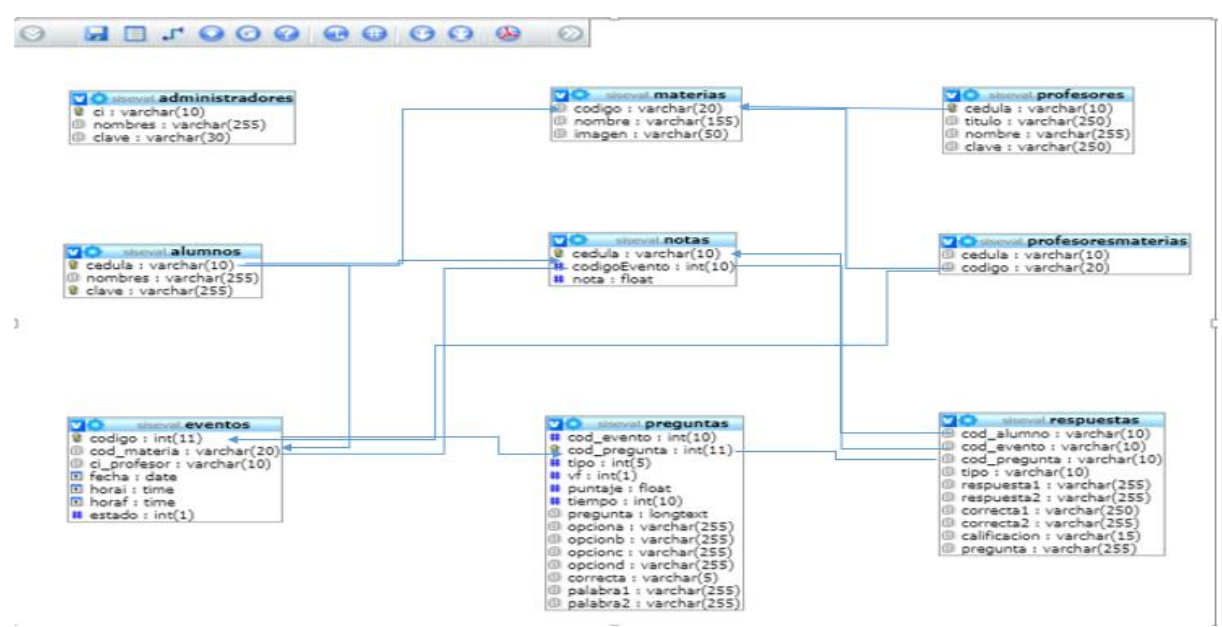

**Elaborado por:** EL autor

El siguiente código realiza la conexión con la base de datos, lo que nos permite el funcionamiento del sistema.

```
1 \leq 2php
       $conectar=mysql_connect("localhost","root","");
 \overline{2}% = sometar=mysqt_commet("tocatmost","root","");<br>
3 mysql_select_db("siseval",$conectar);<br>
4 $usuario=$_REQUEST["usuario"];<br>
5 $clave=$_REQUEST["clave"];<br>
6 $sql="select * from alumnos where cedula='$usuario' and clave='$c
 7 $result=mysql_query($sql, $conectar);
 8 v if(mysql_num_rows($result)!=0){
       session_start();<br>session_register("usuario");<br>$_SESSION["usuario"]=$usuario;<br>header("Location: index.php");
-910
1112<sup>7</sup>\overline{13} }
14 \times else{
15
              header("Location: entrada.html");
\overline{16} }
17mysql_free_result($result);
18 mysql_close($conectar);
19
        25\begin{array}{c|c} 19 & ? \\ 20 & \end{array}
```
#### **Código que permite sacar un reporte.**

De la misma forma para sacar un reporte de las evaluaciones tomadas o rendidas tenemos

el siguiente código:

```
<div id="contenido"><br><?php
                         $con=mysql_connect("localhost","root","");<br>mysql_select_db("siseval",$con);<br>$sql="Select * from notas where cedula='$usuario'";<br>$result=mysql_query($sql,$con);
                         if({$result}){
                                    $numReg=mysql_num_rows($result);<br>echo "<table id='hor-zebra'>";<br>echo "<tr>";<br>echo "<th>";<br>echo "<th>";<br>echo "<th>";<br>echo "<th>";<br>echo "</th>";<br>echo "</th>";<br>echo "Nota Obtenida";<br>echo "</th>";
                                      echo "<tr>";
                                     for($i=0;$i<=$numReg-1;$i++){<br>if(($i % 2)!=0){<br>echo "<tr>";<br>}else{<br>echo "<tr class='odd'>";
                                                 \rightarrowecho "<td>";<br>$codigoEvento=mysql_result($result,$i,'codigoEvento');<br>$colEventoce="Colect_+_from_overtoce="bare_endisc_!" $co
                                                  ecno < cor (and the state of the state of the scodigoEvento (and the scodigoEvento = Sedifferent state of the select * from eventos where codigo='".$codigoEvento."";<br>$resultadoEventos=mysql_query($sqlEventos);<br>$resultado
```

```
echo "</td>";<br>echo "<td>";<br>echo mysql_result($result,$i,'nota');
                     echo "</td>":
                     echo "</tr>";
                echo "</table>";
          \overline{\mathbf{1}}2><a href="imprimirNotas.php"><div class="boton">
           Imprimin
     \frac{2mp}{\sqrt{div}}\langle/div>
<div id="pie">
(c) Copyright 2015
```
#### **Fase 4: Pruebas**

Las pruebas del Sistema Informático se realizaron mediante una socialización en la dirección del establecimiento al profesor designado por parte de la directora, donde se pudo indicar y explicar el correcto funcionamiento y después se hizo un simulacro en el laboratorio de la institución con presencia de las autoridades del establecimiento educativo, alumnos y profesores; realizando una evaluación, donde todo fue un éxito sin inconvenientes obteniendo una respuesta muy satisfactoria por parte de los presentes, eso significa que el sistema informático en red "SISEVAL" funciona en un 100%, Teniendo en cuenta que en ciertas plantillas el color utilizado no es el correcto para las necesidades requeridas y su funcionamiento. (VER ANEXO 12), además los profesores y autoridades de la institución se manifestaron que les gustaría que este sistema funcionara para todos los otro cursos que tiene el establecimiento.

#### **Fase 5: Implementación**

Luego de haber culminado las fases anteriores y principalmente la fase de prueba del sistema informático se realizó correcciones en el campo de color de ciertas plantillas y así quedó completamente lista para su implementación dentro de la Escuela De Educación Básica "29 DE MAYO".

## **g. DISCUSIÓN**

En la actualidad y en lo que tiene que ver con nuestro país se observa deficiencia en el uso de los recursos informáticos dentro del campo de la educación; a pesar de disponer de las herramientas necesarias no son aprovechados al máximo como se debería en esta la llamada era tecnológica.

Es por ello el interés en realizar un trabajo en el cual se vean aplicados los recursos tecnológicos para un mejor desempeño de las actividades diarias tanto para el docente como para los estudiantes, implementando esta iniciativa en la escuela de educación básica 29 de mayo, donde se desarrolló este trabajo de titulación.

Utilizando la metodología cascada se realizó el análisis de requerimientos donde se aplicó una encuesta a los estudiantes; el 96,77% de los estudiantes encuestados manifiestan que si se les enseña a utilizar los equipos de cómputo en la institución de Educación Básica; el 64,52% de estudiantes posee un equipo de cómputo en su hogar, un dato importante indica que el 100% de los estudiantes dicen tener un equipo de cómputo en casa del cual el 67,74% posee servicio de internet; y el navegador de preferencia es Google Chrome con el 45,16%. A demás el 87,10 % de los encuestados posee una cuenta de correo electrónico; a pesar de esto se obtuvo un resultado en el cual el 70,97% de los encuestados no ha rendido exámenes por medio del internet o la intranet; manifestándose el interés de los estudiantes por esta técnica informática con el 96,77% que si le gustaría ser evaluados a través de un computador, lo que demuestra la predisposición del estudiante a aceptar las nuevas tecnologías en el campo pedagógico de igual forma se observó en la investigación realizada por Aldaz (2016) donde los estudiantes del primer año de Bachillerato del Colegio Técnico "MANUELA SÁENZ" de la provincia de Zamora Chinchipe respondieron en su totalidad de manera afirmativa para la implementación de nuevas tecnologías en sus estudios.

Se aplicó también una ficha de observación con el objeto de identificar las maneras de evaluar usadas por los docentes de dicha institución educativa donde se obtuvo los siguientes datos; solo tres de siete docentes utiliza en el aula de forma adecuada los recursos educativos variados que favorecen el aprendizaje del estudiante. Por lo menos dos además del pizarrón, como pueden ser: presentaciones en PowerPoint, video, audio, actividades lúdicas, juego de roles, foros de discusión, simulaciones y cuatro lo hacen de forma limitada; uno de siete docentes utiliza de forma adecuada las presentaciones en PowerPoint, sólo como guía de desarrollo y no sustituyen el estudio y la investigación individual; cinco docentes utiliza adecuadamente en el aula recursos y medios que corresponden al objetivo y tiempo especificados en el diseño; todos los docentes antes de iniciar una actividad explican adecuadamente a los estudiantes la relación entre el medio o recurso seleccionado y el desarrollo de habilidades o la adquisición de conocimientos que se espera lograr con ellos; todos los docentes utilizan de forma muy limitada los espacios del internet para la realización de actividades (anuncios, foros de discusión, envío de tareas, etc.). Contrastando con la investigación realizada por Zumba (2015); en la cual el 85% de los profesores de la Escuela de Educación Básica "GENERAL RUMIÑAHUI" de la provincia de Zamora Chinchipe utilizan otros recursos de enseñanza; todos los docentes utilizan aulas virtuales para la enseñanza aprendizaje de forma muy limitada, además no elaboran tareas o exámenes para aplicarlos a través de internet o intranet, en ninguna de las plataformas gratuitas o de pago que están disponibles en la red.

Luego de haber analizado todos los datos obtenidos mediante las encuestas y fichas de observación se corroboró la importancia de la implementación del Sistema de Evaluaciones en el octavo año "A" de educación básica, para lo cual en primer lugar se realizó un diseño un sistema amigable, práctico y fácil de usar tanto para estudiantes como para docentes, obteniendo ya el diseño se procedió a la codificación y posteriormente a ejecutar las pruebas necesarias para la implementación del sistema informático "SISEVAL"; observando un nivel alto de conformidad por parte, principalmente de los alumnos y también de los profesores de las distintas materias; ya que informaron que es un proyecto muy interesante, ya que facilita la retroalimentación en el proceso de enseñanza - aprendizaje, visto que en la actualidad la tecnología avanza a pasos agigantados por lo que llama la atención de los alumnos y ellos muestran mucho interés al rendir sus exámenes de esta manera. Además los estudiantes y maestros de otros cursos manifiestan querer que se implemente este método de evaluación en sus niveles. De la misma manera ocurrió en la investigación realizada por Barreto en (2015), en la Escuela de Educación General Básica "EMILIO ARÉVALO" de la provincia del Azuay refiriéndose que la implementación de su herramienta tecnológica generó aumento del interés por parte de los alumnos de distintos niveles que se involucran en el aprendizaje por lo que se puede garantizar que esto permitió mejorar el proceso de enseñanza aprendizaje.

#### **h. CONCLUSIONES**

Mediante las encuestas realizadas se identificó que muchos estudiantes tiene acceso a una computadora e internet, sin embargo más de la mitad de estudiantes no han dado exámenes por internet o intranet, casi todos manifiestan que les gustaría dar examen usando esta tecnología.

Todos los profesores utilizan de forma muy limitada los espacios del internet para la realización de actividades así como la aulas virtuales para la enseñanza, además no elaboran tareas o exámenes para aplicarlos a través de internet o intranet, en ninguna de las plataformas gratuitas o de pago que están disponibles en la red; datos que fueron obtenidos al realizar las fichas de observación dentro del establecimiento educativo.

Luego de haber desarrollado e implementado el Sistema informático para el proceso de evaluación "SISEVAL" para los alumnos de octavo año "A" de la Escuela de Educación Básica "29 de Mayo" se observó gran mejoría en el proceso de recepción de exámenes, tanto en la agilización para la obtención de los resultados de las evaluaciones, como en el mejor control de los mismos, además de que se contribuye adicionalmente a disminuir la contaminación ambiental por el uso de papel, y la información de datos que contiene este nuevo sistema es confiable, precisa y concisa.

#### **i. RECOMENDACIONES**

Aprovechar la predisposición de los estudiantes en cuanto al uso de la tecnología para tomar los exámenes por red, considerando que ello permite un mayor control y resultados de la evaluación de forma inmediata.

Se considera importante un proceso de capacitación a los docentes en temas sobre la elaboración de reactivos (foros, tareas, evaluaciones) de sus asignaturas, así como la gestión y administración de plataformas virtuales en red con la finalidad de evaluar de forma más rápida y eficaz, limitando la copia y entregando de forma inmediata los resultados de la evaluación.

La persona encargada de administrar u operar el sistema debe estar capacitada antes de utilizarlo para tener una óptima administración del sistema; también se recomienda realizar actualizaciones periódicas sobre el software para un mejor proceso de datos, y que este brinde un excelente servicio, por parte del servidor; además se invita la continuidad del manejo e implementación del "SISEVAL" en todos los niveles de educación que brinda la institución educativa.

# **j. BIBLIOGRAFÍA**

- Aldaz Vargas, S, (2016). *ELABORACIÓN DE UN CURSO VIRTUAL COMO APOYO EN EL PROCESO DE ENSEÑANZA-APRENDIZAJE, PARA LOS ESTUDIANTES DEL PRIMER AÑO DE BACHILLERATO DE LA MATERIA INFORMÁTICA APLICADA, ESPECIALIDAD TÉCNICO INFORMÁTICO POLIVALENTE ADMINISTRACIÓN DE SISTEMAS DEL COLEGIO TÉCNICO "MANUELA SÁENZ" DEL CANTÓN CHINCHIPE DE LA PARROQUIA "ZUMBA" PERIODO 2014-2015".*
- Alegsa, L. (2009). *Definición de Sistema informático (SI)* recuperado de <http://www.alegsa.com.ar/Dic/sistema%20informatico.php>
- Alex Manuel Barreto Aguilar, (2015). *"DESARROLLO DE UN SITIO WEB QUE PERMITA MEJORAR EL PROCESO DE ENSEÑANZA APRENDIZAJE DEL IDIOMA INGLÉS EN LOS ESTUDIANTES DE OCTAVO A DÉCIMO AÑO DE LA ESCUELA DE EDUCACIÓN GENERAL BÁSICA "EMILIO ARÉVALO" UBICADA EN LA COMUNIDAD MORASLOMA, CANTÓN OÑA, PROVINCIA DEL AZUAY."*
- Álvarez Alcázar, J. A. (2010). LA EVALUACIÓN PSICOPEDAGÓGICA. *Revista Digital para Profesionales de la Enseñanza(7), 5-7.*
- AMEI-WAECE. (2003). *HERMEX.* Recuperado el 2 de agosto de 2015, de *[http://waece.org/diccionario/index.php.](http://waece.org/diccionario/index.php)*
- [Barbarapvn](https://hipertextual.com/archivo/autor/barbarapvn/) (28/05/13) *Entendiendo HTML5: Guía para principiantes.* Recuperado de ttps://hipertextual.com/archivo/2013/05/entendiendo-html5-guia-para-principiantes/

Buendía Eisman, L. (1996). Evaluación Educativa. *Revista de Investigación Educativa.*

- Cambra, C. (2008). *Cómo crear un usuario en MySQL: 3 formas diferentes*. Recuperado de <http://cambrico.net/mysql/como-crear-un-usuario-en-mysql-3-formas-diferentes>*.*
- Castillo Trejo, R. (2010). www.monografias.com. Recuperado el 9 de Agosto de 2015, de *[http://www.monografias.com/trabajos82/sobre-evaluacion-educativa/sobre](http://www.monografias.com/trabajos82/sobre-evaluacion-educativa/sobre-evaluacion-educativa2.shtml)[evaluacion-educativa2.shtml.](http://www.monografias.com/trabajos82/sobre-evaluacion-educativa/sobre-evaluacion-educativa2.shtml)*
- Chacón, J. F. (2012). Sistemas informáticos. *Trujillo: Ediciones digitales. 121*
- Christensson, P. (2014, 28 de febrero). *Definición del Navegador Web.* Recuperado el 2017, 12 de julio, de https://techterms.com
- Definiciones ABC. (2015). *Definición de Implementar*. Recuperado de <http://www.definicionabc.com/general/implementar.php>
- Ecured, (2017). *El Software Educativo: un medio de enseñanza necesario en el Departamento de Humanidades de la Educación Preuniversitaria*. Recuperado de https://www.ecured.cu/El\_Software\_Educativo:\_un\_medio\_de\_ense%C3%B1anza\_ necesario en el Departamento de Humanidades de la Educaci%C3%B3n Preuni versitaria

FAO. (2010). La informatización y las cooperativas agrícolas. *Roma: Ediciones Digitales.*

Fernández, I. (2012). La TICs en el ámbito educativo. *Caracas: Edición Digital.*

[https://es.wikipedia.org/wiki/Herramienta\\_inform%C3%A1tica\\_de\\_pruebas](https://es.wikipedia.org/wiki/Herramienta_inform%C3%A1tica_de_pruebas)

<https://es.wikipedia.org/wiki/PHP>

https://es.wikipedia.org/wiki/Servidor\_HTTP\_Apache

[http://librosweb.es/libro/tdd/capitulo\\_1/modelo\\_en\\_cascada.html](http://librosweb.es/libro/tdd/capitulo_1/modelo_en_cascada.html)

http://www.w3c.es/Divulgacion/GuiasBreves/HojasEstilo

- Isme, L. (21 de junio de 2010). *Teorías curriculares*. Recuperado de [http://ugmteoriacurricular-isme-ale-lupita.blogspot.com/2010/06/ralph-tyler.html.](http://ugmteoriacurricular-isme-ale-lupita.blogspot.com/2010/06/ralph-tyler.html)
- Ferrer Acevedo, J. (2013). *SOFTWARE EDUCATIVO* Recuperado de http://jaqueferrer.weebly.com/ventajas-y-desventajas.html
- Luna Argudín, M. (2007). *Proyectos. recuperado de [http://hadoc.azc.uam.mx/evaluacion/proyectos.html.](http://hadoc.azc.uam.mx/evaluacion/proyectos.html)*
- Moreno Plasencia, J. (2013) *PHP: WampServer Definición, Instalación y configuración*. Recuperado de *[https://codegeando.blogspot.com/2013/03/php-wampserver](https://codegeando.blogspot.com/2013/03/php-wampserver-definicion-instalacion-y.html)[definicion-instalacion-y.html](https://codegeando.blogspot.com/2013/03/php-wampserver-definicion-instalacion-y.html)*
- Pascual Fernández, M. (2010). *SOFTWARE EDUCATIVO HERRAMIENTA DE APOYO PARA LA ASIGNATURA ALMACENAMIENTO, CONSERVACIÓN Y PRESERVACIÓN EN LAS CIENCIAS DE LA INFORMACIÓN* recuperado de http://www.eumed.net/rev/ced/21/mpf.htm
- Méndez, A. (2008). *La evaluación un elemento más para el proceso de aprendizaje*. Alicante: ASELE.
- Ministerio de Educación. (2013). *INSTRUCTIVO PARA LA APLICACIÓN DE LA EVALUACIÓN ESTUDIANTIL. INSTRUCTIVO PARA LA APLICACIÓN DE LA EVALUACIÓN ESTUDIANTIL, 1-14.*
- Morocho Espinoza, I. M. (2011). *Tesis de grado para obtener el Título de Licenciada en Ciencias de la Educación. Cuenca.*
- Pikulski, J. J. (1993). El papel de las pruebas estandarizadas en un programa de evaluación de la lectoescritura . *CL & E: Comunicación, lenguaje y educación, 45-52.*
- Pomaire, A. (2012) *Conceptos de evaluación de los aprendizajes*. Recuperado de https://es.slideshare.net/Dannyadpr/conceptos-de-evaluacin-de-los-aprendizajes
- Quiroga García, M. Á. (2008). Métodos de Evaluación del proceso de enseñanza aprendizaje utilizados por los docentes en la factultad de odontología de la Universidad Autónoma de Nuevo León, México. Granada.
- REGLAMENTO GENERAL A LA LEY ORGÁNICA DE EDUCACIÓN NTERCULTURAL (2015). *Quito: Registro Oficial*.
- Rainwater, D. (2015). *¿Son las pruebas estandarizadas herramientas de evaluación eficaces?.* Recuperado de [http://www.ehowenespanol.com/son-pruebas-estandarizadas](http://www.ehowenespanol.com/son-pruebas-estandarizadas-herramientas-evaluacion-eficaces-info_285320/)[herramientas-evaluacion-eficaces-info\\_285320/](http://www.ehowenespanol.com/son-pruebas-estandarizadas-herramientas-evaluacion-eficaces-info_285320/)
- Real Academia Española. (octubre de 2014). *Real Academia Española*. Recuperado el 2 de agosto de 2015, *de* <http://lema.rae.es/drae/?val=evaluar>
- Reyes Ruiz Gallardo, J., Valdés, A., & Moreno, C. (2012). La formación del profesorado desde distintas miradas: inclusión, género y evaluación. *Revista electrónica interuniversitaria de formación del profesorado, 15(3).*
- Rodríguez Juan. (2005, Marzo 17). *Definición de JavaScript.* Recuperado de https://www.gestiopolis.com/definicion-javascript/
- Rubio García, R., Gallego Santos, R., Suárez Quirós, J., & Cueto González, J. (2002). EVALUACIÓN DEL ALUMNO MEDIANTE NUEVAS TÉCNICAS. *Gijón.*
- Sans Martín, A. (2008). La Evaluación de los aprendizajes: Construcción de instrumentos. *Barcelona: OCTAEDRO*.
- Schalk, A. (2010). El impacto de las TICs en la Educación. Brasilia: *UNESCO.*
- Schiefelbein, E., & Schiefelbein, P. (2008). EVALUACIÓN DE LOS PROCESOS DE EVALUACIÓN DEL SISTEMA EDUCATIVO 1950-2008. *Revista Iberoamericana de Evaluación Educativa, 1(1).*
- Serrano, G. (2010) *METODOLOGÍA EN CASCADA*. Recuperado de [https://es.scribd.com/doc/35015019/Metodologia-en-Cascada.](https://es.scribd.com/doc/35015019/Metodologia-en-Cascada)
- Shepard, L. A. (2006). LA EVALUACIÓN EN EL AULA (4° ed.). *(R. L. Brennan, Ed.) Colorado.*
- Tenbrink, & Terry , D. (1988). Evaluación : guía práctica para profesores (3° ed. ed.). *Madrid: Narcea.*
- Viteri Sandoval, F. E. (2013). *LOS MÉTODOS DE EVALUACIÓN Y SU INCIDENCIA EN EL RENDIMIENTO ACADÉMICO EN LA ASIGNATURA DE CIENCIAS NATURALES EN LOS DÉCIMOS AÑOS DE EDUCACIÓN BÁSICA DEL COLEGIO JOSÉ FIDEL HIDALGO PÉREZ DE LA PARROQUIA JUAN BENIGNO VELA DEL CANTÓN AMBATO PROVINCIA DE TUNG. Ambato.*
- Zumba Luzuriaga, B. (2015). *RECURSOS INFORMÁTICOS EN EL PROCESO ENSEÑANZA – APRENDIZAJE DE LA ASIGNATURA DE COMPUTACIÓN DEL SÉPTIMO AÑO DEL CENTRO DE EDUCACIÓN INICIAL Y ESCUELA DE EDUCACIÓN BÁSICA "GENERAL RUMIÑAHUI", DEL CANTÓN YANTZAZA, PROVINCIA DE ZAMORA CHINCHIPE, PERIODO 2014 – 2015. LINEAMIENTOS ALTERNATIVOS.*

**k. ANEXOS**

**Anexo 1.** *Proyecto*

# **REPÚBLICA DEL ECUADOR**

# **UNIVERSIDAD NACIONAL DE LOJA**

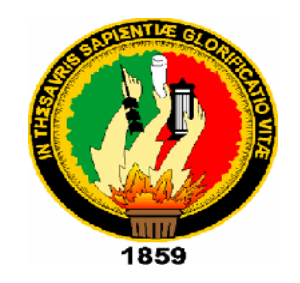

# **UNIDAD DE EDUCACIÓN A DISTANCIA**

# **CARRERA DE LICENCIATURA EN CIENCIAS DE LA EDUCACIÓN MENCIÓN INFORMÁTICA EDUCATIVA**

**"DIAGNÓSTICO DEL PROCESO DE RECEPCIÓN DE EXÁMENES DE LAS MATERIAS DEL OCTAVO AÑO DEL PARALELO "A" DE LA ESCUELA DE EDUCACIÓN BÁSICA "29 DE MAYO" DE LA CIUDAD DE MACAS, MEDIANTE LA APLICACIÓN DE LAS TIC EN EDUCACIÓN PARA IMPLEMENTAR UN SISTEMA INFORMÁTICO EN RED"**

Proyecto de tesis, previo a optar por el Título de Licenciado en Ciencias de la Educación mención: Informática Educativa.

> **AUTOR:** Marco Antonio Rivadeneira Rivadeneira **DIRECTOR:** Lic. Diego Patricio Chiriboga Coca Mg Sc.

**Zamora, Ecuador**

**2015**

## **TEMA**

"DIAGNÓSTICO DEL PROCESO DE RECEPCIÓN DE EXÁMENES DE LAS MATERIAS DEL OCTAVO AÑO DEL PARALELO "A" DE LA ESCUELA DE EDUCACIÓN BÁSICA "29 DE MAYO" DE LA CIUDAD DE MACAS, MEDIANTE LA APLICACIÓN DE LAS TIC EN EDUCACIÓN PARA IMPLEMENTAR UN SISTEMA INFORMÁTICO EN RED"

#### **PROBLEMÁTICA.**

#### **Contextualización.**

Según (Innovacion.cl, 2013). El mundo se mueve a un ritmo acelerado y cada vez depende más de las herramientas informáticas y comunicacionales que le permitan procesar la información de manera breve, sostenible, segura, confiable y que entregue los resultados de manera inmediata a fin de generar un control de los sucesos, una muestra de esto es Uruguay, país sudamericano que según la revista estadounidense Fast Company ha colocado a dos empresas Uruguayas dentro de las 10 organizaciones más importantes en el desarrollo de innovación tecnológica durante el año 2013; así se tiene que la compañía Prospéritas Capital Partners de Montevideo ha invertido USD 11 millones de dólares americanos en emprendimientos Uruguayos dentro de la Tecnologías de la Información (TI), Webs de consumo y aplicaciones móviles, tomando en cuenta que Uruguay es el segundo país más pequeño de la región.

El Ecuador ha venido modernizándose a pasos agigantados, compañías como Ott Computer S.A. con una experiencia de 20 años desarrollando soluciones informáticas, DASYSTEM ONLINE con soluciones tecnológicas en el diseño de sitios Web, InSoft Informática y Software, entre otras compañías, trabajan por entrar con competitividad, al mundo de las soluciones de sistemas promoviendo el producto nacional para consumo interno y para encontrar nichos de exportación, buscando competir con los demás países de la región y del mundo.

Sin embargo, se debe anotar que para que exista competitividad que brinde un valor agregado a los sistemas que se desarrollan, es imprescindible mejorar los niveles de educación no solo en su etapa de enseñanza sino también en las etapas de aprendizaje entre alumno y maestro, es así que en el Ecuador se ha procedido con el debate del cambio de la Ley de Educación que ha quedado obsoleta pues el país requiere que las reglas del juego estén de acuerdo a las circunstancias modernas, por lo que la Asamblea Nacional derogó la Ley de Educación y aprobó la nueva Ley Orgánica de Educación Intercultural (LOEI) y su Reglamento, donde entre varios aspectos, establece que la evaluación integral será un proceso permanente y participativo del Sistema Educativo Nacional, esto como un principio general de la (LOEI).

#### **Situación problemática del objeto de investigación.**

Este proyecto trata sobre la implementación de un sistema basado en software libre, como lo requiere en la actualidad el Gobierno Nacional y su aplicación consiste en solucionar un procedimiento que al momento se lo realiza manualmente, y que no brinda las seguridades del caso pues al ser documentos que reposan bajo la custodia del docente, estos son susceptibles de pérdida, deterioro o rectificación; así como el procedimiento de elaboración de los cuestionarios con la debida antelación que indica la (LOEI) para que los estudiantes tengan la oportunidad de prepararse y que conozcan el alcance del cuestionario de evaluación.

Las evaluaciones actuales que rinden los estudiantes, no están estandarizados, es decir, cada docente realiza a su criterio personal, la modalidad que tiene el cuestionario, esto según la materia que tienen a cargo, sin embargo se debe prever que en la actualidad la Secretaría Nacional de Educación Superior, Ciencia, Tecnología e Innovación (SENESCYT) está implementando la estandarización de la metodología de las evaluaciones que se practican a los estudiantes, como es la de escoger la opción de verdadero o falso, u opciones múltiples, es decir una respuesta correcta entre 3, 4 o cinco distractores, además de las preguntas de análisis crítico y lógico.

Las calificaciones de las evaluaciones que actualmente son manuales, demandan mucho tiempo desde su diseño técnico (realizar las preguntas), reproducción fotostática de las evaluaciones, tiempo y esfuerzo para controlar los eventos de la rendición de exámenes, recolección de las evaluaciones y proceso de calificación donde existe una demora sustancial por los tipos de preguntas subjetivas que hacen que los estudiantes viertan criterios que en muchos casos divagan sin encontrar la respuesta real de lo preguntado, además que por el número de preguntas, el número de estudiantes y hasta el número de grados que los docentes están a cargo, incrementan el margen de error al momento de calificar y que en muchos casos no son revisados por los estudiantes obteniendo una calificación irreal, además de incrementar el estrés que el docente adquiere en esta etapa de calificaciones

#### **Problema de investigación.**

¿El Diagnóstico del proceso de recepción de exámenes de las materias del octavo año del paralelo "A" de la Escuela de Educación Básica "29 de Mayo" de la ciudad de Macas, mediante la aplicación de las TIC en la Educación permitirá la implementación de un sistema informático en red?

#### **Preguntas significativas.**

- ¿Cómo diagnosticar el proceso de recepción de exámenes de las materias del octavo año del paralelo "A" para el diseño de la aplicación informática?

- ¿Cuál será el proceso de aplicación de las TIC de la educación para identificar los reactivos evaluativos de los docentes de octavo año paralelo "A" de la Escuela de Educación Básica "29 de Mayo"?
- ¿Cuáles serán los pasos de la implementación del sistema informático en red para mejorar el proceso de recepción de exámenes en los estudiantes del octavo año paralelo "A" de la Escuela de Educación Básica "29 de Mayo"?

#### **Delimitación de la investigación.**

**Temporalmente.-** Este proyecto se desarrollará desde Marzo de 2015 a Marzo 2016 a partir de la aprobación del proyecto de tesis, se procederá con la investigación de los elementos necesarios para la ejecución del proyecto, como es el marco legal, organizacional, contextual, requerimientos del sistema a base de las necesidades del plantel y análisis del software a utilizarse.

**En lo que al espacio físico se refiere.-** El desarrollo del proyecto se lo realizará dentro del Plantel Educativo en el área de Salón de Educandos y laboratorio de computación ubicado en la provincia de Morona Santiago en el cantón Morona Parroquia Macas en las calles Inca Atahualpa y Vicente Rocafuerte Barrio 27 de Febrero.

**Las unidades de observación.-** Para la recolección de datos y la formulación de requerimientos del software se trabajarán con el personal docente y estudiantes de octavo año del paralelo "A" de educación básica, se realizará encuestas a los estudiantes y a los docentes se les realizara una ficha de observación en el momento de clases.

## **JUSTIFICACIÓN**

Socialmente Es un sistema de educación, que permita facilitar una metodología práctica en la toma de evaluaciones a los estudiantes dentro de nuestra ciudad, deberá llamar su atención, debe facilitar a los docentes el desarrollo estandarizado de las evaluaciones que se quiere practicar a los estudiantes.

Institucionalmente se utilizará la infraestructura física y tecnológica existente para la optimización de los recursos del establecimiento, pues una prueba On Line ahorra recursos materiales utilizando los tecnológicos y por supuesto, el ahorro económico que esto representa.

Las evaluaciones On Line podrán brindar al estudiante el tiempo justo para que sean resueltos y ahorrará tiempo a los docentes para la obtención de la calificación de los estudiantes, así como también tener la opción de remitir los resultados de las evaluaciones a sus padres de familia o apoderados, los mismos que podrán verificar el contenido de la evaluación realizada, las respuestas dadas a cada pregunta y la calificación correspondiente.

Académicamente, el sistema podrá otorgar mayor eficiencia, efectividad y eficacia, al proceso de evaluación en la rendición de exámenes, permitiendo a los docentes incorporar un tiempo adicional al estudio de las metodologías de la enseñanza y a la atención de los alumnos con dificultades de aprendizaje en horarios de recuperación, ya que se puede evidenciar que los maestros resignan un tiempo importante para preparar todo un proceso de evaluación que si bien es su trabajo, no es menos cierto que se le puede dar más eficiencia, dentro de los objetivos de la carrera de Informática Educativa de la Universidad Nacional de Loja, está el análisis y solución de asuntos administrativos educativos, este proyecto se apega a los

preceptos que exige la Universidad por lo que es procedente y viable que este tema sea desarrollado en la Escuela General Básica Superior "29 de Mayo" de la ciudad de Macas por existir los elementos necesarios para su implementación como son la innovación tecnológica, el personal directivo del plantel que ha demostrado su interés en este tipo de sistemas educativos (SE), el recurso humano docente y estudiantil que serán los directamente beneficiarios del proyecto.
#### **OBJETIVOS**

#### **Objetivo General.**

Diagnosticar el proceso de recepción de exámenes de las materias del octavo año del paralelo "A" de la Escuela de Educación Básica "29 de Mayo" de la ciudad de Macas, mediante la aplicación de las TIC en la Educación para implementar un sistema informático en Red.

#### **Objetivos específicos.**

- Establecer el diagnóstico del proceso de recepción de exámenes de las materias del octavo año del paralelo "A" para el diseño de la aplicación.
- Aplicar las TIC en la Educación para identificar los reactivos evaluativos de los docentes de octavo año paralelo "A" de la Escuela de Educación Básica "29 de Mayo".
- Implementar el sistema informático en red para mejorar el proceso de recepción de exámenes en red en los estudiantes del octavo año paralelo "A" de la Escuela de Educación Básica "29 de Mayo".

# **MARCO TEÓRICO**

#### **Construcción del marco teórico y Desarrollo conceptual de las categorías**

Diagnóstico del proceso de recepción de exámenes, mediante la aplicación de las TIC en la Educación.

#### **Definición de diagnóstico**

Diagnóstico es una palabra que tiene su origen etimológico en el griego y más aún en la unión de tres vocablos de dicha lengua. En concreto, es un término que está formado por el prefijo diag- que significa "a través de"; la palabra gnosis que es un sinónimo de "conocimiento", y finalmente el sufijo –tico que se define como "relativo a".

#### **Clases de diagnósticos**

**Diagnóstico Psicológico:** Conocimiento de las capacidades, personalidad, intereses, adaptación del sujeto (dimensión psicosocial: es fundamental este ámbito, que casi siempre se olvida) sin patología documentada. Tiene en cuenta la situación escolar del sujeto pero no es su objeto de estudio. Puede ayudarnos en:

- Predicción del éxito o fracaso académico.
- Orientación escolar/profesional.
- Selección de personal.

**Diagnóstico Psicopedagógico:** Su objeto de estudio es el perfil psicológico del sujeto, considerando a este en situaciones escolares, y en procesos de enseñanza aprendizaje.

Establecer la diferenciación individual relacionado y comparando al sujeto con la norma (muestra general de la población total, o bien con su grupo de iguales o clase/centro) (Milicic, 2012).

El diagnostico psicopedagógico es un proceso en el que se intenta encontrar el sentido histórico subjetivo (conocer la naturaleza) de los problemas de aprendizaje de un niño determinad (enfermedad) a través del análisis de sus dificultades escolares (síntomas y signos). Los niños que presenta el libro son niños que presentan problemas en su aprendizaje, que psicológicamente se caracterizan por la presencia de restricciones en su producción simbólica y presentan perturbaciones significativas en el dominio de algunas o todas las áreas del conocimiento, con pérdida de la curiosidad y del deseo para incorporación de novedades (Salcedo, 2014)

**Diagnóstico Pedagógico:** Su objeto de estudio es la realidad educativa. Se trata de prevenir orientar y ayudar en los procesos de enseñanza aprendizaje (estudio de las variables y condicionantes que inciden en el proceso educativo vinculadas con el currículum) y todo lo que afecte a este proceso.

Así el diagnóstico pedagógico se define como: un proceso que mediante la aplicación de unas técnicas específicas permiten llegar a un conocimiento.

#### **Maneras de evaluar los conocimientos.**

Según Schiefelbein & Schiefelbein (2008), se ha podido analizar los acontecimientos referentes a los sistemas educativos que se han ido aplicando y modificando en los últimos sesenta años, donde la manera de mencionar a los elementos de los sistemas educativos, como son los maestros, directivos, estudiantes, infraestructura, etc. etc., y los métodos de enseñanza y evaluación, han ido sufriendo cambios que más allá de ajustarse a las realidades del momento, han ido buscando que los paradigmas y tabús que se han ido creando alrededor del tema de la evaluación, vayan siendo desacreditados y nombrados como obsoletos, para pasar a una nueva concepción que ayude a mejorar el sistema, una de esas formas ambiguas de ver al sistema educativo es el que existían hacía varias décadas, como es el de contar el número de alumnos que se encuentran estudiando, esto como parte de una buena estadística que decían si un país o una región, está dentro del progreso por el simple hecho de tener una población en proceso de educación, hoy en día este manera de evaluar ya no se aplica, pues lo que realmente interesa es la calidad de la enseñanza y del aprendizaje en razón de los puntajes que se obtienen, Schiefelbein & Schiefelbein (2008), y se miden por objetivos claros que tiene maestro en cuanto a los conocimientos que requiere que el estudiante tenga de la materia, para garantizar que efectivamente conoce básicamente la materia estudiada, no de memoria sino de una manera analítica.

**Pruebas estandarizadas:** El Ministerio de Educación (2012), establece en el Marco Legal Educativo, que en todos los ámbitos de gestión del sistema de educación del Ecuador, se adopte el método de las pruebas estandarizadas. Los maestros, los estudiantes y los aspirantes a maestros, deben someterse a pruebas estandarizadas que permitan evaluar de manera equitativa y en las mismas condiciones, obedeciendo a niveles óptimos de conocimiento para todos los componentes del sistema de educación.

**Pruebas de ensayo:** Para Sans Martín (2008), la prueba de ensayo es una evaluación que se utiliza para medir lo que la prueba estandarizada no puede realizar. Debe tener el poder de que el estudiante genere sus ideas, organizando los pensamientos reflexivos para pasar a expresarlos de manera escrita donde incluya otros criterios propios que le permitan resolver una problemática planteada. En este método de evaluación, los estudiantes podrán demostrar las siguientes capacidades básicas:

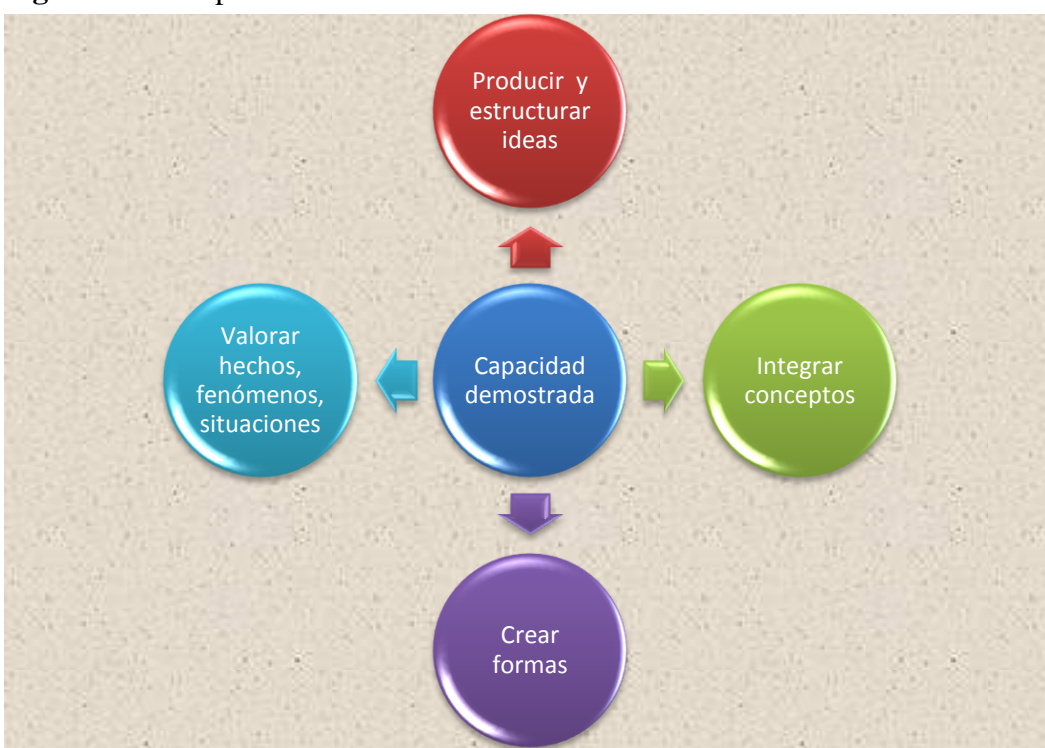

**Figura Nª 1:** Capacidad Demostrada

**Fuente**: Sans Martín (2008) **Elaborado por:** Autor

**Proyectos:** Según Luna Argudín (2007), los proyectos son una técnica de evaluación que requiere de un importante tiempo para su desarrollo, el docente tomará un tiempo importante para su esquematización para que el resultado sea óptimo, el mismo que se sintetiza en los siguientes objetivos:

#### **Figura Nª 2:** Proyecto Objetivo

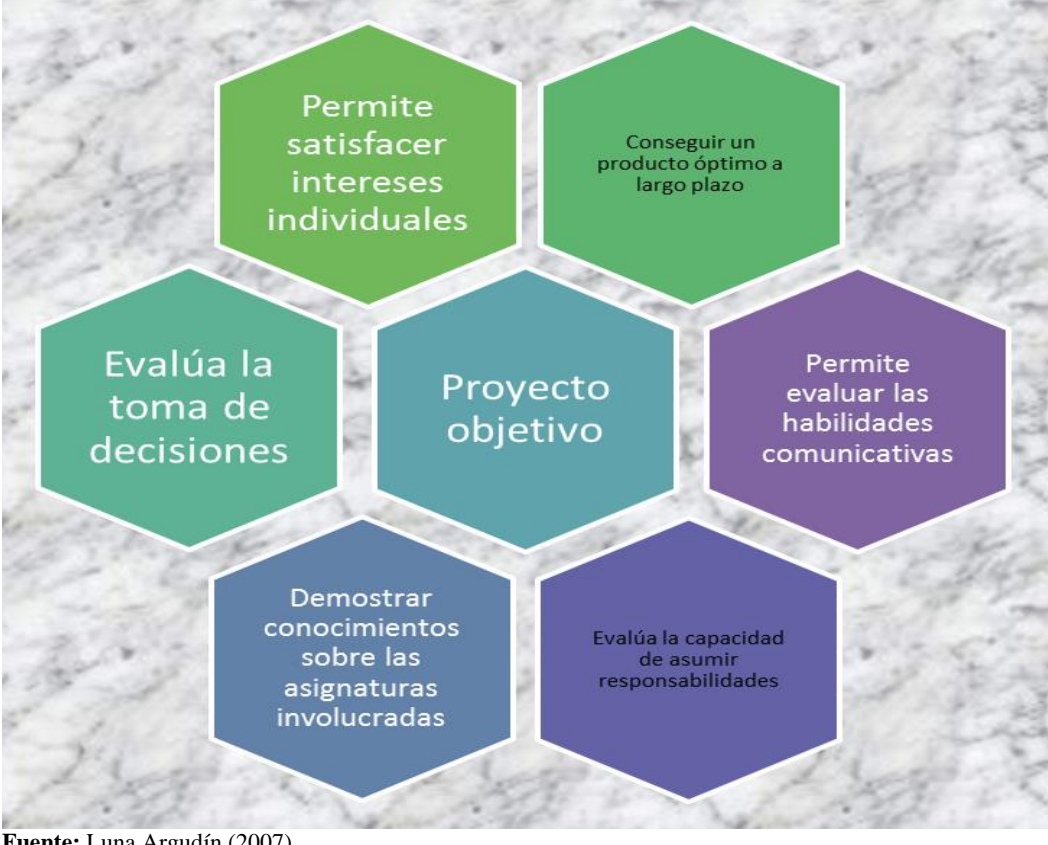

**Fuente:** Luna Argudín (2007) **Elaborado por:** Autor

Su aplicación requiere que el docente proporcione un esquema básico y facilite las recomendaciones pertinentes, Luna Argudín (2007), además de formular los criterios con los que se calificará el proyecto cuando finalice la fecha de presentación de los trabajos individuales o grupales.

**Presentaciones:** Esta técnica se denomina también de "exposición", y según Luna Argudín (2007), señala que es la presentación de un interlocutor (individual o grupal), donde desarrolla una demostración oral, con apoyo de logística audiovisual o materiales didácticos, con los que se presenta ante una clase, para exponer un tema que ha sido previamente dispuesto por el docente, bajo los parámetros por él señalados. Las presentaciones buscan también, que los alumnos presentes, participen activamente desarrollando su pensamiento crítico, por lo que el docente estará atento para realizar preguntas a los expositores y a los oyentes, para que de una manera reflexiva, argumenten alguna fase de la exposición, siempre con un comportamiento de aclaración de ideas y conceptos.

**Los métodos de evaluación:** A través de la historia, varios analistas de la problemática educativa, buscaron métodos de evaluación, para mejorar el sistema educativo, es así como Ralph W. Tyler (1902 -1994), educador de nacionalidad estadounidense, es considerando como el creador de los métodos de evaluación, pues inició una serie de estudios y bibliografía publicada con los hallazgos encontrados en sus investigaciones, como lo cita Viteri Sandoval (2013), en síntesis, el inicio de los métodos de evaluación denominados Tylerianos, Isme (2010), tienen un esquema básico, detallado en los siguientes eventos y que resulta el pensamiento curricular.

- Determina que las fuentes de orientación de la acción pedagógica son: el sujeto, la sociedad y los contenidos.
- Selección de objetivos
- Selección de experiencias
- Organización de experiencias
- Evaluación

# **Los métodos de evaluación: Definiciones básicas**

**Evaluar:** Según la Real Academia Española (2014), define evaluar como "Estimar los conocimientos, aptitudes y rendimiento de los alumnos."

Para AMEI-WAECE (2003), la palabra evaluar la define como "el asignar un valor para juzgar cantidad, grado, condición, calidad o efectividad de algo, en síntesis, asignar un valor a algo."

**Concepto de Evaluación Educativa:** El señor Presidente de la República del Ecuador (2012) en el Reglamento General a la Ley Orgánica de Educación Intercultural, define a la evaluación de los aprendizajes en su Art. 184 como "La evaluación estudiantil es un proceso continuo de observación, valoración y registro de información que evidencia el logro de objetivos de aprendizaje de los estudiantes y que incluye sistemas de retroalimentación, dirigidos a mejorar la metodología de enseñanza y los resultados de aprendizaje."

Los procesos de evaluación estudiantil no deben ser siempre calificados de manera cuantitativa o dicho de otra manera, con notas.

**Importancia de la evaluación:** Goring (1973) indica que es "La actividad evaluativa incluida, debe servir para motivar en el estudiante un mayor desempeño en el proceso de aprendizaje. Ésta motivación puede y debe ser positiva […]" como lo cita Morocho Espinoza (2011), adquiriendo importancia para poder recopilar datos relevantes que faciliten su análisis e interpretación, y de esta manera, el sistema educativo pueda reformarse y ajustarse a las necesidades del estudiante en su justo derecho a aprender con gusto.

Características de la evaluación del aprendizaje

- Para el Ministerio de Educación (2013), existen seis características de la evaluación estudiantil:
- Tiene valor intrínseco y, por lo tanto, no está conectada necesariamente a la emisión y registro de una nota;
- Valora el desarrollo integral del estudiante, y no solamente su desempeño;
- Es continua porque se realiza a lo largo del año escolar, valora el proceso, el progreso y el resultado final del aprendizaje;
- Incluye diversos formatos e instrumentos adecuados para evidenciar el aprendizaje de los estudiantes, y no únicamente pruebas escritas;
- Considera diversos factores, como las diferencias individuales, los intereses y necesidades educativas especiales de los estudiantes, las condiciones del establecimiento educativo y otros factores que afectan el proceso educativo.
- Tiene criterios de evaluación explícitos, y dados a conocer con anterioridad al estudiante y a sus representantes legales.

# **Tipos de evaluación del estudiante según el propósito**

En la siguiente lámina, se detallan los tipos de evaluación según el Art. 186 del Reglamento a la LOEI.

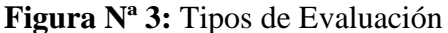

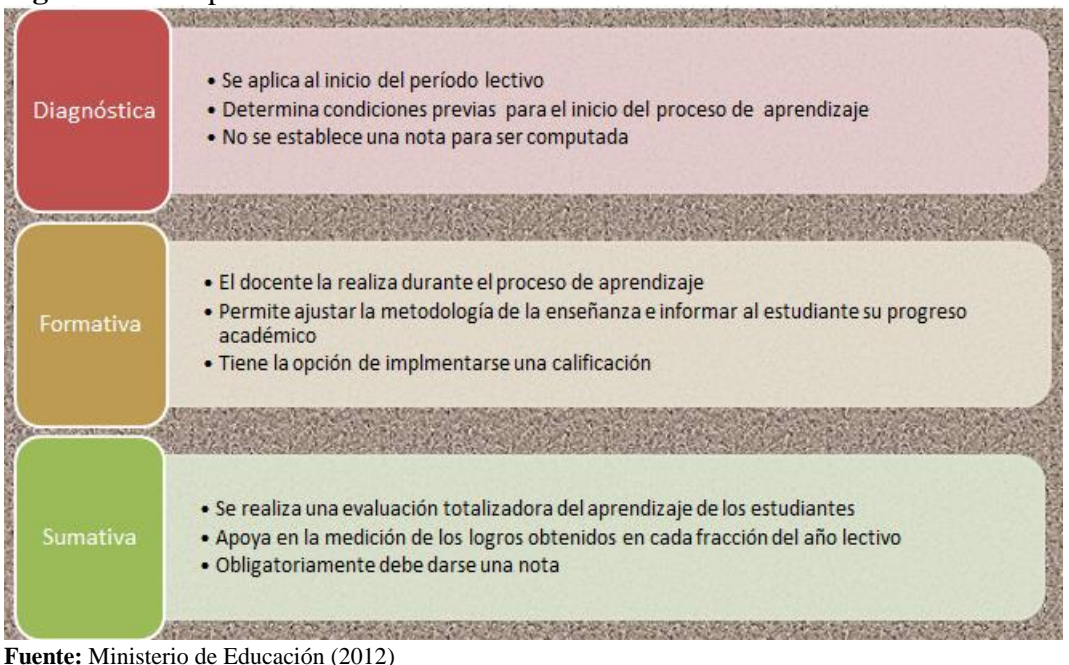

**Elaborado por:** Autor

**La evaluación formativa como proceso:** Para Méndez (2008), ésta evaluación es realizada en el proceso de aprendizaje -enseñanza, donde se recopila información, para tabularla y encontrar los resultados para valorarlos y poder emitir un juicio de valor, que permitirá, en la mayoría de los casos, que los actores de la administración de la educación, tomen decisiones.

El proceso de evaluación, tendrá una consecuencia de favorecer al cambio o la realización de ajustes para mejorar la calidad, Méndez (2008) también ofrece una retroalimentación al estudiante sobre su actuación y progreso.

**Fases de la técnica de la evaluación:** Desde la perspectiva de la doctrina, existen varios autores que determinan faces de la técnica de la evaluación pedagógica, como lo refiere Álvarez Alcázar (2010), distingue dos fases como es la 1) Valoración de la información que ya tiene la escuela del alumno y 2) Evaluación de la situación inicial. Instrumento de ayuda para la recogida de información; en este último punto, se subdividen otras faces como es la observación en el aula, análisis de los trabajos de los alumnos, pruebas psicopedagógicas, devolución de la información y pruebas de trabajo, entrevistas familiares y, seguimiento. Por otra parte, para Castillo Trejo (2010), la técnica de la evaluación tiene las siguientes fases:

Pronóstico del aprendizaje.- como lo indica Quiroga García (2008), luego de realizar evaluaciones preliminares, se pueden realizar pronósticos del futuro rendimiento académico, lo que permite prever las estrategias que tengan un mejor impacto en el proceso de enseñanza aprendizaje para obtener mejores resultados.

- Diagnóstico del aprendizaje
- Rectificación o verificación del aprendizaje
- Evaluación del rendimiento

**Definiciones de las Tic en la Educación:** Las tecnologías de la información y la comunicación (TICs) son un conjunto de técnicas, desarrollos y dispositivos avanzados que integran funcionalidades de almacenamiento, procesamiento y transmisión de datos.

Entendemos por tics al conjunto de productos derivados de las nuevas herramientas (software y hardware), soportes de la información y canales de comunicación relacionados con el almacenamiento, procesamiento y transmisión digitalizados de la información (Schalk, 2010).

**Principales funciones de las Tic en la Educación:** En el ámbito educativo el uso de las TIC no se debe limitar a transmitir sólo conocimientos, aunque estos sean necesarios; además, debe procurar capacitar en determinadas destrezas la necesidad de formar en una actitud sanamente crítica ante las TIC. Con esto, queremos decir saber distinguir en qué nos ayudan y en qué nos limitan, para poder actuar en consecuencia. Este proceso debe estar presente y darse de manera integrada en la familia, en la escuela y en la sociedad.

#### **Ventajas y desventajas de las Tic en la educación.**

A continuación de transcribe de (Fernández, 2012) de su trabajo "La TICs en el ámbito educativo".

A continuación, nos centraremos en cuáles son las ventajas que tanto para el alumno/a como para el profesor tiene la aplicación de las TIC en las aulas:

### **VENTAJAS DESVENTAJAS**

- Motivación.
- Interés.
- Interactividad.
- Cooperación.
- Iniciativa y creatividad.
- Comunicación.
- Autonomía
- Continúa actividad intelectual.
- Alfabetización digital y audiovisual
- **Distracción**
- Adicción.
- Pérdida de tiempo.
- Fiabilidad de la información.
- Aislamiento.
- Aprendizajes incompletos y superficiales.
- Ansiedad.

#### **Implementación de un sistema informático en red**

#### **Definición de implementación**

La palabra implementar permite expresar la acción de poner en práctica, medidas y métodos, entre otros, para concretar alguna actividad, plan, o misión, en otras alternativas. La de implementar es una palabra que forma parte de nuestro lenguaje cotidiano y que entonces como tal la solemos emplear en diversos contextos y ámbitos. En nuestra vida cotidiana cuando ponemos en marcha alguna nueva acción; en una empresa, cuando se dispone la aplicación de un plan para por ejemplo conseguir aumentar las ventas; en materia política, cuando un gobierno decide darle paso a una medida tendiente a disminuir el alto índice de desempleo, como puede ser la creación de mil nuevos puestos de trabajo, entre otros (Definiciones ABC, 2015).

#### **Introducción**

El segundo aspecto que debe tener presente es que cualquier proyecto de informatización conlleva el desarrollo de un sistema informático: es decir, hay que determinar qué equipos (hardware) y qué programas (software) se va a utilizar, cómo van a combinarse y qué competencias técnicas tienen las personas que van a utilizar, manejar y mantener estos componentes. La mayoría de los sistemas informáticos constan de los siguientes elementos:

#### **¿Qué es un sistema informático?**

Un sistema informático es un conjunto de partes que funcionan relacionándose entre sí con un objetivo preciso. Sus partes son: hardware, software y las personas que lo usan (Alegsa, 2009).

#### **¿Para qué nos sirve un sistema informático?**

El sistema informático se encarga de procesar la información de entrada (datos) y obtener una información de salida (resultados). Estos datos deben estar contenidos en soportes accesibles para el sistema informático y este debe depositar los resultados del tratamiento en algún soporte comprensible para el usuario (Chacón, 2012).

#### **¿Qué es una red informática?**

Una red informática es un conjunto de equipos (computadoras, periféricos, etc.) que están interconectados y que comparten diversos recursos.

Este tipo de redes implica la interconexión de los equipos a través de ciertos dispositivos que permiten el envío y la recepción de ondas, las cuales llevan los datos que se desea compartir. En las redes informáticas, por lo tanto, hay emisores y receptores que intercambian mensajes.

#### **Definiciones básicas**

Es importante destacar que el rendimiento de un Sistema depende más de la relación entre sus componentes y de cómo se combinan estos entre sí que del funcionamiento de cada uno de ellos individualmente. Por eso, el funcionamiento de un Sistema Informático no se mejora sólo combinando los mejores sistemas físicos, lógicos y de personal, sino por la armonización y el funcionamiento coordinado de sus elementos.

**Tipos de sistemas informáticos en red:** Esta clasificación de sistemas informáticos se limita a las aplicaciones de gestión económica, financiera y contable, con un grupo de sistemas,

no necesariamente excluyentes, por lo que puede ser posible que más de un sistema concreto pueda ser clasificado en más de un grupo.

- Sistemas de procesamiento básico de la información.
- Sistemas de procesamiento de transacciones (TPS).
- Sistemas de automatización de oficinas (OAS).
- Sistemas de información para la dirección (MIS).
- Sistemas de apoyo a la toma de decisiones.
- Sistema de apoyo a las decisiones en grupo
- Sistemas basados en la inteligencia artificial.
- Sistemas de expertos o basados en las reglas de conocimientos.
- Sistemas de razonamiento basado en casos (RBC).
- Sistemas de redes neuronales artificiales (RNA).
- Sistemas basados en algoritmos genéticos (GA).
- Sistemas basados en técnicas WEB.
- Sistemas de gestión del conocimiento.

# **Estructura de redes**

En toda red de computadoras es necesaria la presencia de tres elementos, la computadora, el medio de transmisión y la tarjeta de red o el módem. La ausencia de alguno de ellos impide la transmisión de los datos por la red y la constitución de la red misma (Gil, Pomares, & Candelas, 2010).

- El medio de transmisión
- Par trenzado
- Cable coaxial
- Fibras ópticas
- Transmisión por trayectoria óptica
- Comunicación por satélites
- Tarjeta de red
- El módem

# **Topología de red**

El término topología se refiere a la forma en que está diseñada la red**,** bien físicamente (rigiéndose de algunas características en su hardware) o bien lógicamente (basándose en las características internas de su software) (Allberg, 2012).

Para el día de hoy, existen al menos cinco posibles topologías de red básicas**:** malla**,** estrella**,** árbol**,** bus **y** anillo**.**

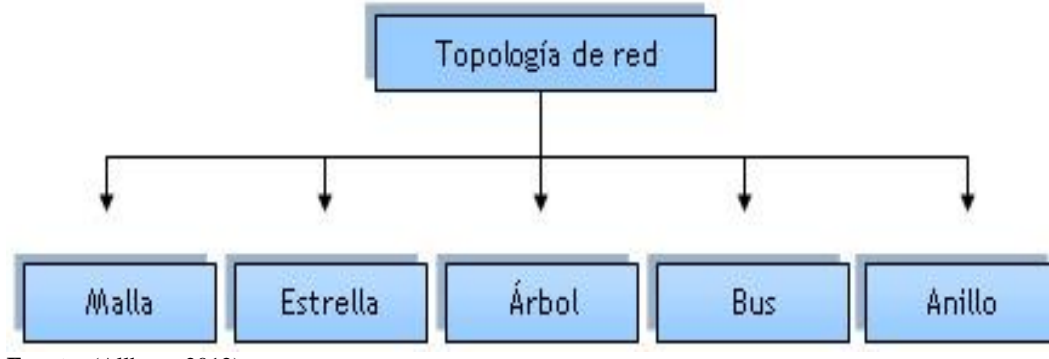

**Figura Nª 4:** Topologías de red

**Fuente:** (Allberg, 2012)

#### **Topología en Malla**

En una topología en malla, cada dispositivo tiene un enlace punto a punto y dedicado con cualquier otro dispositivo. El término dedicado significa que el enlace conduce el tráfico únicamente entre los dos dispositivos que conecta.

#### **Topología en Estrella**

En la topología en estrella cada dispositivo solamente tiene un enlace punto a punto dedicado con el controlador central, habitualmente llamado concentrador. Los dispositivos no están directamente enlazados entre sí.

A diferencia de la topología en malla**,** la topología en estrella no permite el tráfico directo de dispositivos. El controlador actúa como un intercambiador: si un dispositivo quiere enviar datos a otro, envía los datos al controlador, que los retransmite al dispositivo final.

# **Topología en Árbol**

La topología en árbol es una variante de la de estrella. Como en la estrella**,** los nodos del árbol están conectados a un concentrador central que controla el tráfico de la red. Sin embargo, no todos los dispositivos se conectan directamente al concentrador central. La mayoría de los dispositivos se conectan a un concentrador secundario que, a su vez, se conecta al concentrador central**.**

### **Topología en Bus**

Una topología de bus es multipunto. Un cable largo actúa como una red troncal que conecta todos los dispositivos en la red**.**

#### **Topología en Anillo**

En una topología en anillo cada dispositivo tiene una línea de conexión dedicada y punto a punto solamente con los dos dispositivos que están a sus lados. La señal pasa a lo largo del anillo en una dirección, o de dispositivo a dispositivo, hasta que alcanza su destino. Cada dispositivo del anillo incorpora un repetidor.

#### **MARCO LEGAL**

Constitución política del estado

"Todos los ecuatorianos son ciudadanos y como tales gozan de los derechos establecidos".

**Art. 23** capítulo 11 numeral 3.

"Todas las personas serán consideradas iguales y gozarán de los mismos derechos, libertades y oportunidades sin discriminación en razón de nacimiento, edad, sexo, etnia, color, origen social, idioma, religión, filiación política, posición económica, orientación sexual, estado de salud, discapacidad o diferencia de cualquier otra índole".

**Art. 49** "Niños, niñas y adolescentes gozarán de derechos comunes al ser humano, además de los específicos de su edad".

**Art. 66** Establece que la Educación "Inspirada en principios éticos pluralistas, democráticos, humanistas, y científicos promoverán el respeto a los Derechos Humanos, desarrollará un pensamiento crítico, y fomentará el civismo".

#### Ley orgánica de educación intercultural

**Art. 2** Literal b, f, y j "Todos los Ecuatorianos tienen derecho a la Educación integral y la obligación de participar activamente en el proceso educativo nacional".

"La Educación tiene sentido moral histórico y social"

"La Educación promoverá una auténtica cultura nacional enraizada en la identidad del pueblo ecuatoriano"

La asamblea nacional el pleno considerando: Que, el **artículo 26** de la constitución de la república Determina que la educación es un derecho fundamental de las personas a lo largo de su vida y un deber ineludible e inexcusable del Estado, que constituye un área prioritaria de la política pública y de la inversión estatal, garantía de la igualdad e inclusión social y condición indispensable para el Buen Vivir;

Reglamento General A La Ley Orgánica De Educación Intercultural

Que, de acuerdo al **artículo 344** De la Carta Suprema, este Sistema, con la rectoría del Estado ejercida a través de la Autoridad Educativa Nacional, comprende las instituciones, los programas, las políticas, los recursos y los actores del proceso educativo, así como las acciones en los niveles de Educación Inicial, Educación General Básica y Bachillerato.

Ley de propiedad intelectual.

Según (Constitución de la República, 1998). Libro1 – Título 1- Capitulo 1 Derechos de autor:

**Art. 4.** Se reconocen y garantizan los derechos de los autores y los derechos de los demás titulares sobre sus obras.

Art. 5. El derecho de autor nace y se protege por el solo hecho de la creación de la obra, independientemente de su mérito, destino o modo de expresión.

Se protegen todas las obras, interpretaciones, ejecuciones, producciones o emisión radiofónica cualquiera sea el país de origen de la obra, la nacionalidad o el domicilio del autor o titular. Esta protección también se reconoce cualquiera que sea el lugar de publicación o divulgación.

El reconocimiento de los derechos de autor y de los derechos conexos no está sometido a registro, depósito, ni al cumplimiento de formalidad alguna.

El derecho conexo nace de la necesidad de asegurar la protección de los derechos de los artistas, intérpretes o ejecutantes y de los productores de fonogramas.

Art. 6. El derecho de autor es independiente, compatible y acumulable con:

La propiedad y otros derechos que tengan por objeto la cosa material a la que esté incorporada la obra; Los derechos de propiedad industrial que puedan existir sobre la obra y los otros derechos de propiedad intelectual reconocidos por la ley.

#### **Marco conceptual**

**Aplicación:** En informática, una aplicación es un tipo de programa informático diseñado como herramienta para permitir a un usuario realizar uno o diversos tipos de trabajos.

**Educación:** Es el proceso de facilitar el aprendizaje en todas partes. Conocimientos, habilidades, valores, creencias y hábitos de un grupo de personas que los transfieren a otras personas, a través de la narración de cuentos, la discusión, la enseñanza, la formación o la investigación.

**Evaluación:** Se refiere a la acción y a la consecuencia de evaluar, un verbo cuya etimología se remonta al francés évaluer y que permite indicar, valorar, establecer, apreciar o calcular la importancia de una determinada cosa o asunto.

Lee todo en: Concepto de evaluación - Definición, Significado y Qué es http://definicion.de/evaluacion/#ixzz4B7PSazp0

117

**Hardware:** El término hardware (pronunciación AFI: /ˈhɑːdˌwɛə/ o /ˈhɑɹdˌwɛɚ/) se refiere a todas las partes físicas de un sistema informático.

**Herramientas Informáticas:** Las Herramientas informáticas (tools, en inglés), son programas, aplicaciones o simplemente instrucciones usadas para efectuar otras tareas de modo más sencillo.

**Internet**: Es una red informática descentralizada, que para permitir la conexión entre computadoras opera a través de un protocolo de comunicaciones, compartiendo una determinada cantidad de contenidos; por este motivo es que no se puede responder a la pregunta de donde está la Internet físicamente porque está en todas las partes donde exista un ordenador con conectividad a esta red.

**Intranet:** Es un sitio web interno, diseñado para ser utilizado dentro de los límites de la compañía. Lo que distingue una Intranet de un sitio de Internet, es que las intranets son privadas y la información que en ella reside tiene como objetivo asistir a los trabajadores en la generación de valor para la empresa

**Implementar:** Es la instalación de una aplicación informática, realización o la ejecución de un plan, idea, modelo científico, diseño, especificación, estándar, algoritmo o política.

**La Web:** En informática, la World Wide Web (WWW) o Red informática mundial1 comúnmente conocida como la Web, es un sistema de distribución de documentos de hipertexto o hipermedios interconectados y accesibles vía Internet. Con un navegador web, un usuario visualiza sitios web compuestos de páginas web que pueden contener texto, imágenes, vídeos u otros contenidos multimedia, y navega a través de esas páginas usando hiperenlaces

**Navegadores.:** Un navegador web (en inglés, web browser) es un software, aplicación o programa que permite el acceso a la Web, interpretando la información de distintos tipos de archivos y sitios web para que estos puedan ser visualizados.

**Sistema informático:** Un sistema informático (SI) es un sistema que permite almacenar y procesar información; es el conjunto de partes interrelacionadas: hardware, software y personal informático.

**Software:** Se conoce como software al equipo lógico o soporte lógico de un sistema informático, que comprende el conjunto de los componentes lógicos necesarios que hacen posible la realización de tareas específicas, en contraposición a los componentes físicos que son llamados hardware.

**Red:** Conjunto de computadores, equipos de comunicaciones y otros dispositivos que se pueden comunicar entre sí, a través de un medio en particular.

#### **Planteamiento de hipótesis**

#### **Hipótesis General**

El diagnóstico del proceso de recepción de exámenes de las materias del octavo año del paralelo "A" de la Escuela de Educación Básica "29 de Mayo" de la ciudad de Macas, mediante la aplicación de las TIC en la educación incidirá en la implementación del sistema informático en Red.

# **Hipótesis Específicas**

- El diagnóstico del proceso de recepción de exámenes de las materias del octavo año del paralelo "A" incidirá en el diseño de la aplicación.
- La aplicación de las TIC de la educación incidirá en la identificación de los reactivos evaluativos de los docentes de octavo año de la Escuela de Educación Básica "29 de Mayo".
- La implementación del sistema informático en red incidirá en el proceso de recepción de exámenes en red en los estudiantes del octavo año de la Escuela de Educación Básica "29 de Mayo".

# **Operacionalización de Hipótesis.**

**Cuadro Nº 1:** Operacionalización de la Variable Independiente.

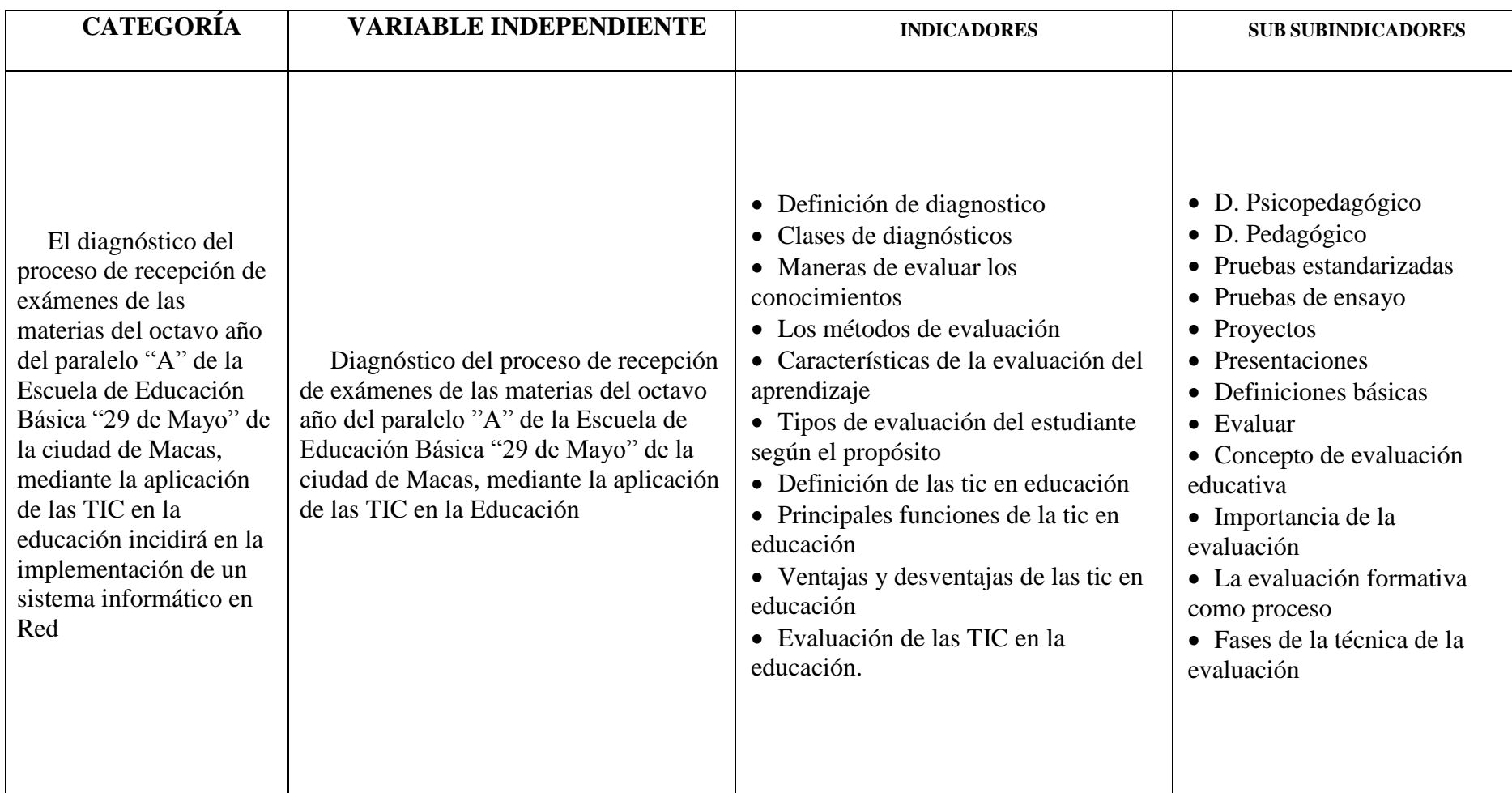

**Elaborado por:** El Autor.

# Cuadro Nº 2: **Operacionalización de la Variable Dependiente**

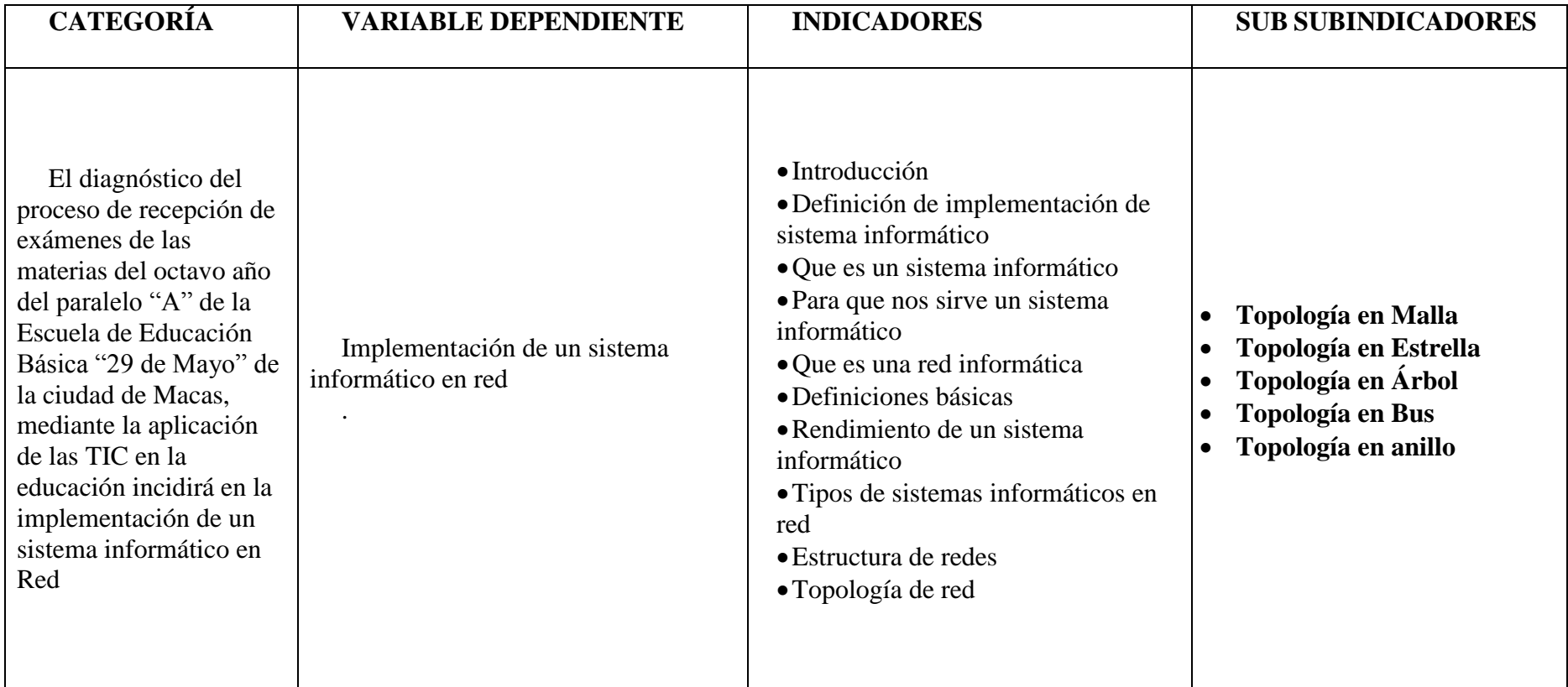

**Elaborado por:** El Autor

# **METODOLOGÍA**

#### **Diseño asumido.**

Se realizará una investigación cualitativa a fin de obtener información relevante y determinar así los requerimientos del sistema y particularmente, definir la necesidad de implementar una solución informática, para lo cual el diseño de la metodología lógica o llamada también general que al contrario de la experimental, su aplicación es común a las diferentes ciencias y está presente en todo tipo de investigación, para complementar la metodología será necesaria la participación de la población a fin de obtener los datos necesarios para el trabajo investigativo.

# **Métodos, técnicas e instrumentos.**

Para el estudio a ejecutarse se aplicarán los métodos, técnicas e instrumentos que contribuirán en la recolección de datos para la investigación.

# **Métodos**

Los métodos que se utilizaran en la presente investigación son:

**Método.-** Al ser el diseño asumido de tipo general, el método que se utilizará es el Inductivo por la importancia que da a la observación y la experimentación en la obtención del conocimiento, donde se resalta el valor de la experiencia sensible.

**Inductivo.-** Parte de observaciones específicas para llegar hacia amplias generalizaciones y teorías.

#### **Técnicas**

**Técnicas e instrumentos.-** Se utilizará la técnica de campo para familiarizarse con el objeto del proyecto, utilizando instrumentos como las encuestas y ficha de observación para sustentar las necesidades que justifican implementar este proyecto.

**Observación.-** Con esta técnica se pretende recabar la información necesaria que permita al investigador realizar un diagnóstico de la magnitud de los impactos producidos, se utilizará fichas de observación de campo.

**Recolección, tabulación e interpretación de datos.-** Mediante las encuestas que se realizarán en conformidad a la experiencia realizando preguntas objetivas y abiertas sobre el tema planteado, estas encuestas como parte de la observación empírica, estarán dirigido a los estudiantes del octavo año de educación básica del establecimiento educativo, al personal docente que tiene a su cargo la coordinación de las asignaturas se les aplicara una ficha de observación. Además, se realizará una toma de datos que se obtendrá de los reportes o estadísticas de los promedios alcanzados en las notas finales del año lectivo. En este segmento se realizará la tabulación e interpretación de todos los resultados obtenidos de los instrumentos de recolección de datos, en términos absolutos y relativos de cada tema investigado.

**Recolección bibliográfica.-** Se utilizará la técnica documental a fin de recopilar la información necesaria para determinar los objetivos de este proyecto. Es muy importante utilizar técnicas adecuadas que permitan la recolección de la bibliografía, se recolectará información de libros físicos, digitales y de fuentes de internet, en todos los casos se respetará los derechos del autor mediante normas APA.

#### **Población de Investigación**

Es necesaria la participación de la señora Directora del plantel así como también del personal docente a fin de conseguir los mejores criterios e información de los procedimientos actuales en métodos de evaluación a fin de encaminar las soluciones a plantear.

Por lo que la población se detalla a continuación:

**Cuadro Nº 3:** Población

| <b>SECTOR INVESTIGADO</b>                   | Nro. |
|---------------------------------------------|------|
| Directora                                   |      |
| Secretaria                                  |      |
| Docentes del 8vo, año de educación básica   |      |
| Alumnos del 8vo. año de básica paralelo "A" |      |
| <b>TOTAL</b>                                |      |

**Fuente:** Secretaría De la escuela 29 de mayo **Elaborado por:** El Autor

Puesto que la población de directivos, docentes y estudiantes es pequeña y posible de manejarse por parte del investigador, no se considera necesario obtener muestra; por lo tanto, se involucrará, en el proceso investigativo, a todos los integrantes de la población.

# **Proceso a seguirse para el desarrollo de la investigación.**

# **Trabajo de gabinete.**

- Elaboración del anteproyecto.
- Selección del marco legal adecuado.
- Diseños y elaboración de fichas de recolección de datos y tablas de registros.
- Tabulación de la información empírica.- Cuando se haya receptado los cuestionarios correspondientes se procederá de la siguiente manera:
- Utilizando la tabulación básica a través de la tabla de frecuencia de un solo sentido, que demostrará el número de entrevistados que dieron respuesta a cada pregunta, para obtener los valores que en el siguiente paso se utilizarán para su representatividad gráfica.
- Representación de los datos empíricos.- Se utilizará gráficos o imágenes, para presentar los resultados de la investigación, siendo que la comprensión simple de quien lo observa, se facilita con la elaboración de gráficas estadísticas como de línea, pastel, barras u imágenes que ilustren sin dificultad de comprensión al lector del trabajo investigativo.
- Análisis e interpretación.- Al pie de cada gráfica, se procederá a realizar una interpretación de los resultados observados, tanto de los datos cuantitativos como de la observación cualitativa empírica de los hallazgos obtenidos, a fin de que el lector conozca el punto de vista del investigador en cuanto a los resultados obtenidos de la información empírica obtenida.
- Formulación de las conclusiones.- Para fortalecer la hipótesis que ha generado la elaboración del trabajo investigativo, se procederá a realizar las conclusiones que respaldarán las preguntas significativas y darán como válidas los objetivos planteados.
- Construcción de lineamientos alternativos.- Para implementar la solución de la problemática del objeto de la investigación, el marco conceptual será el elemento transcendental con el cual se delineará las herramientas que se utilizarán para realizar el trabajo práctico de la investigación, donde se utiliza el conocimiento mismo del investigador y los aportes empíricos de la población investigada.
- Elaboración del informe de investigación.- En la culminación de la propuesta de investigación que se presentará a la Universidad, se tratará de manera simple y entendible para todo lector, sobre el trabajo realizado.

# **Trabajo de campo.**

- Delimitación del área de estudio.
- Recolección de datos e información de campo mediante los diferentes métodos antes propuestos.
- Dar seguimiento para verificar la veracidad de los datos mediante las repeticiones necesarias con el fin de acercarnos más a la realidad del objeto investigado.
- Sugerir la implementación del sistema informático en red que permite tomar exámenes.

# **CRONOGRAMA.**

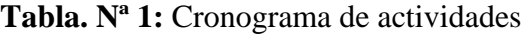

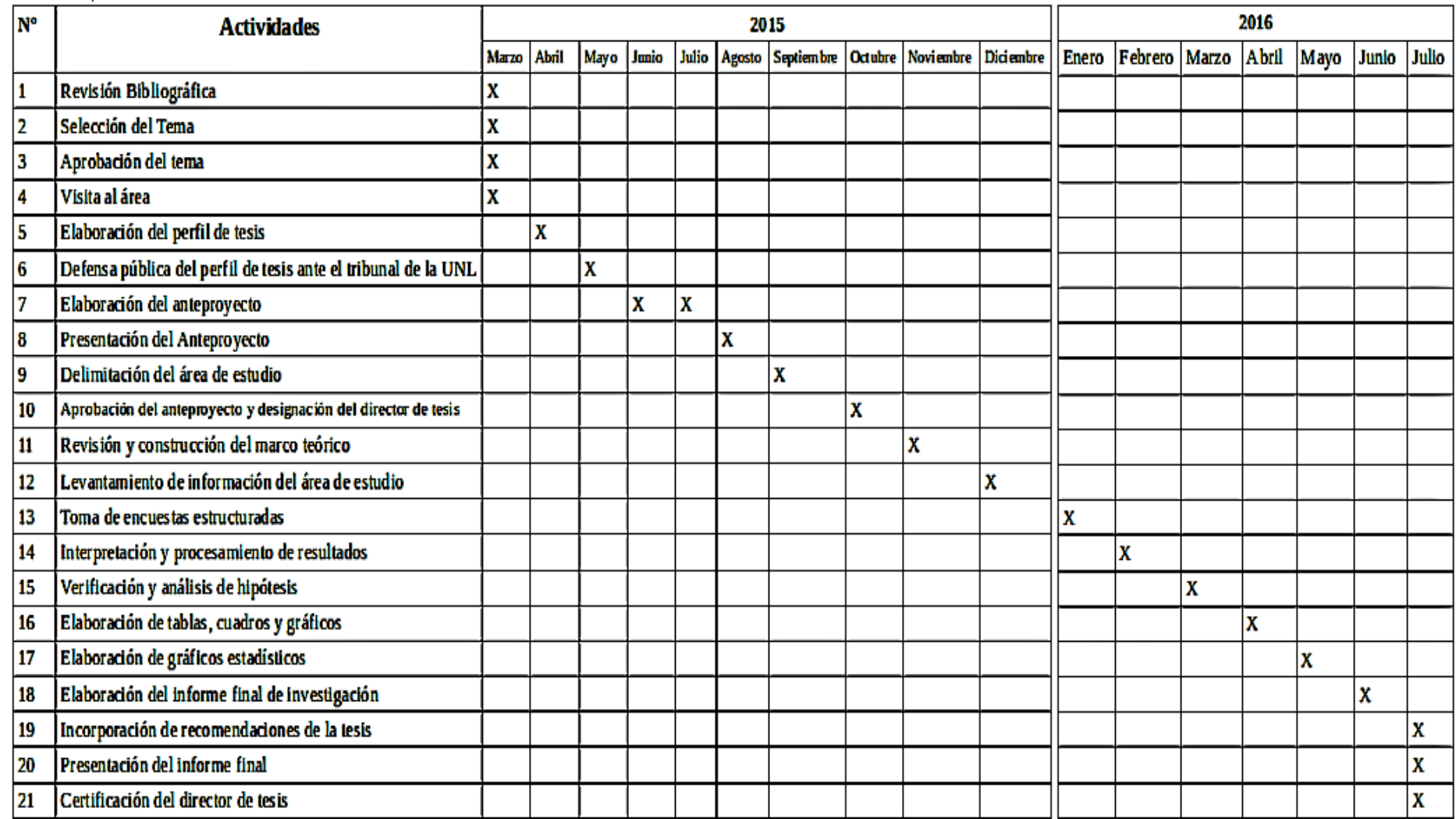

**Elaborado por**: El autor.

# **PRESUPUESTO Y FINANCIAMIENTO**

# **Talentos humanos**

El talento humano que integrara la investigación de tesis son:

- Autoridades de la institución
- Docentes
- Estudiantes
- Secretaria
- Director y asesores de la Investigación
- Investigador

# **Recursos materiales**

Los materiales y equipos necesarios para el presente trabajo de investigación y elaboración del Trabajo de Titulación son los siguientes:

- $\bullet$  1 laptop.
- 1 Impresora de tinta continua
- Tintas de colores (cyan yellow, magenta y black)
- Teléfono
- Internet
- Cámara fotográfica
- Encuestas
- Bibliografía actualizada y especializada
- Material de escritorio

# **Recursos económicos**

Para la realización del trabajo se considera una inversión aproximada de USD \$3784.00 en conformidad al siguiente detalle:

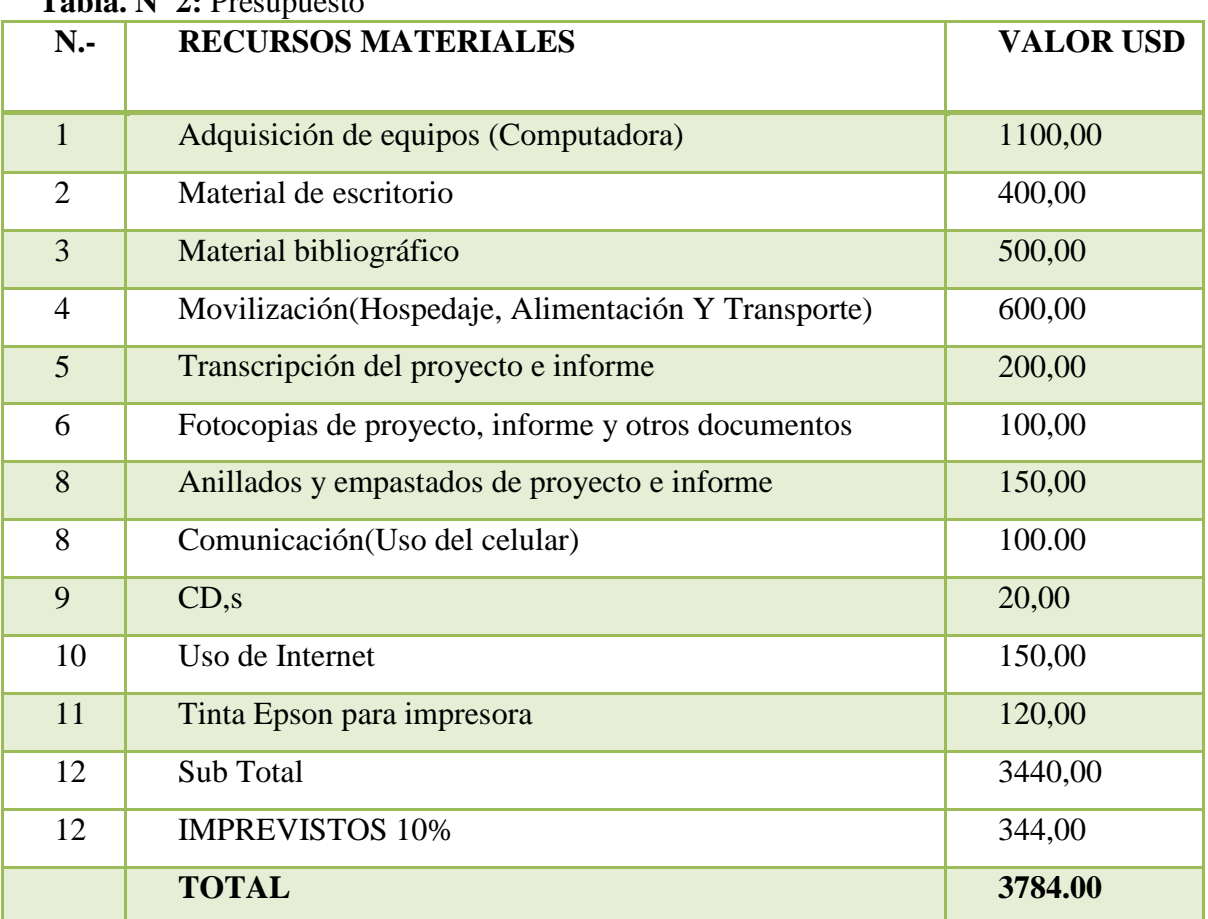

**Tabla. Nª 2:** Presupuesto

**Elaborado por:** El autor.

# **Financiamiento**

Los gastos que demanden el diseño y ejecución del proyecto, así como la elaboración del informe final de investigación, serán asumidos en su totalidad por el investigador.

# **BIBLIOGRAFÍA**

- Álvarez Alcázar, J. A. (2010). LA EVALUACIÓN PSICOPEDAGÓGICA. Revista Digital para Profesionales de la Enseñanza(7), 5-7.
- AMEI-WAECE. (2003). HERMEX. Recuperado el 2 de agosto de 2015, de http://waece.org/diccionario/index.php

Buendía Eisman, L. (1996). Evaluación Educativa. Revista de Investigación Educativa.

Casanova Rodríguez, M. A. (1995). Manual de evaluación educativa. LA MURALLA.

- Castillo Trejo, R. (2010). www.monografias.com. Recuperado el 9 de Agosto de 2015, de http://www.monografias.com/trabajos82/sobre-evaluacion-educativa/sobreevaluacion-educativa2.shtml
- Isme, L. (21 de junio de 2010). Teorías curriculares. Obtenido de http://ugmteoriacurricularisme-ale-lupita.blogspot.com/2010/06/ralph-tyler.html
- Luna Argudín, M. (2007). hadoc.azc.uam.mx. Obtenido de http://hadoc.azc.uam.mx/evaluacion/proyectos.htm
- Méndez, A. (2008). La evaluación un elemento más para el proceso de aprendizaje. Alicante: ASELE.

Ministerio de Educación. (2012). Marco Legal Educativo. Quito: Ministerio de Educación.

- Ministerio de Educación. (2013). INSTRUCTIVO PARA LA APLICACIÓN DE LA EVALUACIÓN ESTUDIANTIL. INSTRUCTIVO PARA LA APLICACIÓN DE LA EVALUACIÓN ESTUDIANTIL, 1-14.
- Morocho Espinoza, I. M. (2011). Tesis de grado para obtener el Título de Licenciada en Ciencias de la Educación. Cuenca.
- Picardo Joao, O. (2004). Diccionario pedagógico. San Salvador: UPAEP.
- Pikulski, J. J. (1993). El papel de las pruebas estandarizadas en un programa de evaluación de la lectoescritura . CL & E: Comunicación, lenguaje y educación, 45-52.
- Presidente de la República del Ecuador. (2012). REGLAMENTO GENERAL A LA LEY ORGÁNICA DE EDUCACIÓN NTERCULTURAL. Quito: Registro Oficial.
- Quiroga García, M. Á. (2008). Métodos de Evaluación del proceso de enseñanza aprendizaje utilizados por los docentes en la factultad de odontología de la Universidad Autónoma de Nuevo León, México. Granada.
- Rainwater, D. (2015). www.ehowenespanol.com. Obtenido de http://www.ehowenespanol.com/son-pruebas-estandarizadas-herramientasevaluacion-eficaces-info\_285320/
- Real Academia Española. (octubre de 2014). Real Academia Española. Recuperado el 2 de agosto de 2015, de http://lema.rae.es/drae/?val=evaluar
- Reyes Ruiz Gallardo, J., Valdés, A., & Moreno, C. (2012). La formación del profesorado desde distintas miradas: inclusión, género y evaluación. Revista electrónica interuniversitaria de formación del profesorado, 15(3).
- Rubio García, R., Gallego Santos, R., Suárez Quirós, J., & Cueto González, J. (2002). EVALUACIÓN DEL ALUMNO MEDIANTE NUEVAS TÉCNICAS. Gijón.
- Sans Martín, A. (2008). La Evaluación de los aprendizajes: Construcción de instrumentos. Barcelona: OCTAEDRO.
- Schiefelbein, E., & Schiefelbein, P. (2008). EVALUACIÓN DE LOS PROCESOS DE EVALUACIÓN DEL SISTEMA EDUCATIVO 1950-2008. Revista Iberoamericana de Evaluación Educativa, 1(1).
- Shepard, L. A. (2006). LA EVALUACIÓN EN EL AULA (4° ed.). (R. L. Brennan, Ed.) Colorado.
- Tenbrink, & Terry , D. (1988). Evaluación : guía práctica para profesores (3° ed. ed.). Madrid: Narcea.

Viteri Sandoval, F. E. (2013). LOS MÉTODOS DE EVALUACIÓN Y SU INCIDENCIA EN EL RENDIMIENTO ACADÉMICO EN LA ASIGNATURA DE CIENCIAS NATURALES EN LOS DÉCIMOS AÑOS DE EDUCACIÓN BÁSICA DEL COLEGIO JOSÉ FIDEL HIDALGO PÉREZ DE LA PARROQUIA JUAN BENIGNO VELA DEL CANTÓN AMBATO PROVINCIA DE TUNG. Ambato.

Alarcón, E., & Crovetto, C. (2010). Redes. Lima: Grupo editorial MEGABYTE.

Alegsa, L. (03 de 07 de 2009). alegsa.com.ar. Obtenido de http://www.alegsa.com.ar/Dic/sistema%20informatico.php

Allberg, B. (2012). Fundamentos de redes. México: McGrawHill.

Chacón, J. F. (2012). Sistemas informáticos. Trujillo: Ediciones digitales.

Definiciones ABC. (12 de 05 de 2015). definicionabc.com. Obtenido de <http://www.definicionabc.com/general/implementar.php>

FAO. (2010). La informatización y las cooperativas agrícolas. Roma: Ediciones Digitales. Fernández, I. (2012). La TICs en el ámbito educativo. Caracas: Edición Digital.

Gil, P., Pomares, J., & Candelas, F. (2010). Redes y Transmision de Datos. Alicante: Compbel S.L.

Milicic. (2012).

Schalk, A. (2010). El impacto de las TICs en la Educación. Brasilia: UNESCO.

# **ANEXOS**

# **Formato de Encuesta**

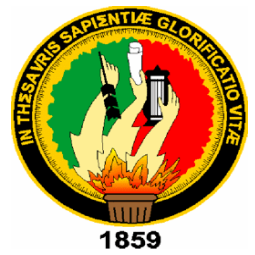

# **UNIVERSIDAD NACIONAL DE LOJA UNIDAD DE EDUCACION A DISTANCIA CARRERA DE LICENCIATURA EN CIENCIAS DE LA EDUCACIÓN MENCIÓN INFORMÁTICA EDUCATIVA**

Cuestionario para los estudiantes de octavo año de Educación básica de la

Escuela de Educación Básica "29 de Mayo"

El objetivo de esta encuesta es diagnosticar el proceso de recepción de

exámenes de las materias del octavo año.

**Sexo:** Hombre Mujer **Edad:** \_\_\_\_\_\_\_\_\_\_

1. ¿En la institución le enseñan a utilizar los equipos Computo?

- $R$   $S_i$   $R$   $N_O$
- 2. ¿Tiene Computadora en la casa?
	- **n** Si **n** No
- 3. ¿Sabe prender la computadora?
	- $R$   $S_i$   $R$   $N_o$

4. ¿Con que frecuencia usa la computadora en la casa o centro de cómputo?

A diario Una vez a la semana Varias veces a la semana Una vez al mes **图 Nunca**
- 5. ¿Durante cuánto tiempo usa el computador en un día?
	- Menos de 1 hora **Entre 1 hora y 2 horas** Más de 2 horas y menos de 3 horas Más de 3 horas y menos de 4 horas Más de 4 horas y menos de 5 horas 5 ó más horas
- 6. ¿Tiene conexión a Internet?
	- **n Si n No**
- 7. ¿Qué navegador utiliza para conectarse al internet?
	- Mozilla Firefox **D** Internet Explore **B** Google Chrone **2 Otros: \_\_\_\_\_\_\_\_\_\_\_\_\_\_\_\_\_\_**
- 8. ¿Tiene dirección de correo electrónico?
	- **n** Si **n** No
- 9. ¿Ha dado exámenes por medio del internet o la intranet?
	- Si No
- 10. ¿Le gustaría que los exámenes se tomen mediante un computador?
	- **D** Si **D** No

**Formato de Ficha de Observación.**

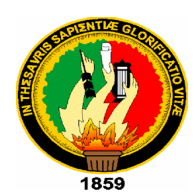

## **FICHA DE OBSERVACION**

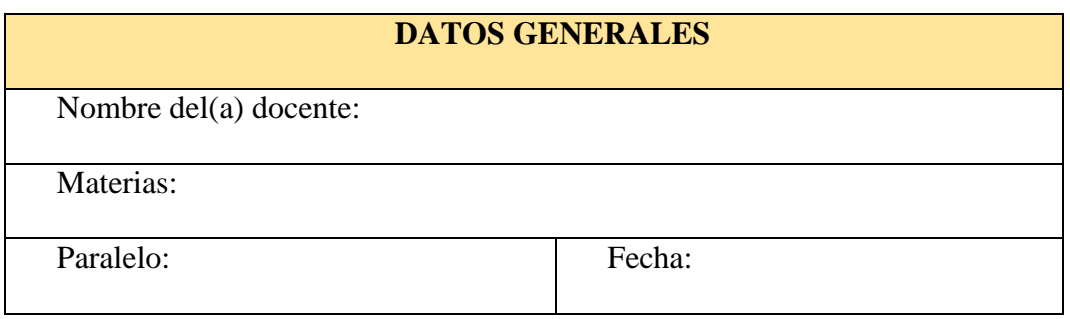

Instrucciones para el observador:

1. Recoja los datos tal como se presentan en el proceso de observación, sin sobredimensionarlos o minimizarlos

2. No intervenga en ningún aspecto el momento que está realizando la observación en el aula, si fuera posible ubíquese en el aula sin llamar la atención de los estudiantes.

Niveles valoración:

- 1. Excelente.
- 2. Adecuado.
- 3. Limitado.

**Uso de recursos tecnológicos y medios educativos indicados en el diseño del curso para profundizar y enriquecer el aprendizaje. A B C**

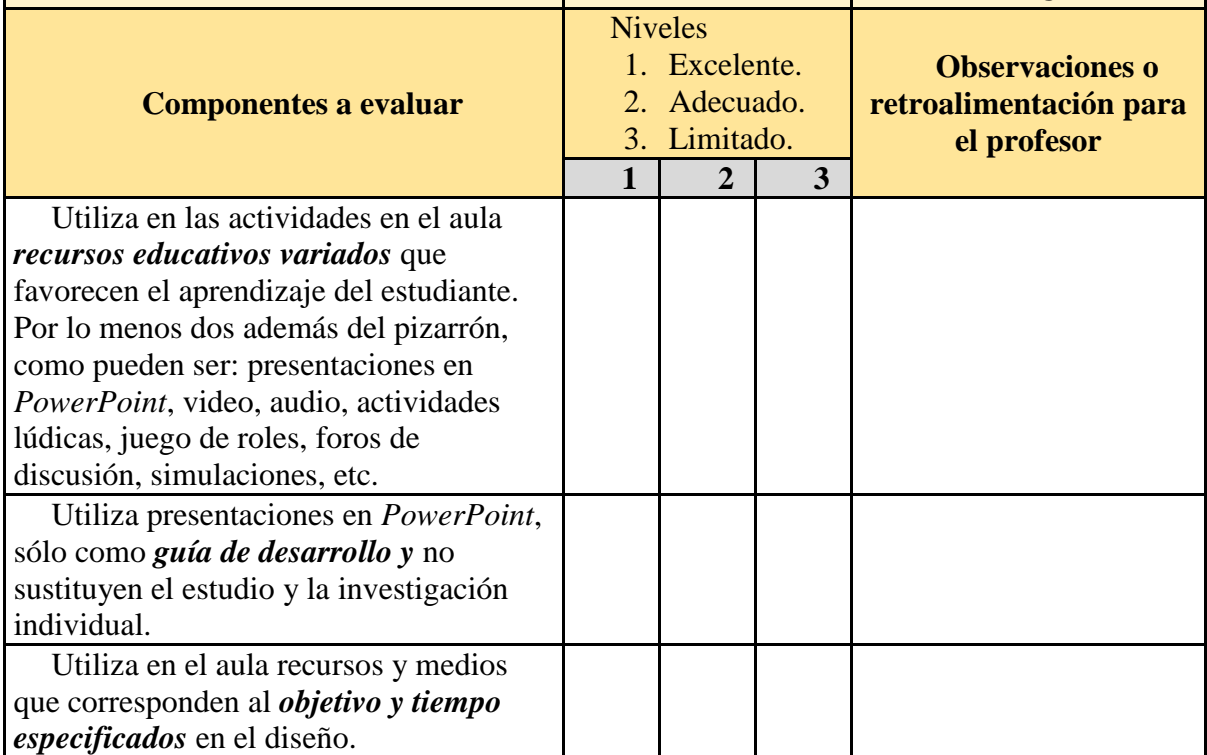

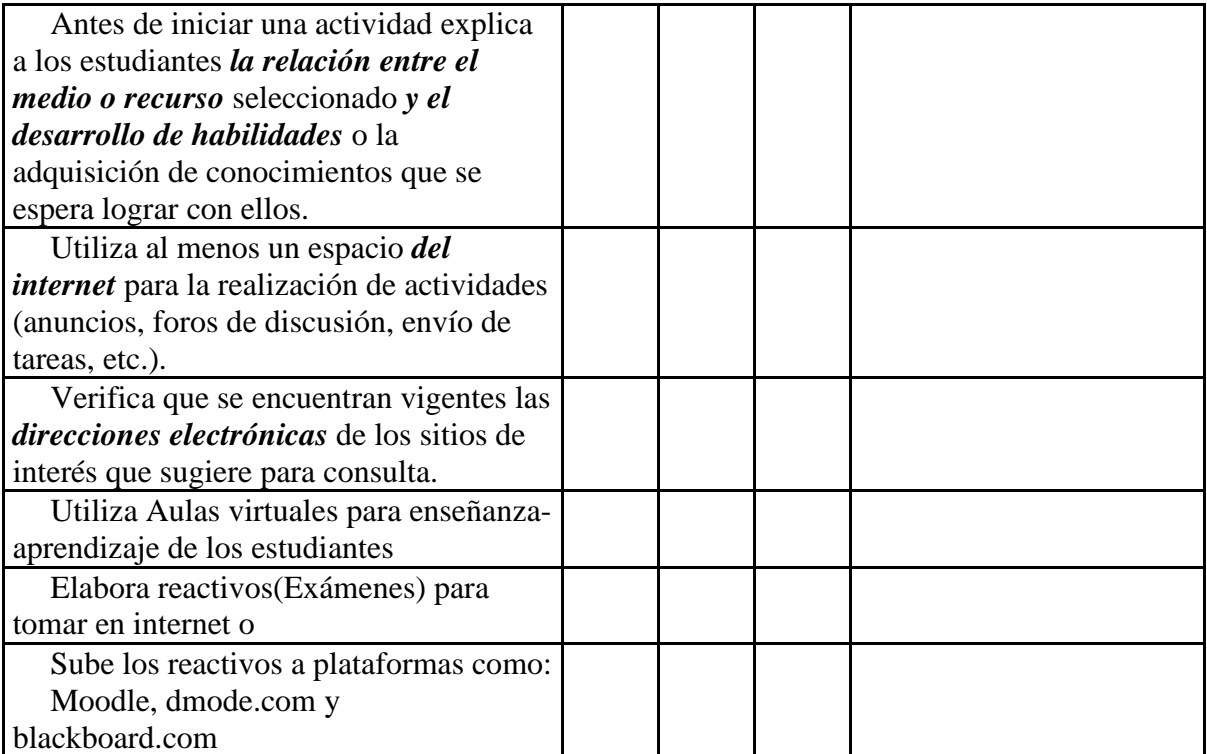

Aprobación por parte de la institución

UNIVERSIDAD NACIONAL DE LOJA

**MODALIDAD DE ESTUDIOS A DISTANCIA** ÁREA DE EDUCACIÓN EL ARTE Y LA COMUNICACIÓN CARRERA DE LICENCIATURA EN CIENCIAS DE LA EDUCACIÓN MENCIÓN INFORMÁTICA EDUCATIVA

Macas, 02 de Abril de 2015

Lcda. Cevallos Ortega Rosa. DIRECTORA DE LA ESCUELA DE EDUCACIÓN BÁSICA "29 DE MAYO" Cuidad.-

De mi especial consideración:

Con un atento saludo me dirijo a usted con la finalidad de felicitarle por su amplia labor en beneficio de la educación de su prestigioso plantel escolar, aprovecho para solicitar su autorización a fin de realizar mi tesis con el tema: "DIAGNÓSTICO DEL PROCESO DE RECEPCIÓN DE EXÁMENES DE LAS MATERIAS DEL OCTAVO AÑO DEL PARALELO "A" DE LA ESCUELA DE EDUCACIÓN BÁSICA "29 DE MAYO" DE LA CIUDAD DE MACAS, MEDIANTE LA APLICACIÓN DE LAS TIC EN EDUCACIÓN PARA IMPLEMENTAR UN SISTEMA INFORMÁTICO EN RED", previo a obtener el Título de licenciado en Informática Educativa de la Universidad nacional De Loja

Por la atención que sepa dar a la solicitud, expreso mi sincero agradecimiento.

Atentamente,

RÌVADENEIRA RIVADENIERA MARCO ANTONIO CI. 140059000-4 TESISTA DE LA UNIVERSIDAD NACIONAL DE LOJA

Visto bueno de la institución.

UNIVERSIDAD NACIONAL DE LOJA **MODALIDAD DE ESTUDIOS A DISTANCIA** ÁREA DE EDUCACIÓN EL ARTE Y LA COMUNICACIÓN CARRERA DE LICENCIATURA EN CIENCIAS DE LA EDUCACIÓN **MENCIÓN INFORMÁTICA EDUCATIVA** 

Macas, 03 de Junio de 2015

Lcda. Cevallos Ortega Rosa. **DIRECTORA DE LA ESCUELA DE EDUCACIÓN BÁSICA "29 DE MAYO"** Cuidad.-

De mi especial consideración:

Con un atento saludo me dirijo a usted con la finalidad de felicitarle por su amplia labor en beneficio de la educación de su prestigioso plantel escolar, aprovecho para solicitar su autorización para poder aplicar los instrumentos de recolección de información como son las encuestas para los alumnos de Octavo Año de Educación Básica paralelo "A" y una ficha de observación para los docentes del mismo año y paralelo.

Por la atención que sepa dar a la solicitud, expreso mi sincero agradecimiento.

Atentamente,

RIVADENEIRA RIVADENIERA MARCO ANTONIO CI. 140059000-4 TESISTA DE LA UNIVERSIDAD NACIONAL DE LOJA

ESC. DE EDUC.  $R E$ 0 4 JUN 2015  $10:00$  $A\bar{M}$ 

### Anexo 2. Oficio de solicitud y Aprobación para la realización del Trabajo de Titulación

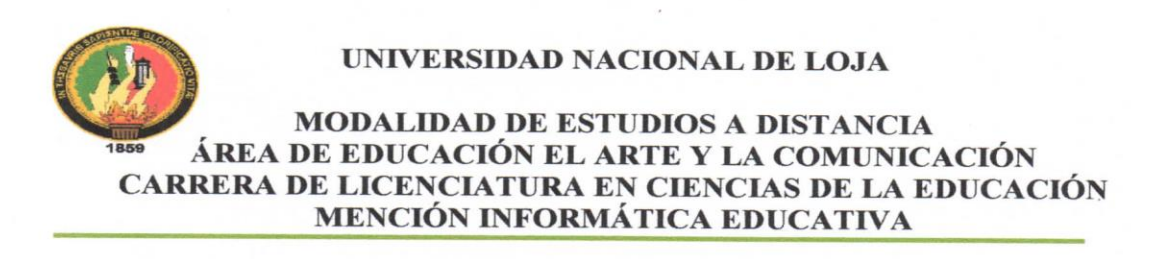

Macas, 02 de Abril de 2015

Lcda. Cevallos Ortega Rosa. DIRECTORA DE LA ESCUELA DE EDUCACIÓN BÁSICA "29 DE MAYO" Cuidad.-

De mi especial consideración:

Con un atento saludo me dirijo a usted con la finalidad de felicitarle por su amplia labor en beneficio de la educación de su prestigioso plantel escolar, aprovecho para solicitar su autorización a fin de realizar mi tesis con el tema: "DIAGNÓSTICO DEL PROCESO DE RECEPCIÓN DE EXÁMENES DE LAS MATERIAS DEL OCTAVO AÑO DEL PARALELO "A" DE LA ESCUELA DE EDUCACIÓN BÁSICA "29 DE MAYO" DE LA CIUDAD DE MACAS, MEDIANTE LA APLICACIÓN DE LAS TIC EN EDUCACIÓN PARA IMPLEMENTAR UN SISTEMA INFORMÁTICO EN RED", previo a obtener el Título de licenciado en Informática Educativa de la Universidad nacional De Loja

Por la atención que sepa dar a la solicitud, expreso mi sincero agradecimiento.

Atentamente,

RIVADENEIRA RIVADENIERA MARCO ANTONIO CI. 140059000-4 TESISTA DE LA UNIVERSIDAD NACIONAL DE LOJA

Anexo 3. Oficio de solicitud y aprobación para realizar las encuesta y las ficha de observación

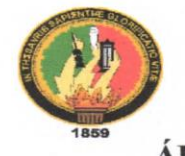

### UNIVERSIDAD NACIONAL DE LOJA

### **MODALIDAD DE ESTUDIOS A DISTANCIA** ÁREA DE EDUCACIÓN EL ARTE Y LA COMUNICACIÓN CARRERA DE LICENCIATURA EN CIENCIAS DE LA EDUCACIÓN MENCIÓN INFORMÁTICA EDUCATIVA

Macas, 03 de Junio de 2015

Lcda. Cevallos Ortega Rosa. **DIRECTORA DE LA ESCUELA DE EDUCACIÓN BÁSICA "29 DE MAYO"** Cuidad -

De mi especial consideración:

Con un atento saludo me dirijo a usted con la finalidad de felicitarle por su amplia labor en beneficio de la educación de su prestigioso plantel escolar, aprovecho para solicitar su autorización para poder aplicar los instrumentos de recolección de información como son las encuestas para los alumnos de Octavo Año de Educación Básica paralelo "A" y una ficha de observación para los docentes del mismo año y paralelo.

Por la atención que sepa dar a la solicitud, expreso mi sincero agradecimiento.

Atentamente,

RIVADENEIRA RIVADENIERA MARCO ANTONIO CI. 140059000-4 TESISTA DE LA UNIVERSIDAD NACIONAL DE LOJA

RE **0 4 JUN 2015**  $\omega$ <sub>31</sub>  $5552$ 

icar encuesta Y in

**Anexo 4.** *Entrevista a la Secretaria*

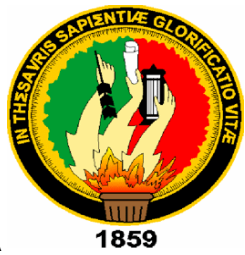

# UNIVERSIDAD NACIONAL DE LOJA MODALIDAD DE ESTUDIOS A DISTANCIA ÁREA DE LA EDUCACIÓN EL ARTE Y LA COMUNICACIÓN CARRERA DE LICENCIATURA EN CIENCIAS DE LA EDUCACIÓN MENCIÓN INFORMÁTICA EDUCATIVA

### ENTREVISTA

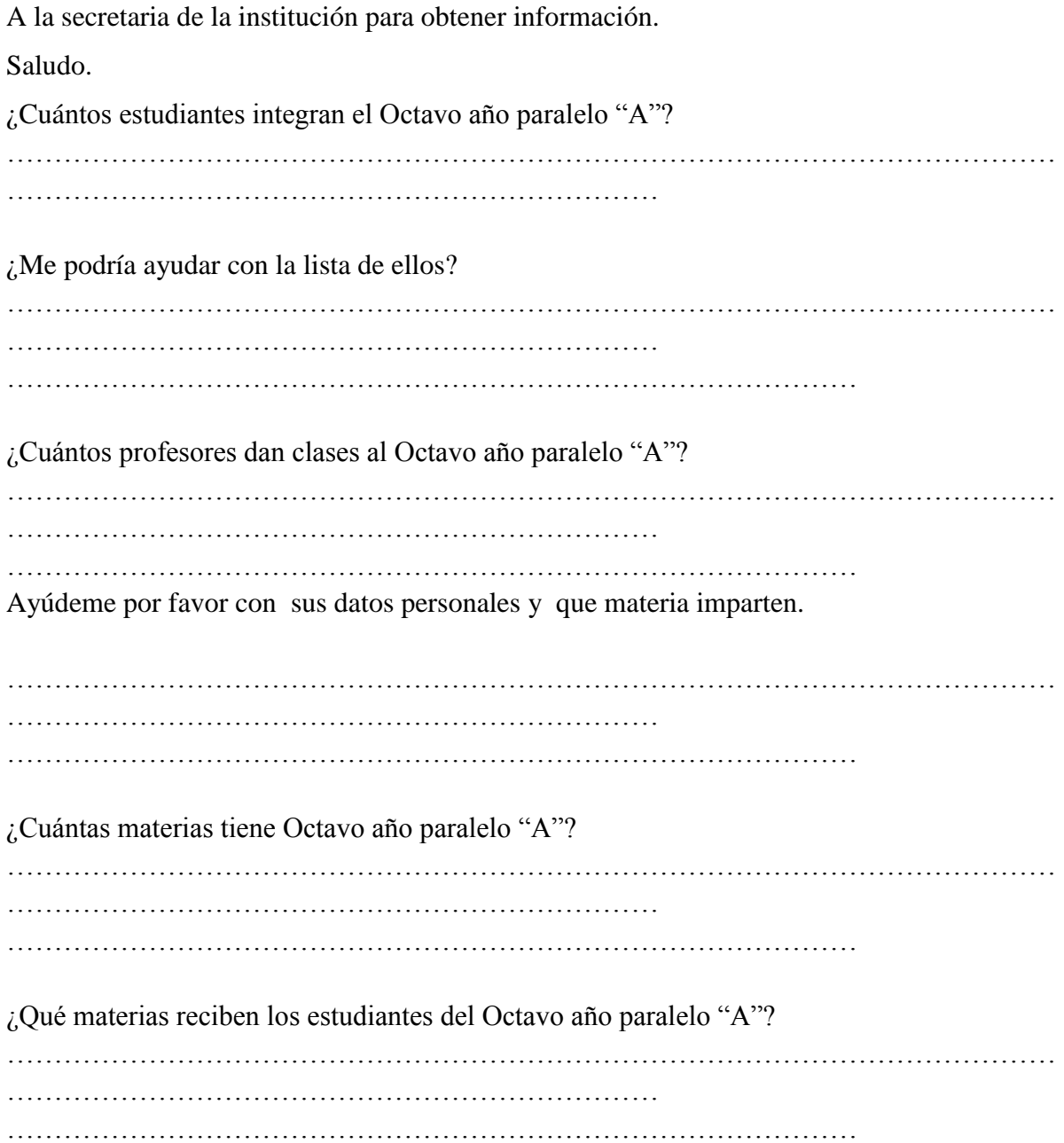

Anexo 5. Entrevista Aplicada

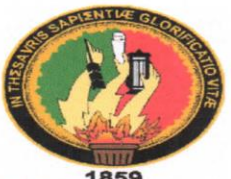

### UNIVERSIDAD NACIONAL DE LOJA **MODALIDAD DE ESTUDIOS A DISTANCIA** ÁREA DE LA EDUCACIÓN EL ARTE Y LA COMUNICACIÓN CARRERA DE LICENCIATURA EN CIENCIAS DE LA EDUCACIÓN MENCIÓN **INFORMÁTICA EDUCATIVA**

### **ENTREVISTA**

A la secretaria de la institución para obtener información. Saludo.

- 1. ¿Cuántos estudiantes integran el Octavo año paralelo "A"? Segen el registro de Matriculas hay 34 estudiantes natriculados 2. ¿Me podría ayudar con la lista de ellos? Con mucho quoto se le va a estegar un estadotico general y la nómina de solo los estudiontos <u>Se octavo "A"</u> 3. ¿Cuántos profesores dan clases al Octavo año paralelo "A"? Hay un fotal de 6 Profession que impriter Clases 4. Ayúdeme por favor con sus datos personales y que materia imparten. Con gusto, se le en a estrogar la nomina de los prafesores y de les materias que des imputes 5. ¿Cuántas materias tiene Octavo año paralelo "A"?
- Squarel agente out-17, se establece la siguiste mailla curricular, le cuit se le cation impresse

6. ¿Qué materias reciben los estudiantes del Octavo año paralelo "A"?

League 4. Librature, Matematica3. Creagues Naturales, Estudios Sociales, Edicación Estetica, Educación Fisical y Longue Extrangera

 $G_{\text{rel}} \cap \text{col} \rightarrow \cdots$ 

### **Anexo 6.** *Formato de la Encuesta*

# UNIVERSIDAD NACIONAL DE LOJA UNIDAD DE EDUCACION A DISTANCIA RERA DE LICENCIATURA EN CIENCIAS DE LA EDUCACIÓN MENCIÓN INFORMÁTICA EDUCATIVA

Cuestionario para los estudiantes de octavo año de Educación básica de la Escuela de Educación Básica "29 de Mayo"

El objetivo de esta encuesta es diagnosticar el proceso de recepción de exámenes de las materias del octavo año.

Sexo:  $\Box$  Hombre  $\Box$  Mujer Edad: ¿En la institución le enseñan a utilizar los equipos Computo?

- **n** Si **n** No
- ¿Tiene Computadora en la casa?
- **n** Si **n** No
- ¿Sabe usar la computadora?
- **n Si n No**

¿Con que frecuencia usa la computadora en la casa o centro de cómputo?

A diario Una vez a la semana Varias veces a la semana Una vez al mes **n** Nunca

¿Durante cuánto tiempo usa el computador en un día?

Menos de 1 hora

- Entre 1 hora y 2 horas
- Más de 2 horas y menos de 3 horas
- Más de 3 horas y menos de 4 horas

Más de 4 horas y menos de 5 horas 5 ó más horas

¿Tiene conexión a Internet?

**7 Si** 7 No

¿Qué navegador utiliza para conectarse al internet?

Mozilla Firefox

**2** Internet Explore

Google Chrone

Otros: \_\_\_\_\_\_\_\_\_\_\_\_\_\_\_

¿Tiene dirección de correo electrónico?

**D** Si **D** No

¿Ha dado exámenes por medio del internet o la intranet?

Si No

¿Le gustaría que los exámenes se tomen mediante un computador?

**n** Si **n** No

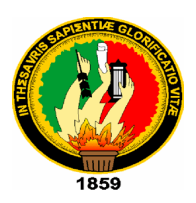

## **FICHA DE OBSERVACION**

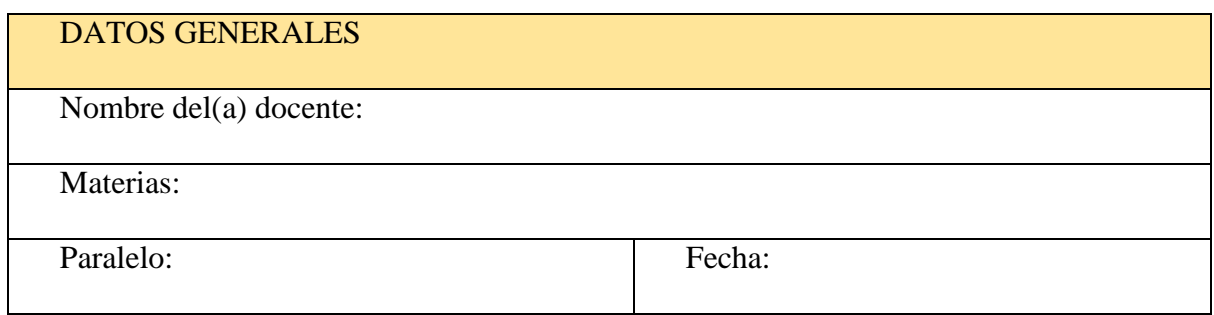

Instrucciones para el observador:

- l. Recoja los datos tal como se presentan en el proceso de observación, sin sobredimensionarlos o minimizarlos
- 2. No intervenga en ningún aspecto el momento que está realizando la observación en el aula, si fuera posible ubíquese en el aula sin llamar la atención de los estudiantes.

Niveles valoración:

- 1. Excelente.
- 2. Adecuado.
- 3. Limitado.

Uso de recursos tecnológicos y medios educativos indicados en el diseño del curso para profundizar y enriquecer el aprendizaje.

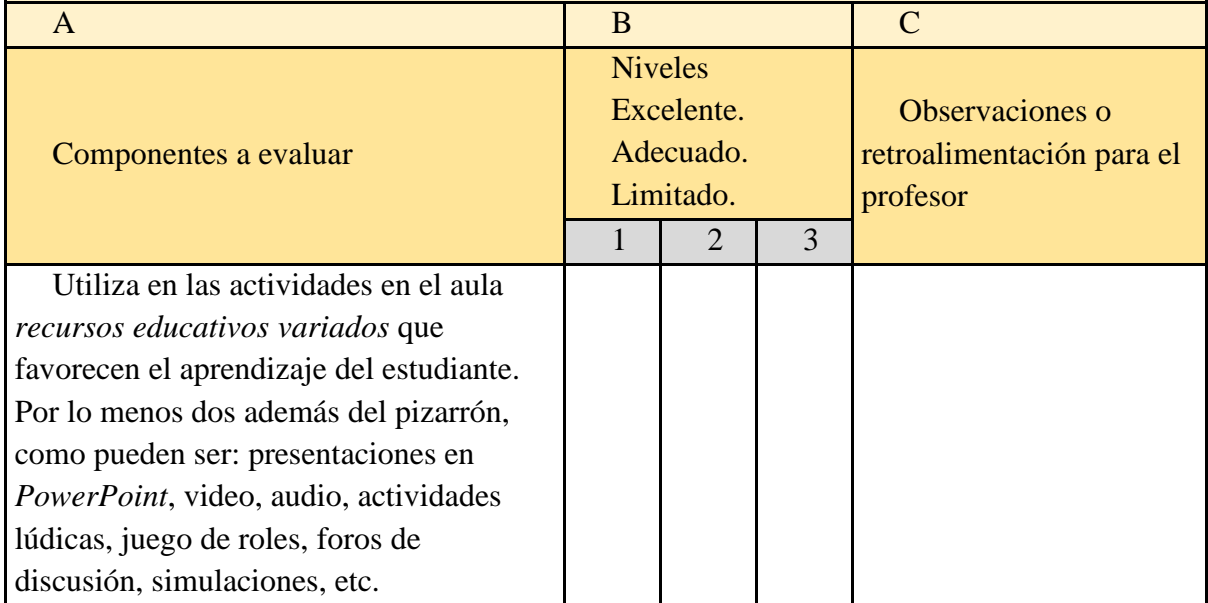

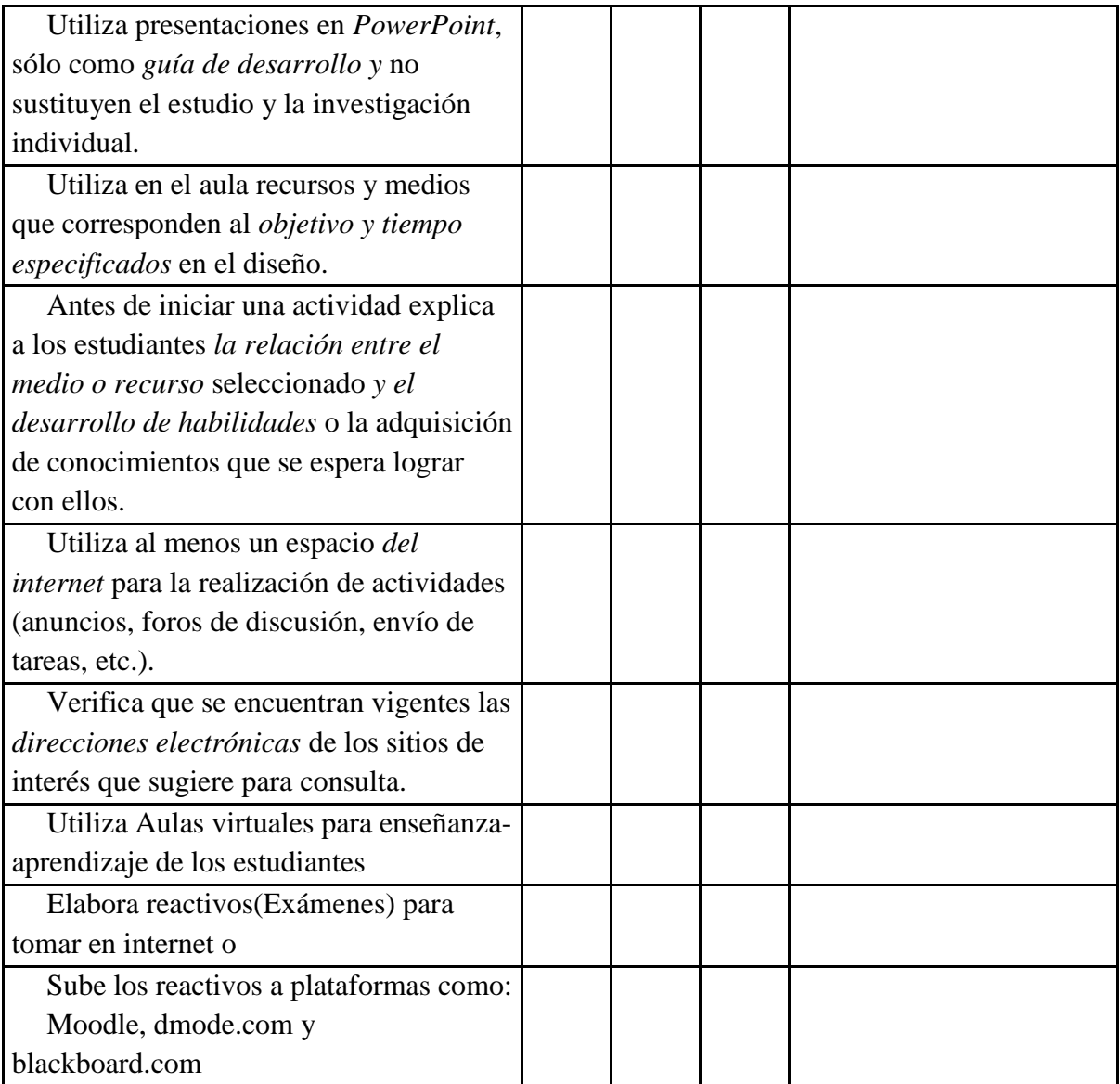

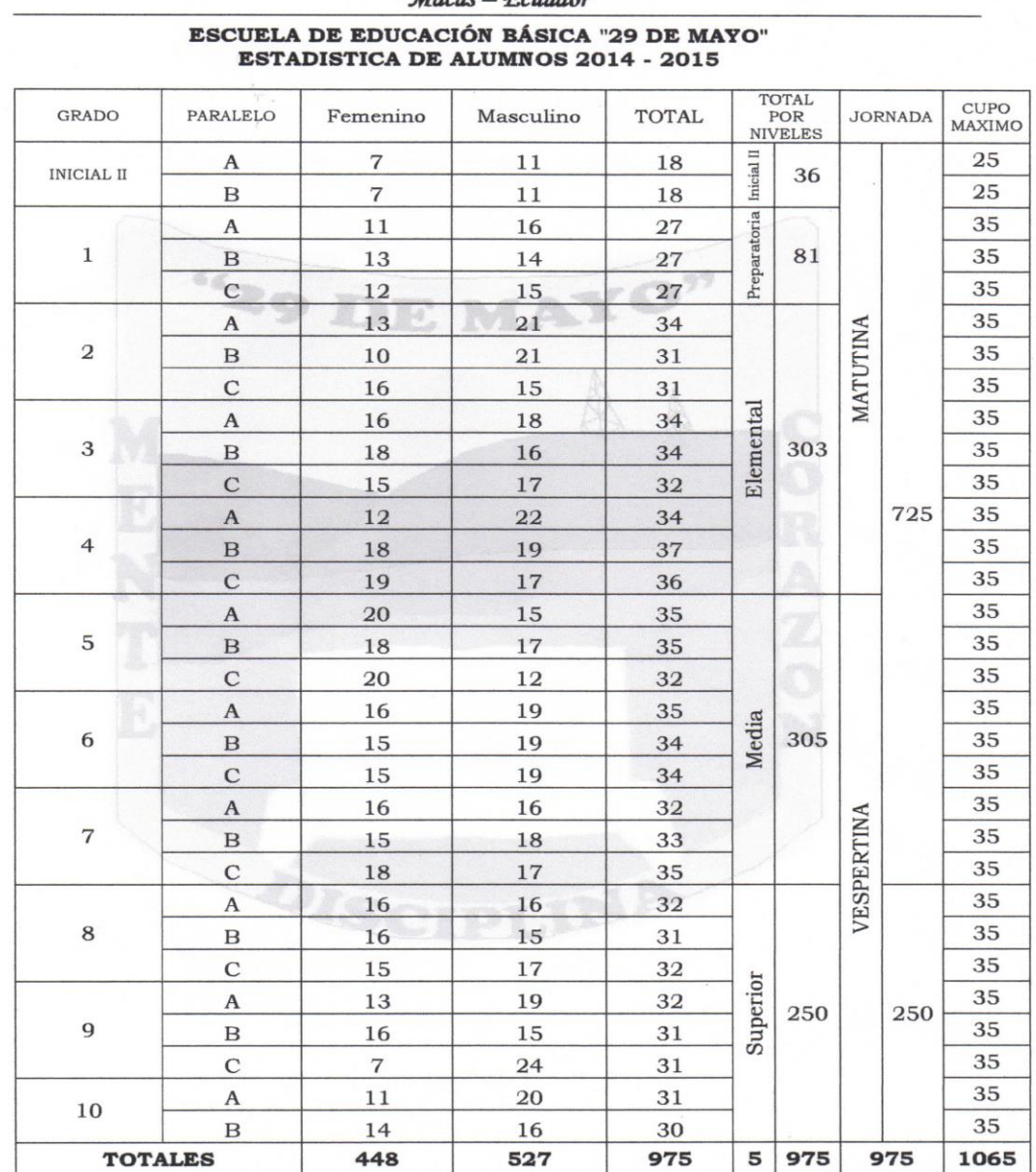

### **Anexo 8.** *Nómina de los Estudiantes de la unidad educativa.*

Escuela de Educación Básica "29 de Mayo"

Macas, enero 30 de 2015.

Srta. Marisol Cuji **SECRETARIA** 

> Dirección: Inca Atahualpa y Pedro Vicente Maldonado<br>Email: educar29demayo@hotmail.com Telf.: 072-700-477

**Nota:** En este anexo se puede observar que existe 32 estudiantes del octavo año paralelo "A", en lo cual 1 estudiante ya está retirado en lo cual en el anexo 8 se tiene la lista de los 31 estudiantes.

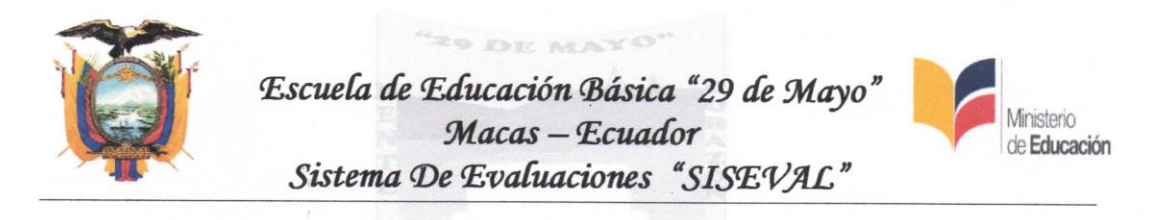

### **PARALELO GRADO**  $N<sup>0</sup>$ N° CEDULA **APELLIDOS V NOMBRES OBSERVACION**  $\mathbf{1}$ 1401060767 ALVAREZ ORDOÑEZ ELVIS RODRIGO  $\overline{8}$  $\overline{A}$  $\overline{2}$ 1400952790 BONILLA QUITO LUCILA ALEXANDRA  $\,$  8  $\,$  $\mathbf{A}$ 1450128515 3 BUENO UNGUCHA XIMENA ELIZABETH  $\,$  8  $\,$  $\overline{A}$ 1400868681  $\overline{4}$ CAMBIZACA TIXI ERIKA MARISOL  $\overline{8}$  $\overline{A}$ 5 1400978811 CAMINO LAIME JEREMY ALEXANDER 8  $\overline{A}$ 1450156839 CEDILLO POVEDA KEVIN JAVIER 6  $\overline{8}$  $\overline{A}$  $\overline{7}$ 1401024623 CHIMBO OUINDE DIEGO DANIEL  $\overline{8}$  $\boldsymbol{\mathsf{A}}$  $\mathbf{R}$ 1450108897 ESTRELLA CASTRO KEVIN ISRAEL  $\,$  8  $\,$  $\overline{A}$  $\circ$ 0956904759 **FARIAS GUERRERO BRITANY VICTORIA**  $\overline{8}$  $\overline{A}$ 10 1400869341 **GUNCAY GUERRERO BRAYAN ISRAEL**  $\overline{\bf 8}$  $\overline{A}$  $\overline{11}$ 1400976211 **GUZMAN LOPEZ DAMARYZ CORAYMA**  $\overline{\mathbf{8}}$  $\overline{A}$  $12$ 1400857726 **JIMENEZ CASTRO LIZBETH GABRIELA**  $\overline{8}$  $\overline{A}$ 1401198252  $13$ LANDI CHINGUIMI DANIEL ALEXANDER  $\bf 8$  $\mathbf{A}$  $14$ 1400868293 LEON AVILA CRISTIAN MARCELO  $\overline{8}$  $\overline{A}$ 15 1400841142 LLAUCA OUINDE EDWIN RAUL  $\overline{\mathbf{g}}$  $\Delta$ 1400878748 LOJANO CUMBE NATALY TATIANA 16 8  $\overline{A}$  $17$ 1450130479 MALDONADO PUJUPATA KARELIS SHOLIMAR  $\mathbf{R}$  $\overline{A}$ 1400949929 MARIN SAMANIEGO JOSE ANDRES 18 8  $\mathbf{A}$  $1<sub>O</sub>$ 1400949507 MOSCOSO YUNGA MICHELLE LORENA 8  $\mathbf{A}$  $20$ 1400953947 ORELLANA CARVAJAL ADRIAN BRAYAN 8  $\mathbf{A}$  $21$ 1401095433 ORTIZ TENESACA ESNAYLI MABELI  $\,$  8  $\,$  $\overline{A}$  $22$ 1401317050 PARRA CAMBISACA ANGELES ELIZABETH 8  $\mathbf{A}$  $23$ 1450124233 PARRA CORONEL NATALIA NICOLE 8  $\overline{A}$  $24$ 3050034903 PEÑA URREGO MARIA ANGELES 8  $\mathbf{A}$  $25$ 1450138951 PUGLLA ARMIJOS JUAN MIGUEL  $\,$  8  $\,$  $\mathbf{A}$ 26 1450129984 REMACHE PEÑA ELVIS MAURICIO  $\overline{\mathbf{8}}$  $\overline{A}$  $27$ 1400869630 TIBAN VILLARREAL DAMARIS ANAI 8  $\overline{A}$ 28 1450184799 TUAPANTE TORRES KLEYSNER DANIEL 8  $\overline{A}$ 29 1400729784 TUCUPI PUENCHERA PIIK JEFFERSON  $\overline{8}$  $\overline{A}$  $30$ 1400949994 VERA YUNGA CARMEN GUADALUPE 8  $\mathbf{A}$ 1450086754  $31$ WAJARAI TSEREMP EDUARDO IVAN 8  $\overline{A}$

### Nómina de los estudiantes de octavo año paralelo "A"

Dirección: Inca Atahualpa y Pedro Vicente Maldonado Email: educar29demayo@hotmail.com Telf.: 072-700-477

**Anexo 10.** *Nómina de los Profesores y materias de Octavo año paralelo "A"*

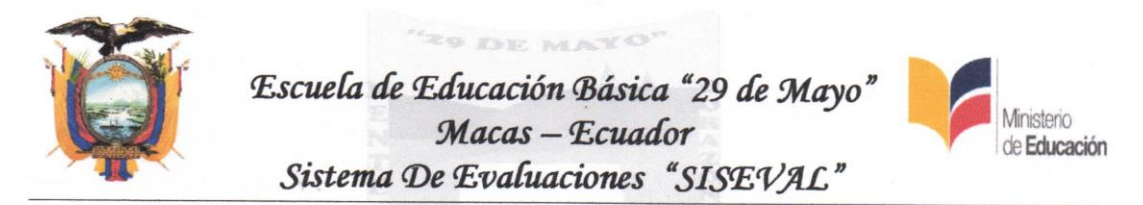

### Listado De Los Profesores De Octavo Año Paralelo "A"

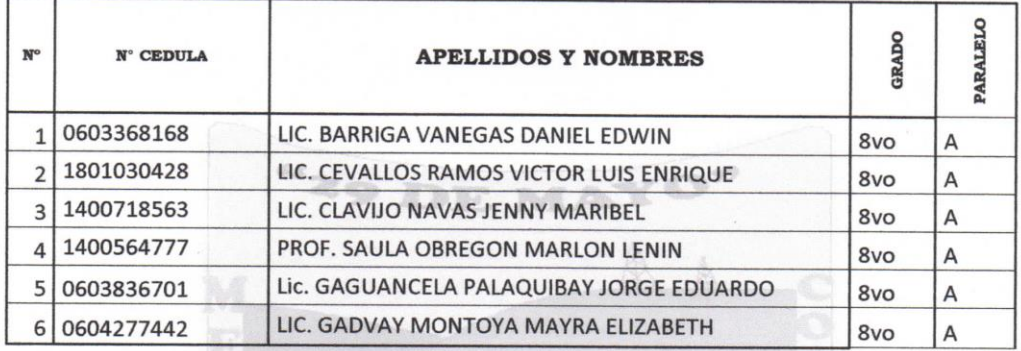

### Listado De Las Materias Que Imparten Los Profesores De Octavo Año Paralelo "A"

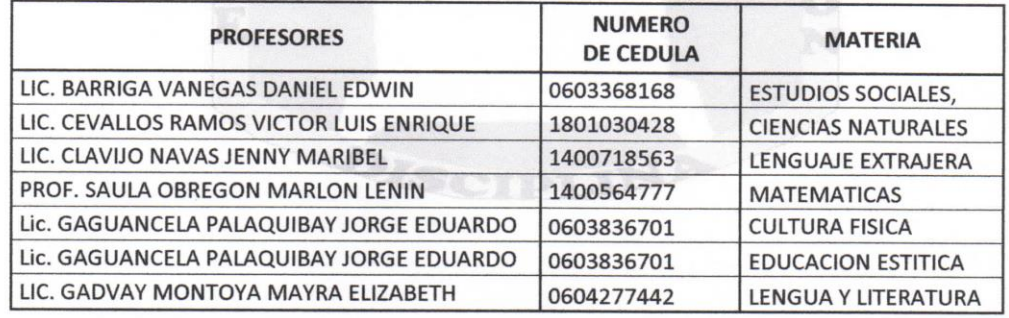

Dírección: Inca Atahualpa y Pedro Vicente Maldonado Email: educar29demayo@hotmail.com Telf.: 072-700-477

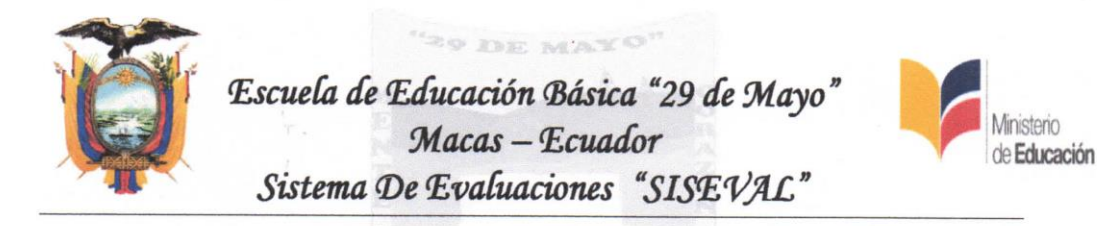

Distribución de asignaturas por grado de EGB:

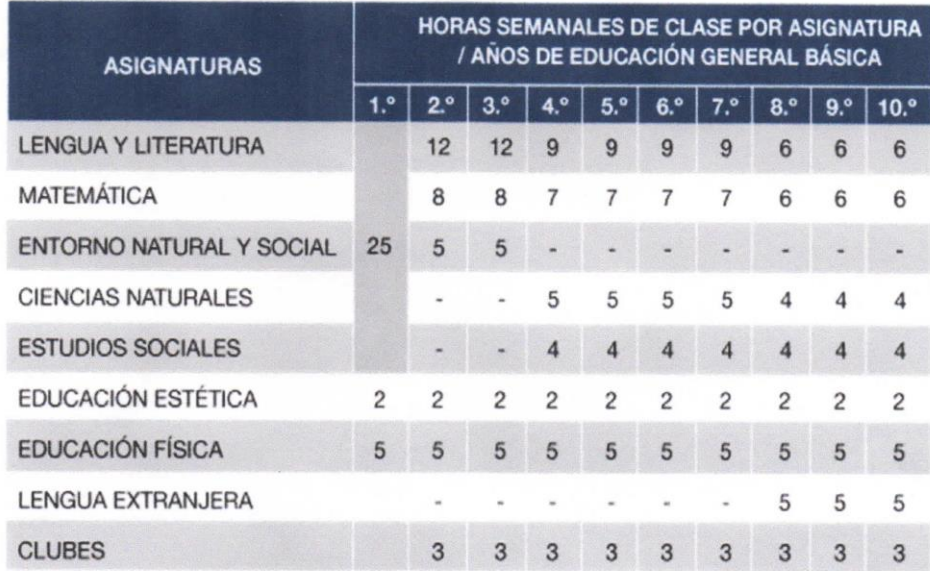

\* Dentro de este espacio, se complementarán actividades de recuperación pedagógica u otras. Se puede ofrecer otras asignaturas, tales como Lengua extranjera o Informática, en la medida en que la escuela cuente con los docentes y recursos requeridos para hacerlo.

Legislación educativa:

- ACUERDO 041-14 / Establecer la siguiente malla curricular para el nivel de EGB con su respectiva carga horaria. (41998)

**Nota:** La materia de clubes al momento no reciben clases.

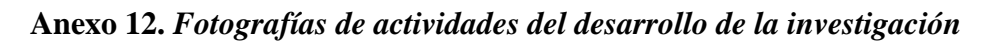

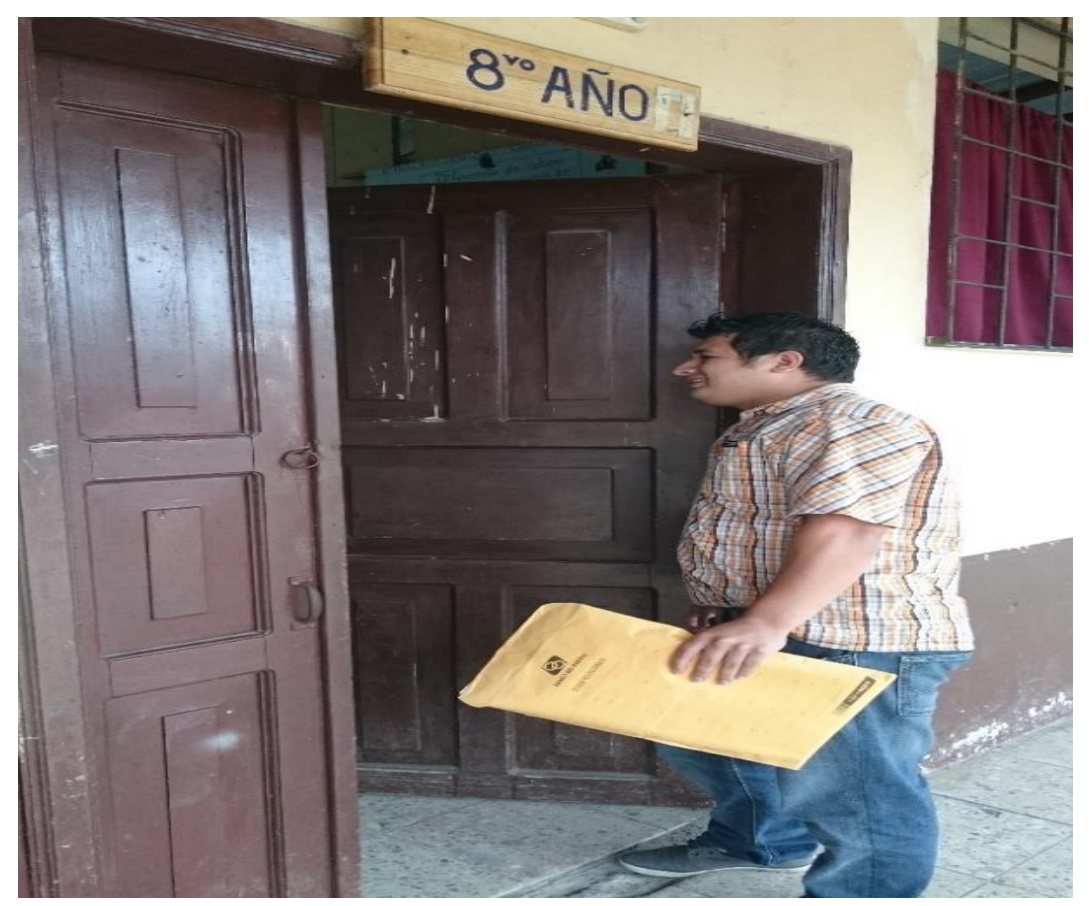

**Foto 1.** Ingresando a las aulas para la aplicación de encuesta y ficha de observación

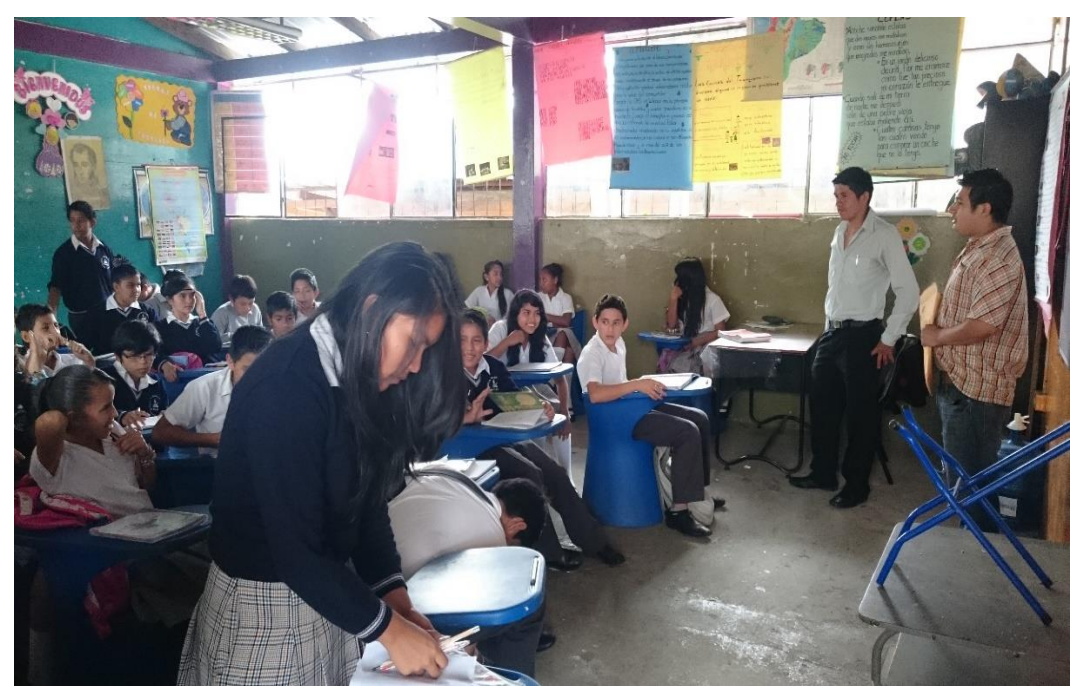

**Foto 2.** Explicando al docente y a los estudiantes las encuestas que se va a realizar

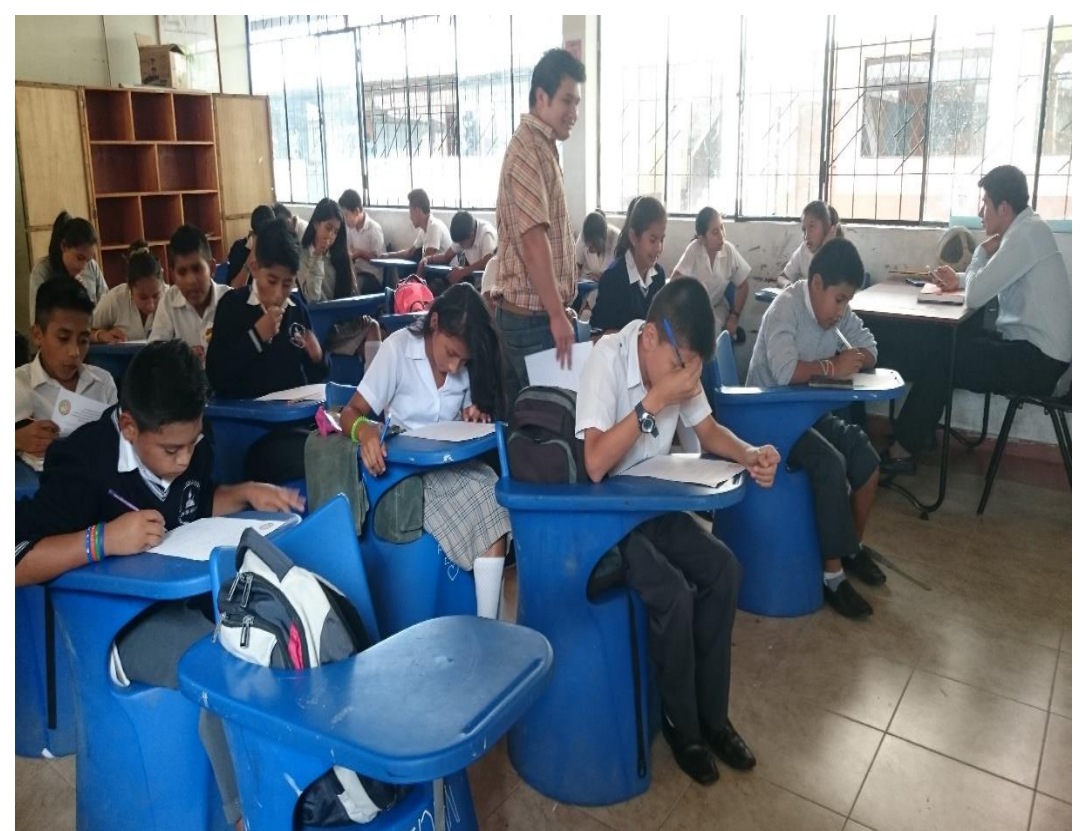

**Foto 3.** Aplicando la encuesta a los estudiantes de 8vo año "A"

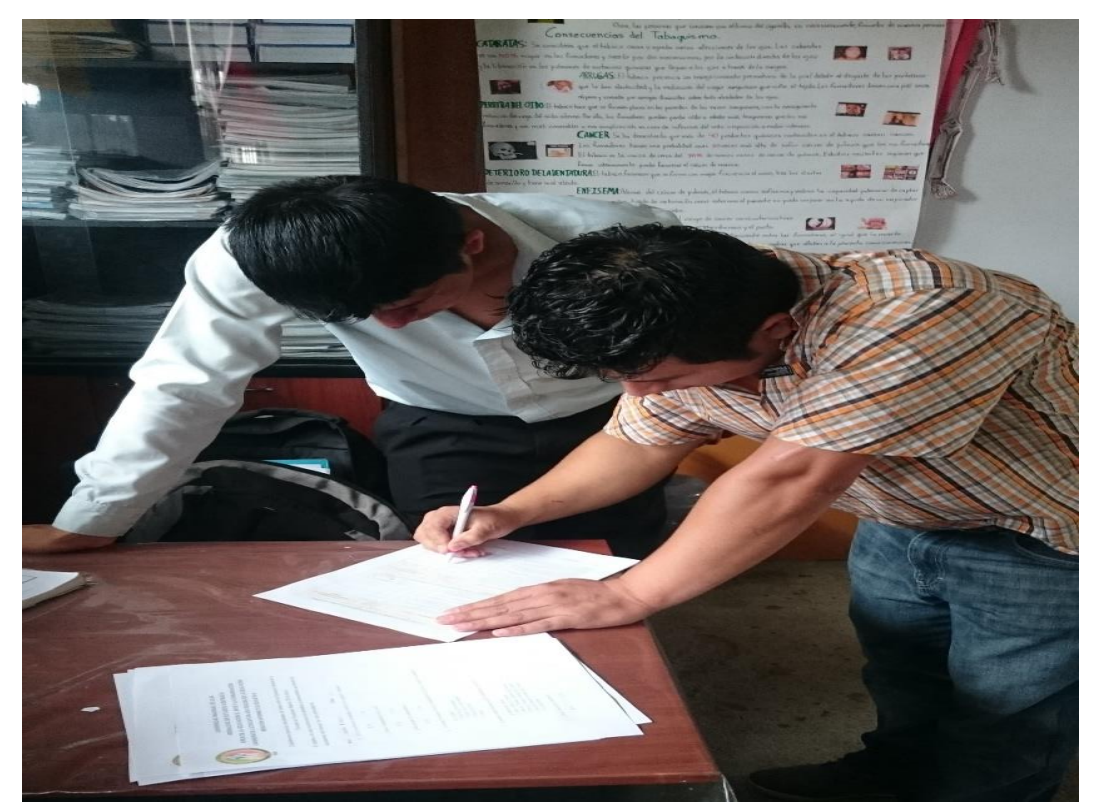

**Foto 4.** Explicando al docente que se le va a aplicar una ficha de observación

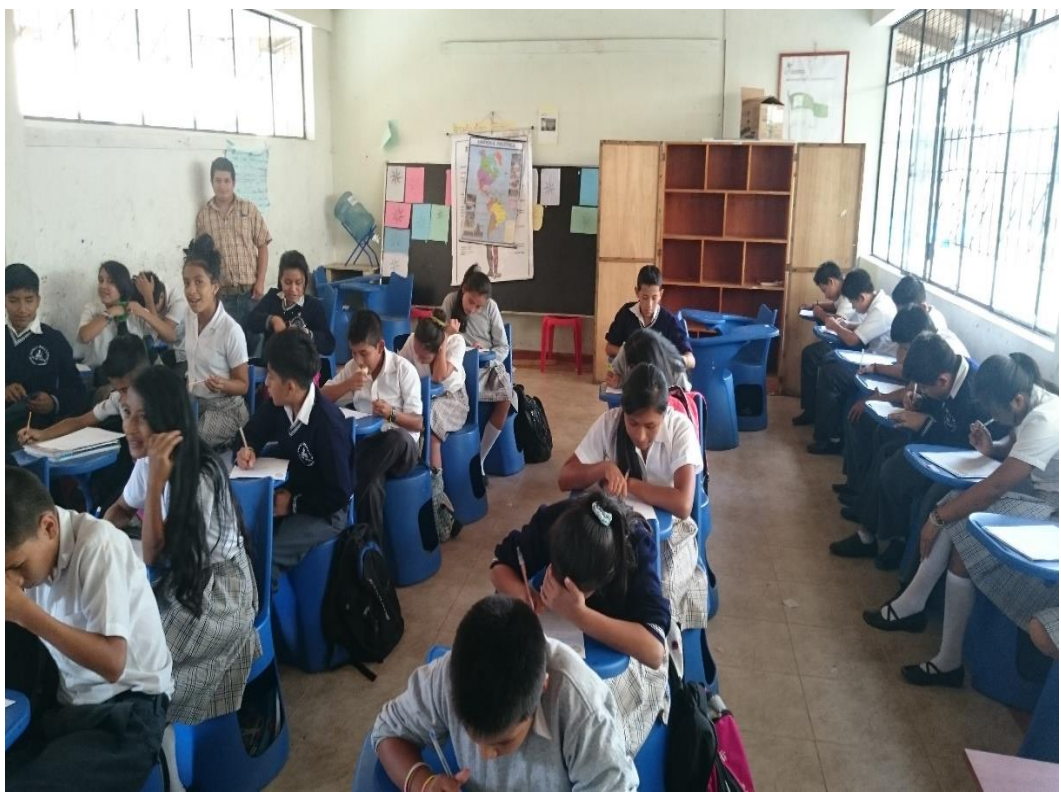

**Foto 5.** Aplicando la ficha de observación al docente.

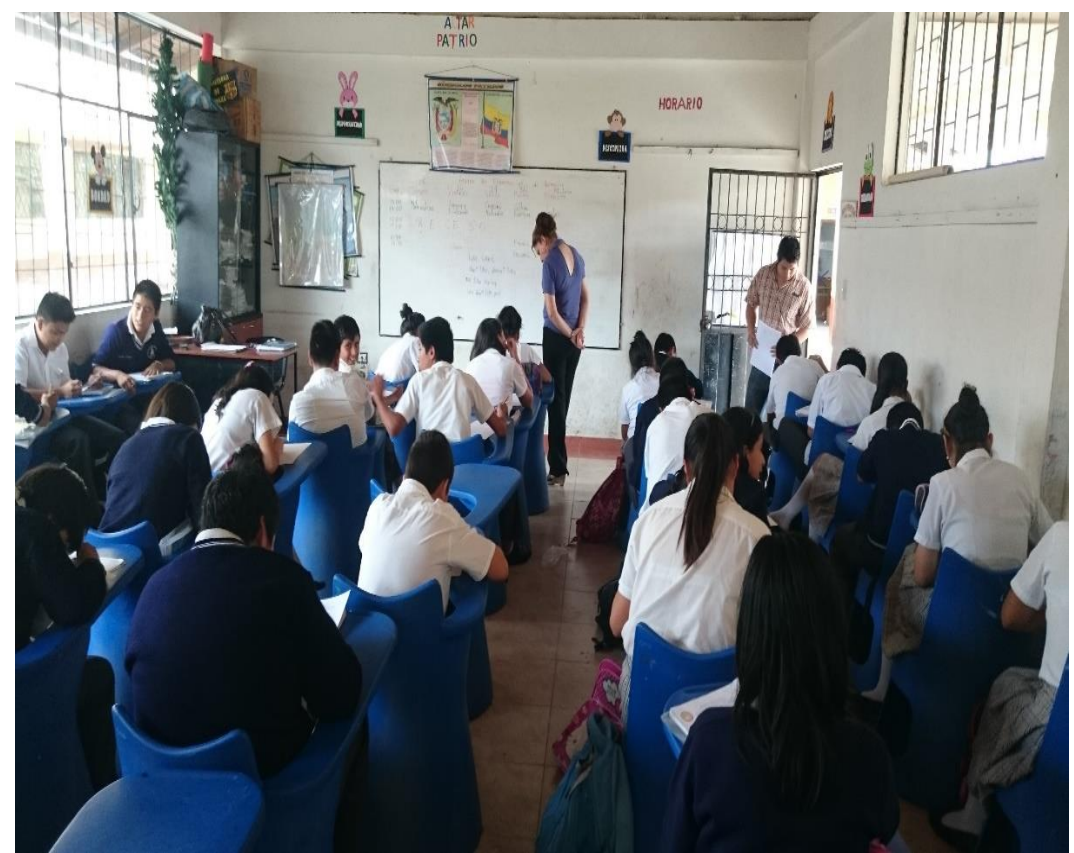

**Foto 6.** Aplicando la ficha de observación a la profesora.

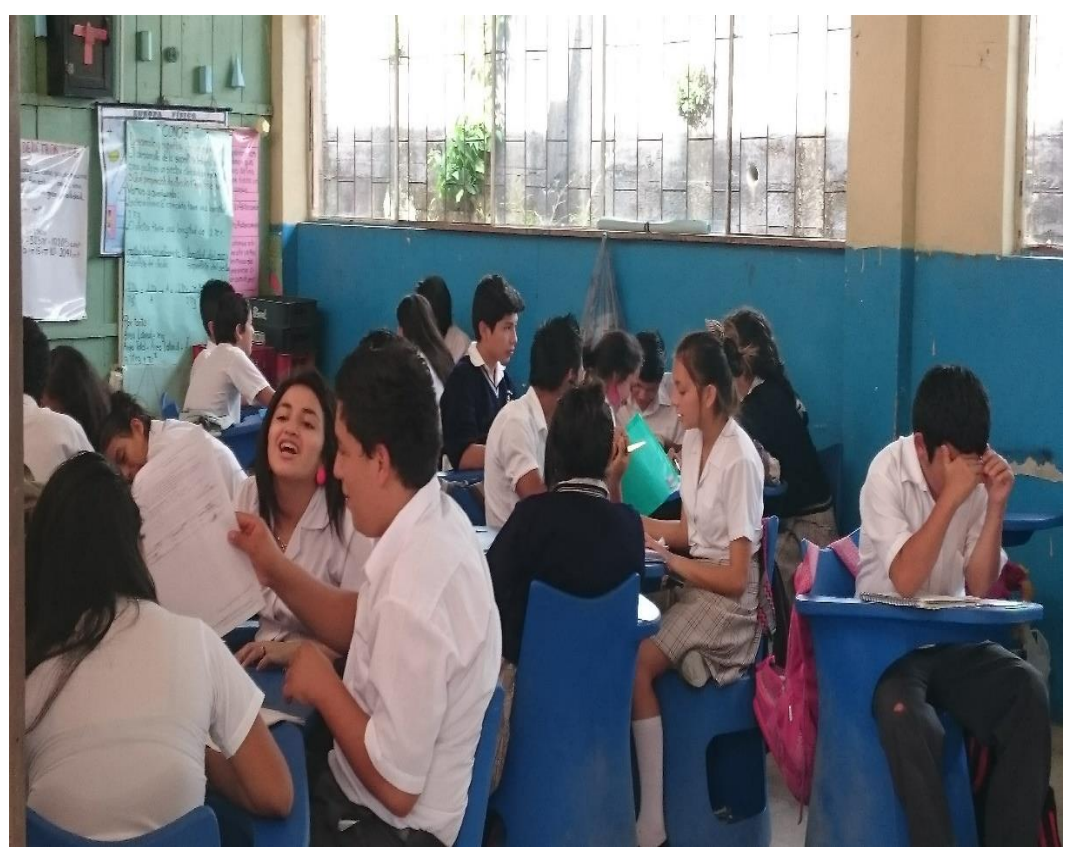

**Foto 7.** Aplicando la ficha de observación al docente mientras hacen trabajos en grupo.

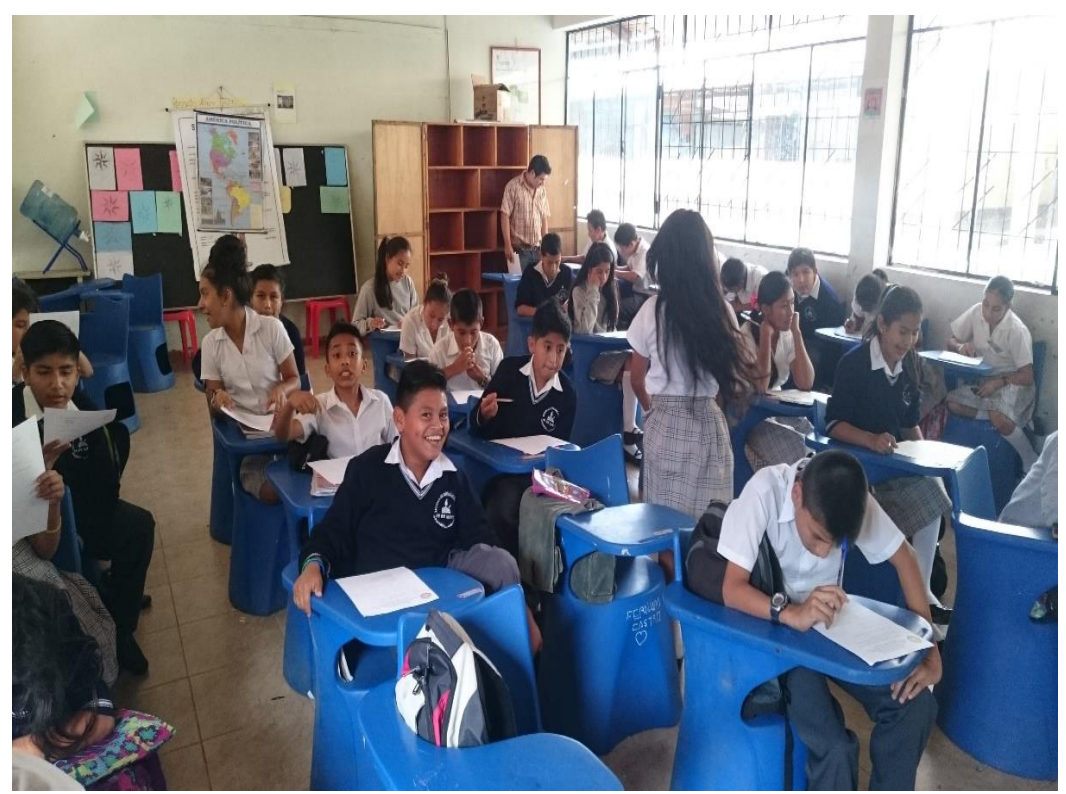

**Foto 8.** Socialización del manual del sistema informático a los alumnos del octavo "A"

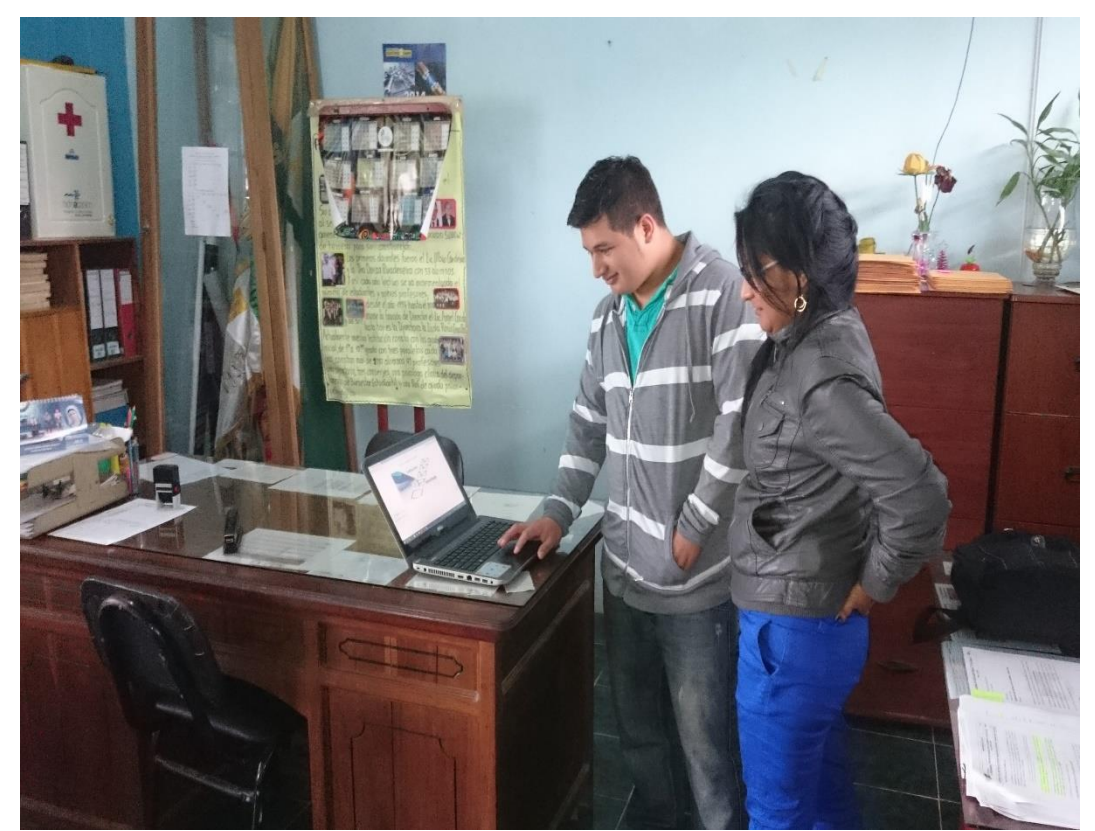

**Foto 9.** Socialización del uso del sistema a la administradora designada

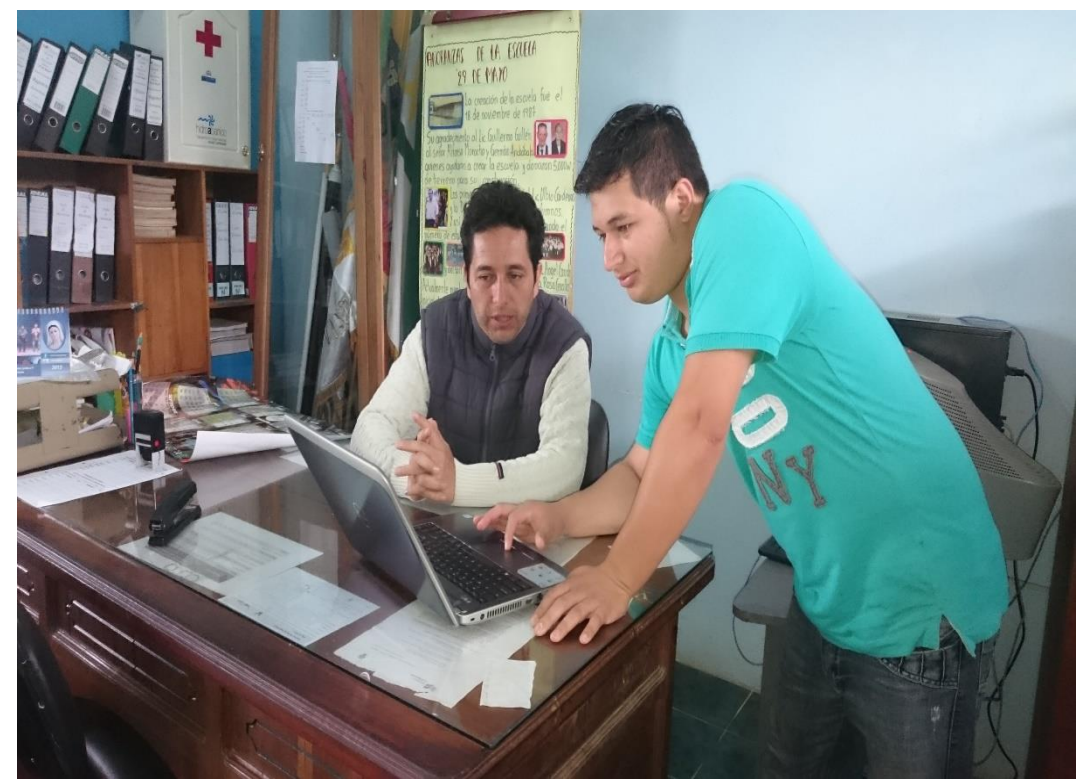

**Foto 10.** Socialización del uso del sistema al profesor designado por la directora para que imparta la réplica a los demás maestros

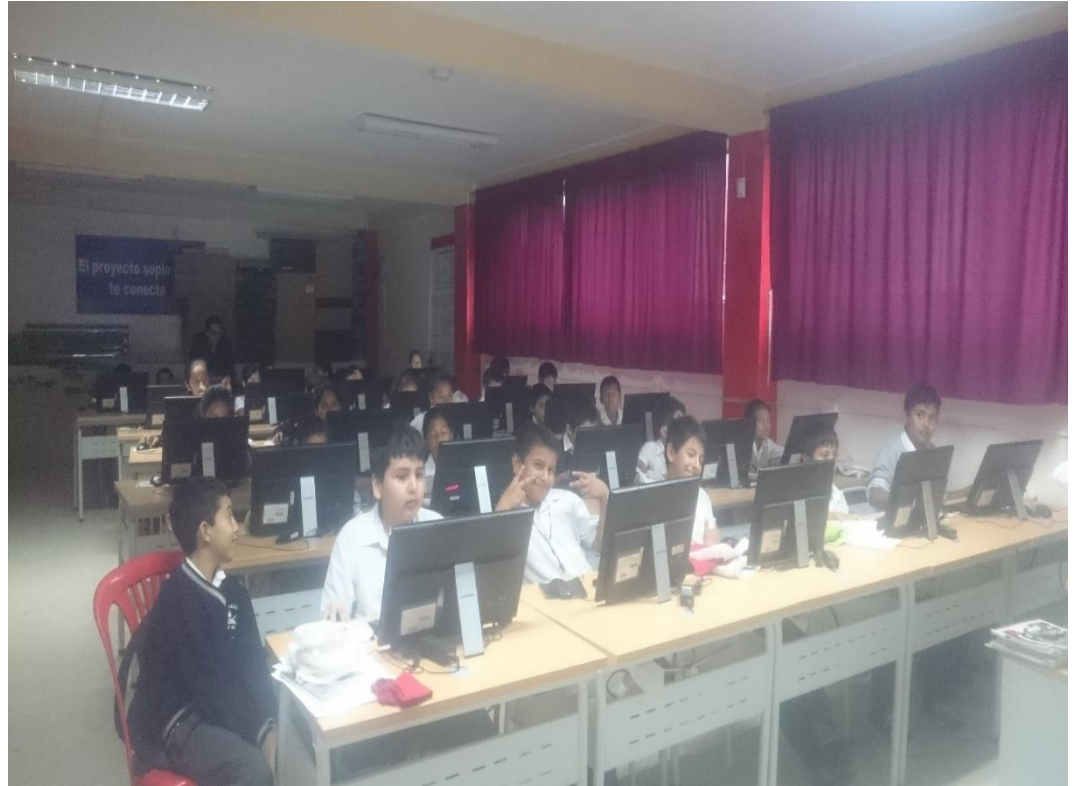

**Foto 11.** Simulacro de avaluación con los alumnos del octavo año

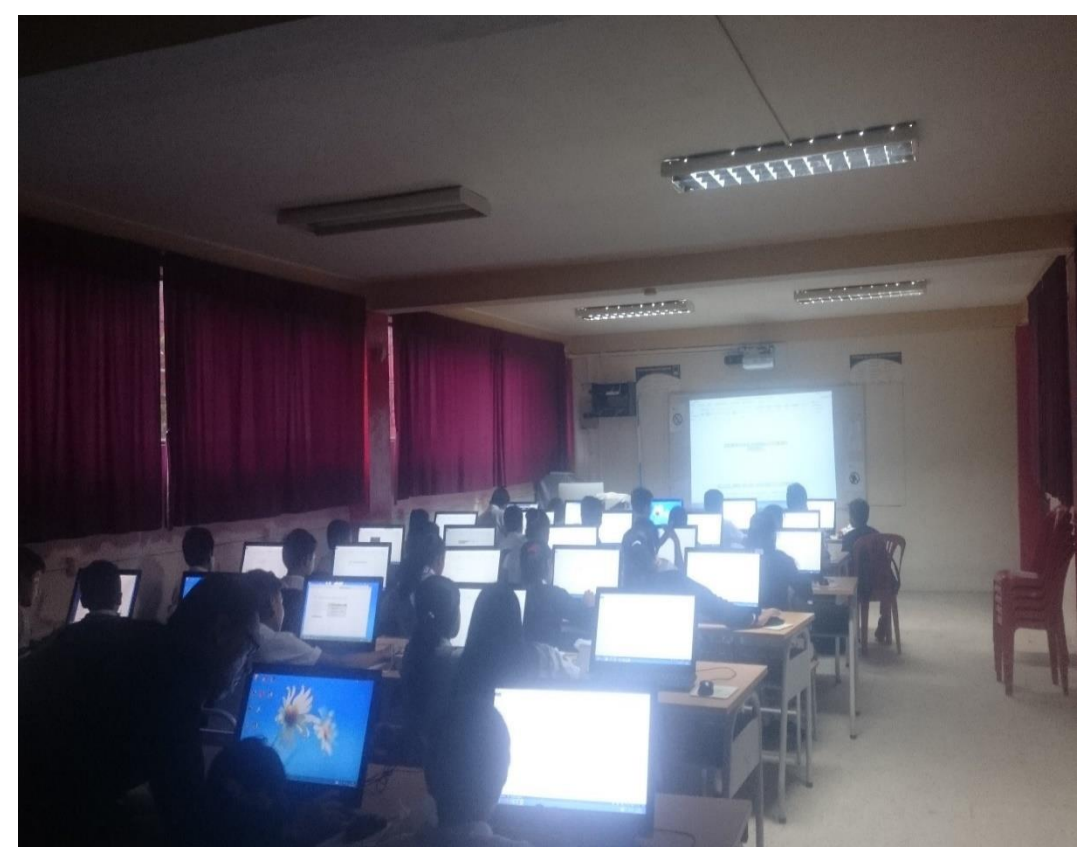

**Foto 12.** Simulacro de avaluación con los alumnos del octavo año

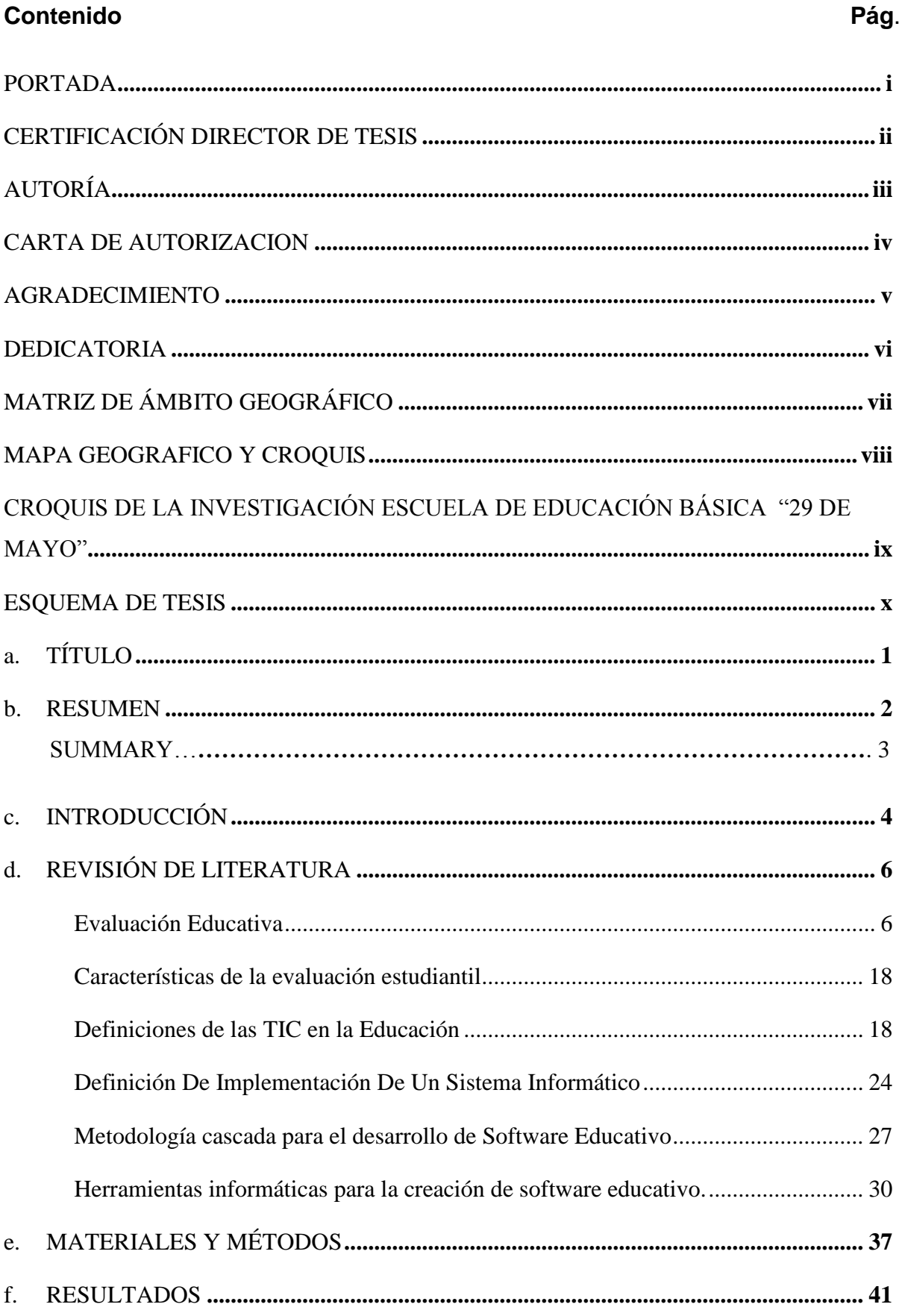

# ÍNDICE

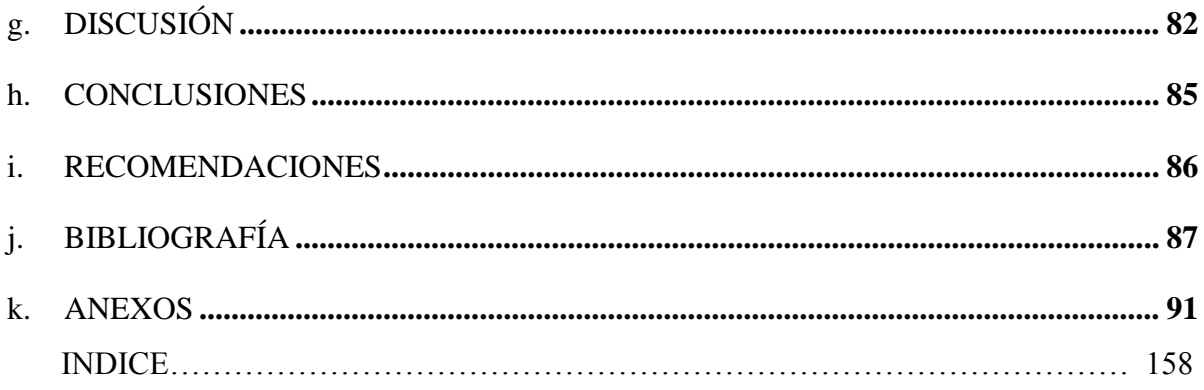

# **ÍNDICE DE FIGURAS**

# **N° CONTENIDO Pág.**

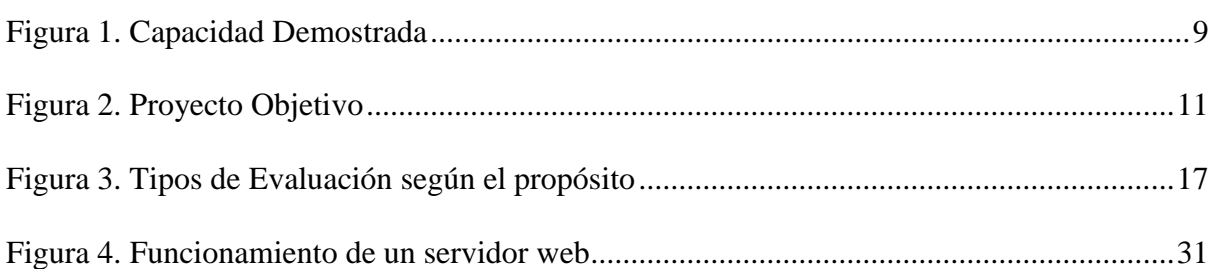

# **ÍNDICE DE TABLAS**

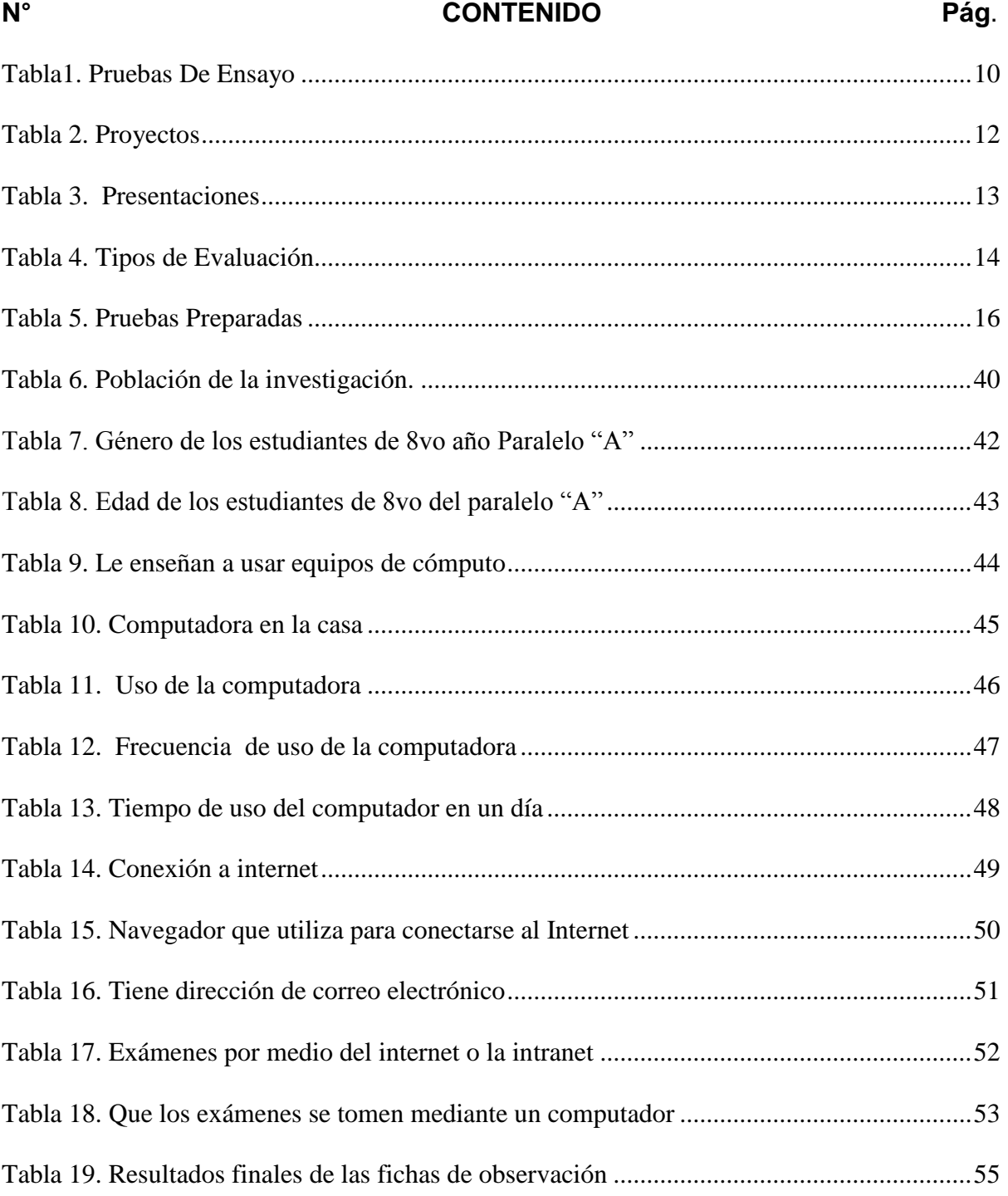

# **ÍNDICE DE GRÁFICOS**

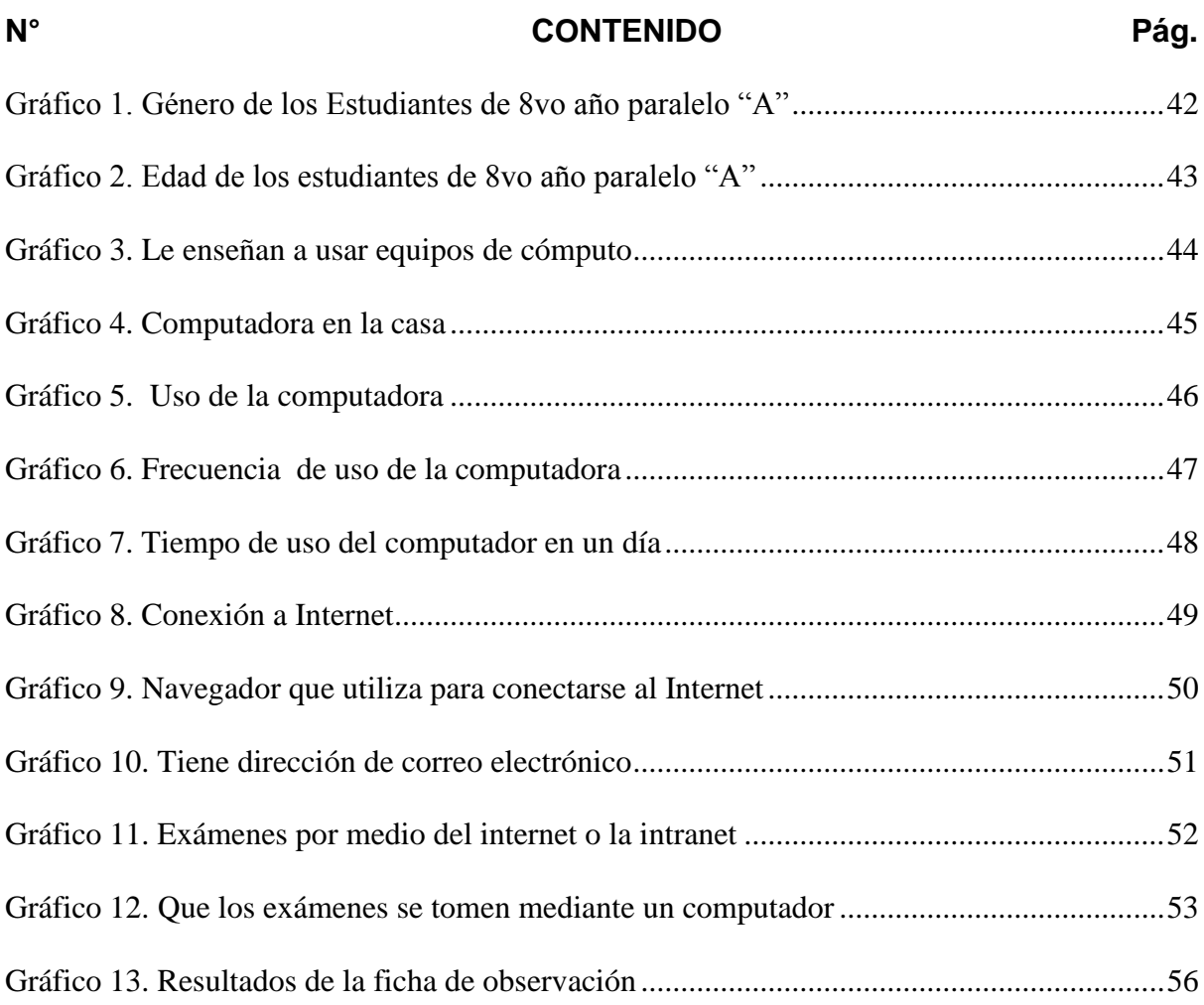

# **ÍNDICE DE ILUSTRACIONES**

# **N° CONTENIDO Pág.**

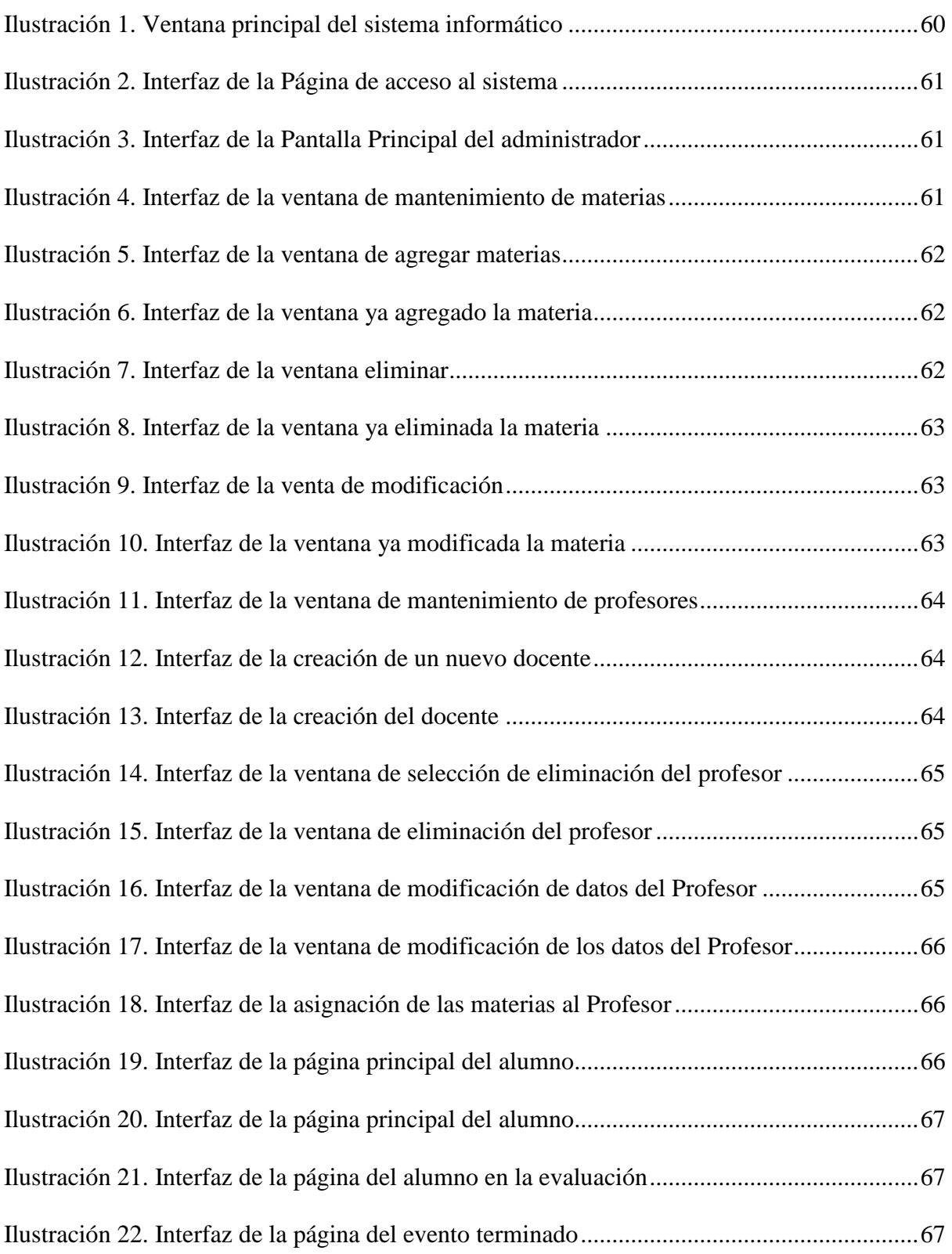

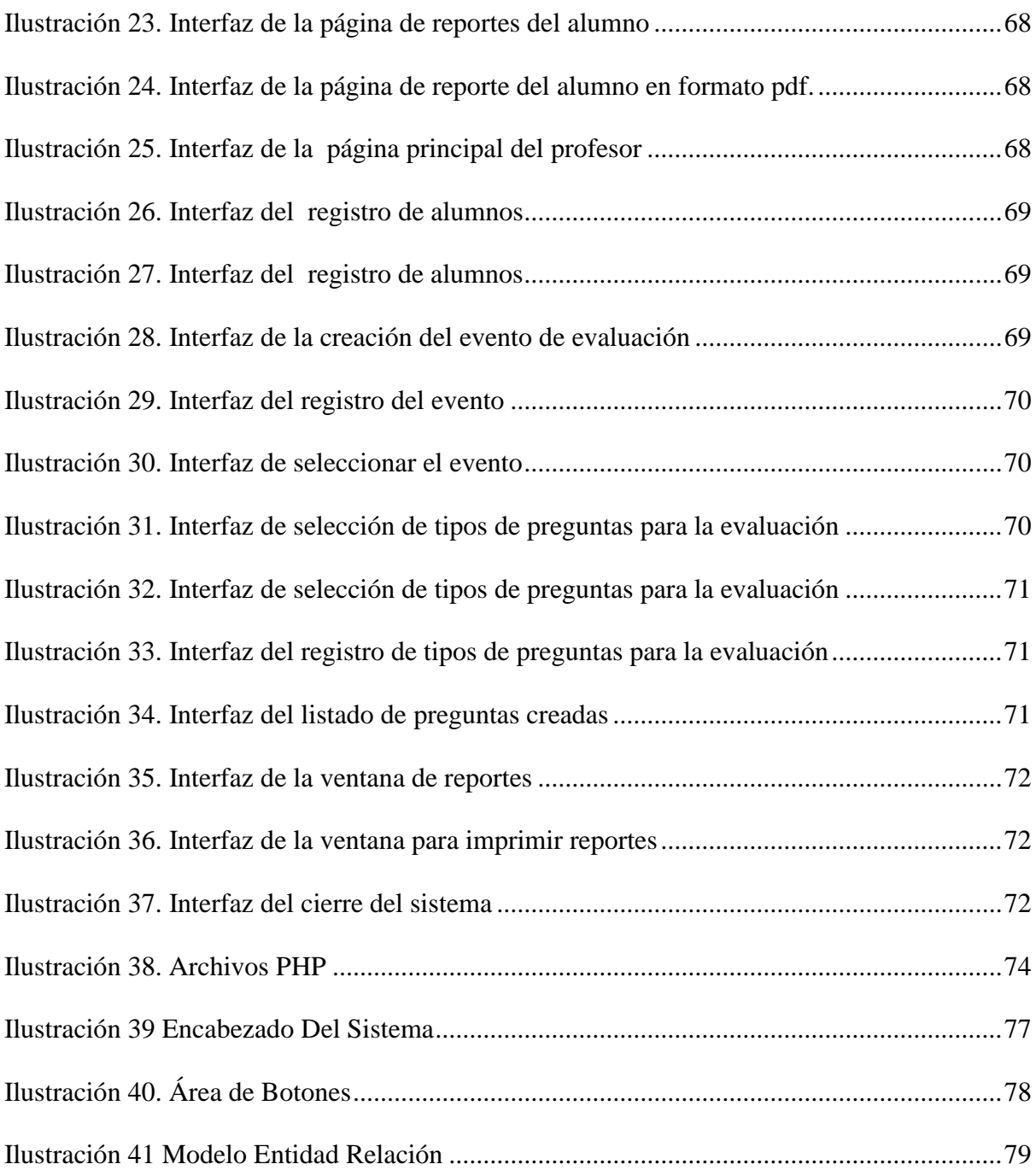